Trabajo Fin de Máster Máster en Diseño Avanzado en Ingeniería Mecánica

# Modelización Micromecánica de Compuestos Piezoeléctricos mediante MEF

Autor: Francisco Javier Cañamero Torres Tutor: Luis Rodríguez de Tembleque Solano

> **Dpto. Mécanica de Medios Continuos y Teoría de Estructuras Escuela Técnica Superior de Ingeniería** Sevilla, 2019

- Equation Chapter 1 Section 1 Section 1 Section 1 Section 1 Section 1 Section 1 Section 1 Section 1 Section 1

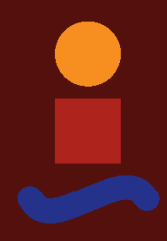

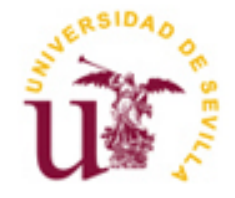

Trabajo Fin de Máster Máster en Diseño Avanzado en Ingeniería Mecánica

# **Modelización Micromecánica de Compuestos Piezoeléctricos mediante MEF**

Autor: Francisco Javier Cañamero Torres

Tutor: Luis Rodríguez de Tembleque Solano Profesor Titular de Universidad

Dpto. de Mecánica de Medios Continuos y Teoría de Estructuras Escuela Técnica Superior de Ingeniería Universidad de Sevilla Sevilla, 2019

Trabajo Fin de Máster: Modelización Micromecánica de Compuestos Piezoeléctricos mediante MEF

Autor: Francisco Javier Cañamero Torres

Tutor: Luis Rodriguez de Tembleque Solano

El tribunal nombrado para juzgar el Proyecto arriba indicado, compuesto por los siguientes miembros:

Presidente:

Vocales:

Secretario:

Acuerdan otorgarle la calificación de:

Sevilla, 2019

El Secretario del Tribunal

# **Agradecimientos**

*A mi familia, por su apoyo incondicional, especialmente a mi mujer por ser el motor de mi vida.*

*A mi tutor, por la atención y dedicación que me ha brindado en todo momento.*

*Francisco Javier Cañamero Torres Sevilla, 2019*

Este proyecto propone el desarrollo de una metodología de cálculo para obtener los coeficientes efectivos de un material compuesto piezoeléctrico mediante la modelización micromecánica del mismo. La modelización micromecánica se ha basado en la utilización del método del elemento de volumen representativo, y la resolución numérica del mismo se ha llevado a cabo mediante el programa de elementos finitos ANSYS.

La metodología de cálculo desarrollada ha sido validada mediante un caso resuelto de compuesto piezoeléctrico periódico extraído de la literatura, y posteriormente se ha empleado para estudiar la influencia de distintos factores en los coeficientes efectivos de un compuesto piezoeléctrico, como son la relación de aspecto de las inclusiones piezoeléctricas, el tipo de matriz polímerica, la adición de nanotubos de carbono en la matriz polimérica, y la existencia de aglomeraciones de nanotubos en la matriz con adición de nanotubos.

This project proposes the development of a calculation methodology to obtain the effective coefficients of a piezoelectric composite material by micromechanical modeling. Micromechanical modeling has been based on the use of the representative volume element method, and the numerical resolution has been carried out using the ANSYS finite element program.

The developed calculation methodology has been validated through a solved case of periodic piezoelectric compound extracted from the literature, and subsequently it has been used to study the influence of different factors on the effective coefficients of a piezoelectric composite, such as the aspect ratio of piezoelectric inclusions, the type of polymeric matrix, tuning the matrix with carbon nanotubes, and the existence of carbon nanotubes agglomeration in the matrix.

# **Índice**

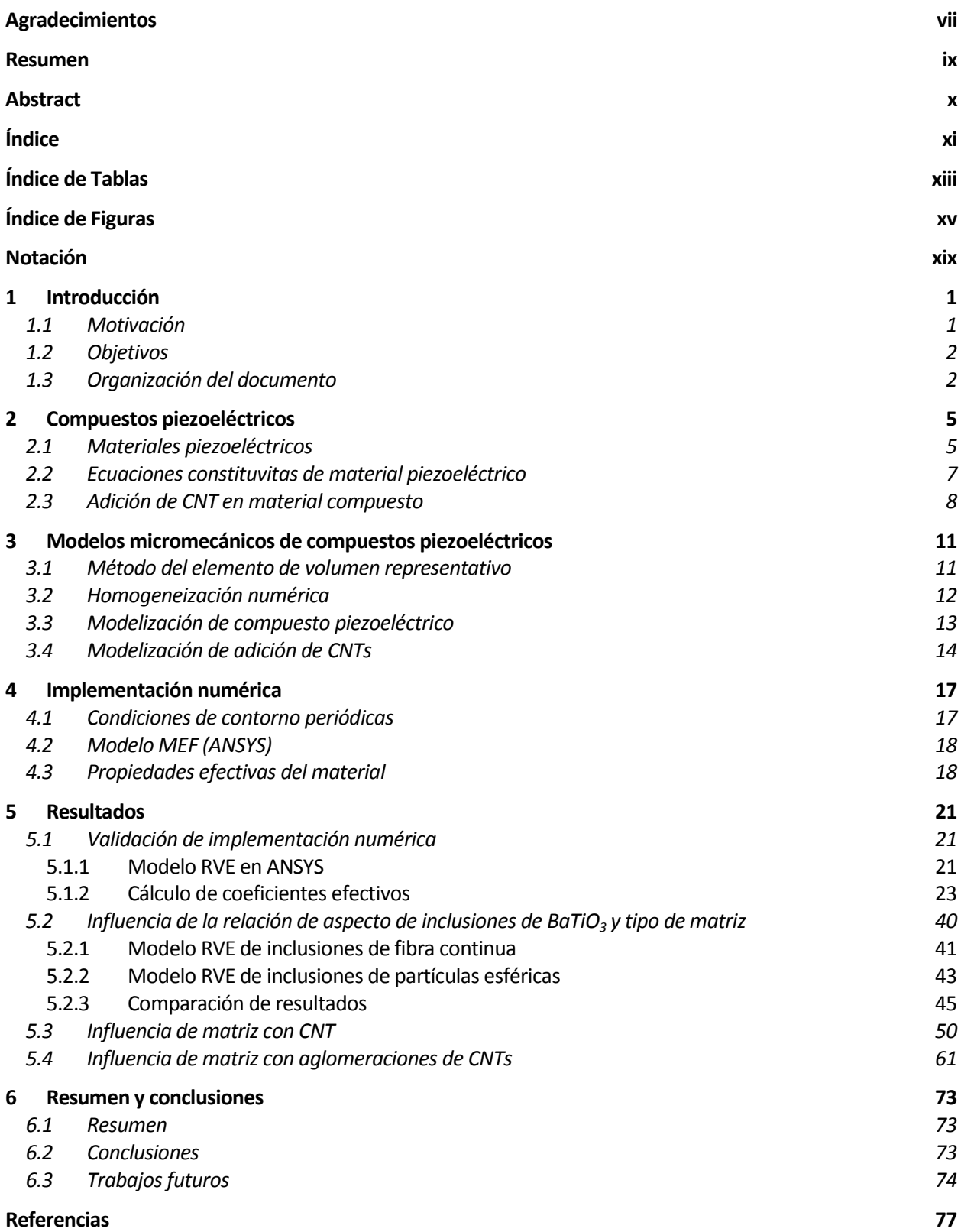

Anexo

# **ÍNDICE DE TABLAS**

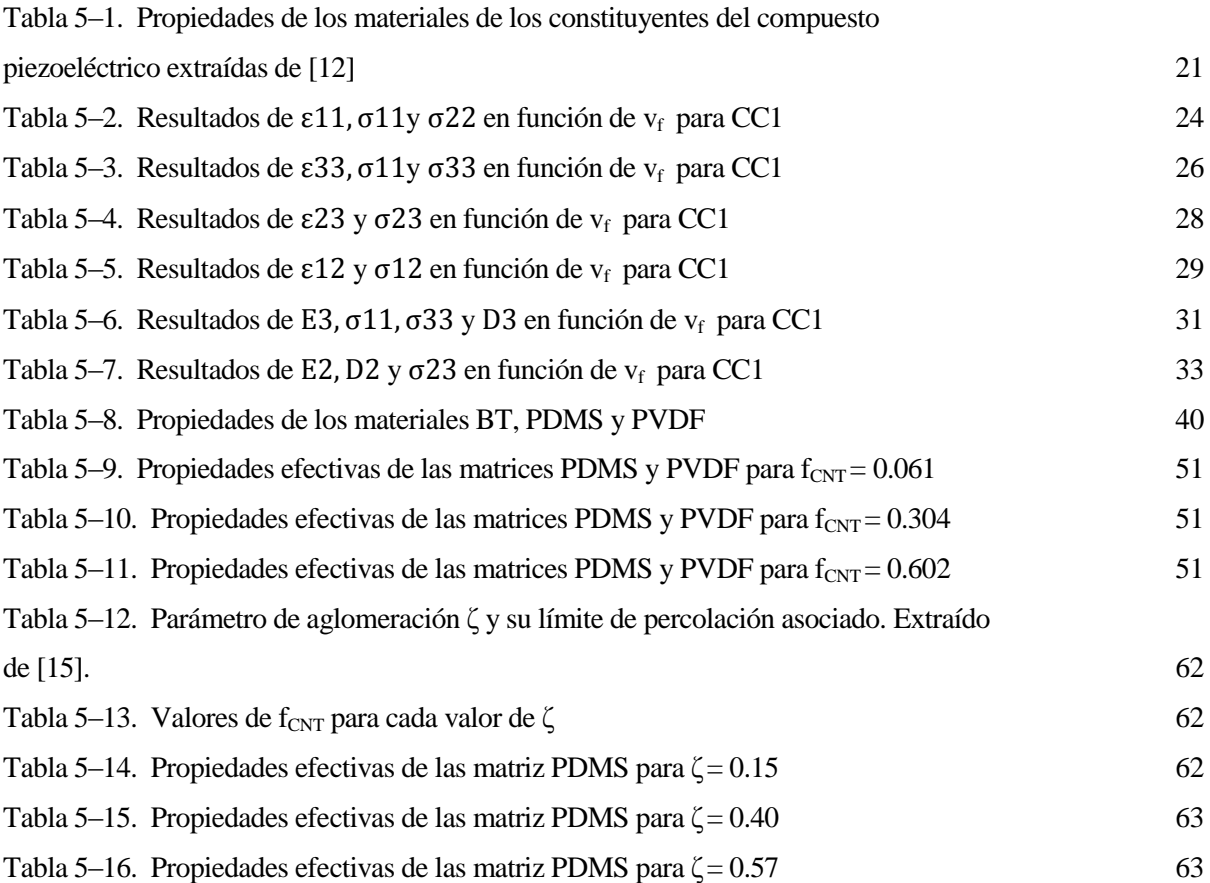

# **ÍNDICE DE FIGURAS**

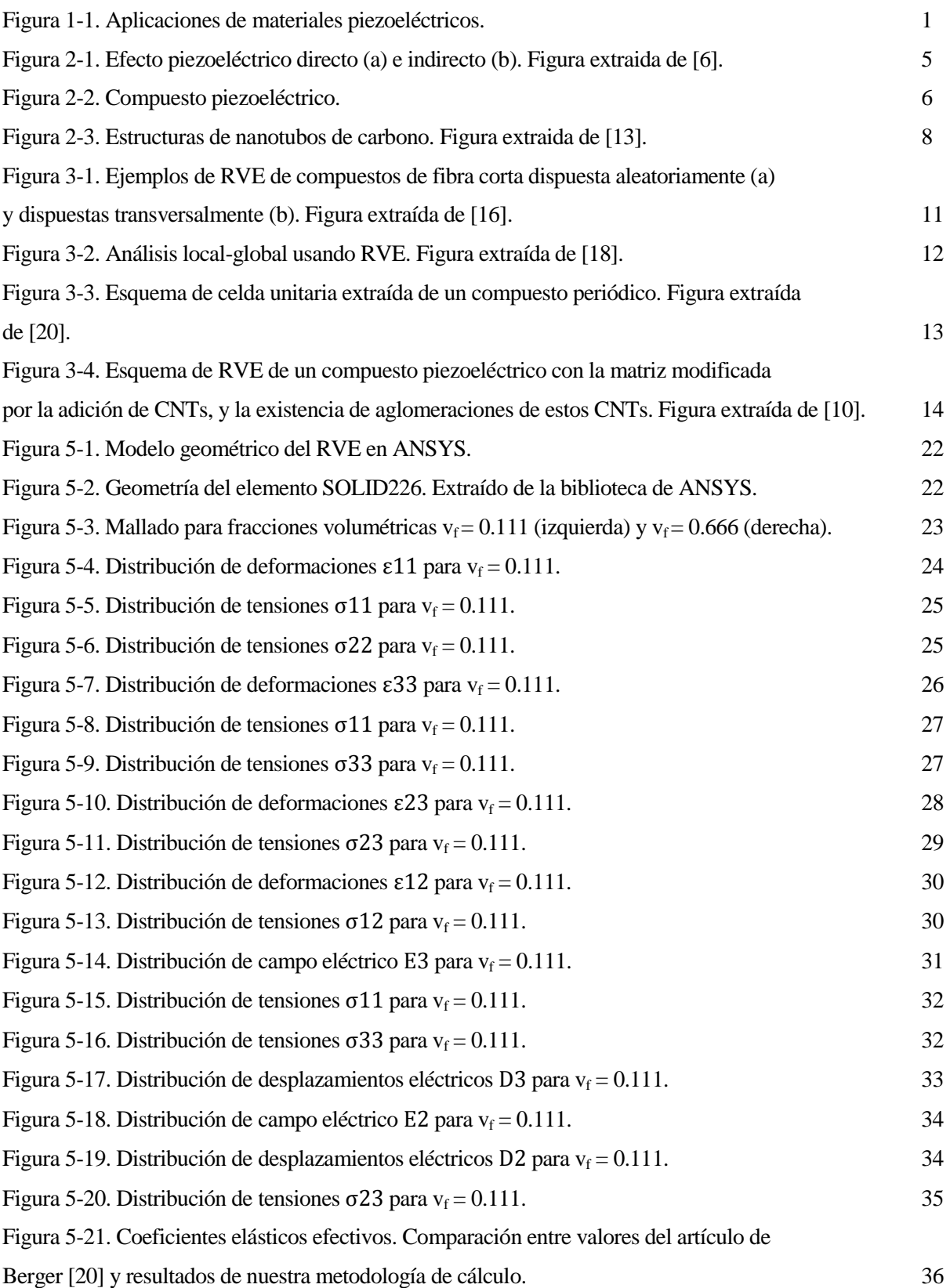

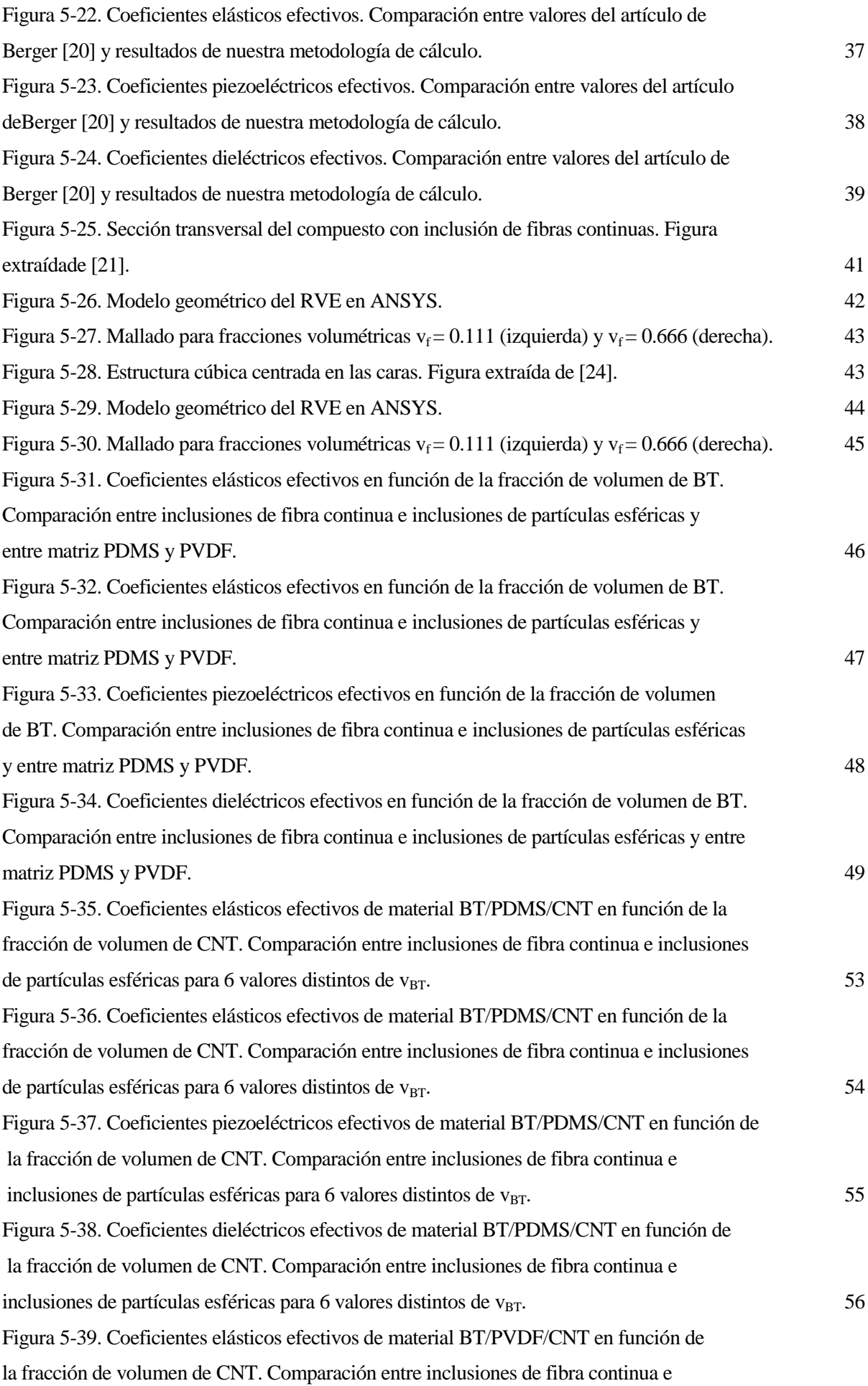

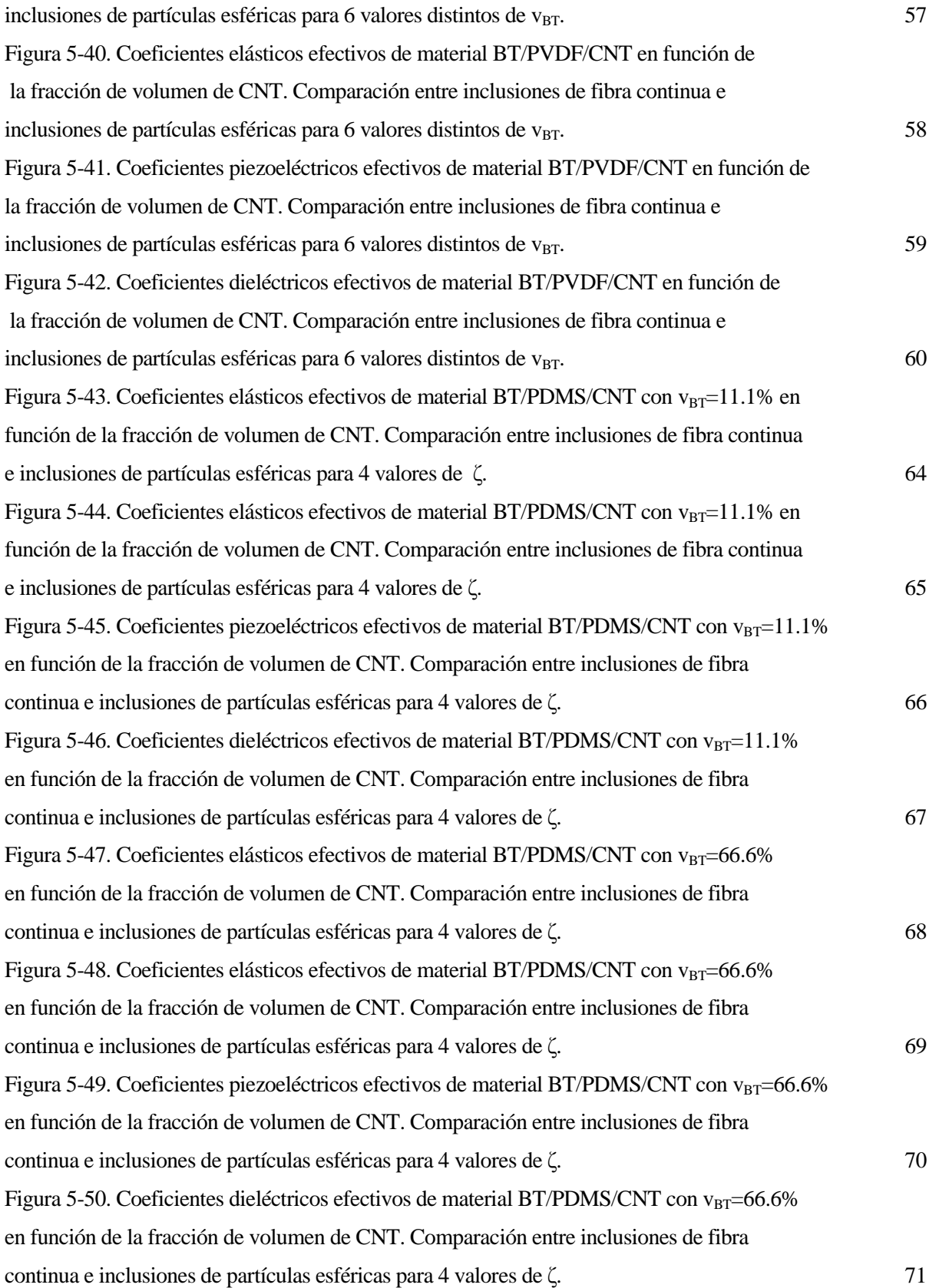

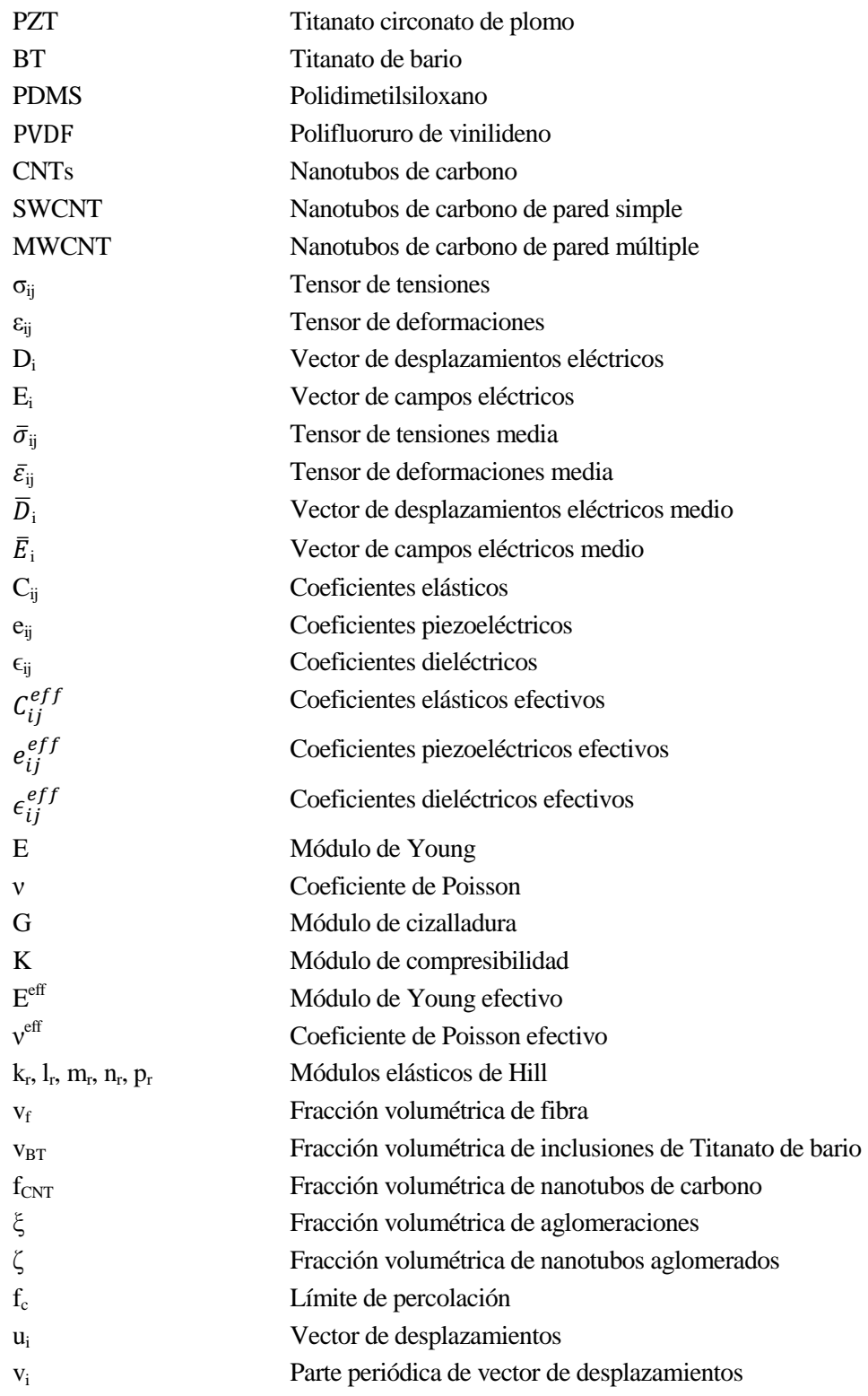

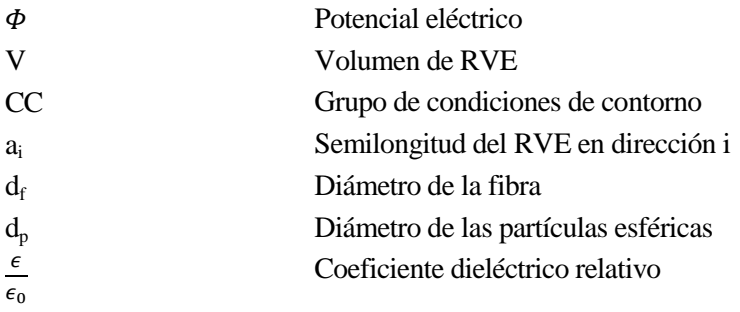

a realización de este trabajo sobre la modelización de compuestos piezoeléctricos se ha debido a una serie de motivos que se expondrán a continuación. Seguidamente, se enumerarán los objetivos que se pretenden alcanzar con este trabajo, y se describirá brevemente el contenido de los capítulos que a realización de este<br>
serie de motivos que<br>
pretenden alcanzar o<br>
componen este documento.

# **1.1 Motivación**

Los materiales piezoeléctricos son un grupo de materiales pertenecientes al grupo de "materiales inteligentes" que han visto incrementada su investigación y utilización a lo largo de los últimos años [1]. Esto se ha debido a las características únicas que poseen, así como también a su gran aplicabilidad en todos los sectores donde ya se emplea los últimos desarrollos tecnológicos, hecho que irá creciendo dado que nos encontramos actualmente en un proceso de digitalización de la industria. Estos materiales han sido empleados ampliamente en sectores como aeronáutico, médico o automovilístico, para la fabricación de sensores, transductores, actuadores, o generadores de energía.

Debido a este auge en el uso de los materiales piezoeléctricos, numerosas investigaciones sobre los mismos se han llevado a cabo para entender su comportamiento electromecánico y obtener mejoras de los mismos. Ante las limitaciones que presentan los métodos análiticos para abordar problemas complejos, se hace necesario el desarrollo de herramientas computacionales o virtuales que nos permitan caracterizar materiales heterogéneos, como son los compuestos piezoeléctricos, e incluso se tenga la posibilidad de diseñar un material en función de unos requerimientos para una potencial aplicación. En este sentido, existen diversos estudios con este objetivo como [2]. Estas herramientas computacionales se pueden basar en la modelización micromecánica de los materiales, mediante el uso del método del elemento de volumen representativo, y en la resolución numérica con el método de los elementos finitos, como se puede observar en [3] y [4]. Mediante estudios como [5] se demuestra que con el programa comercial de elementos finitos ANSYS se puede llevar a cabo el análisis de materiales piezoeléctricos, por lo que este programa puede ser usado en el desarrollo de nuestro problema. Por todo ello, se pretende en este trabajo desarrollar una herramienta computacional mediante el programa de elementos finitos ANSYS que nos permita analizar el comportamiento de los materiales piezoeléctricos.

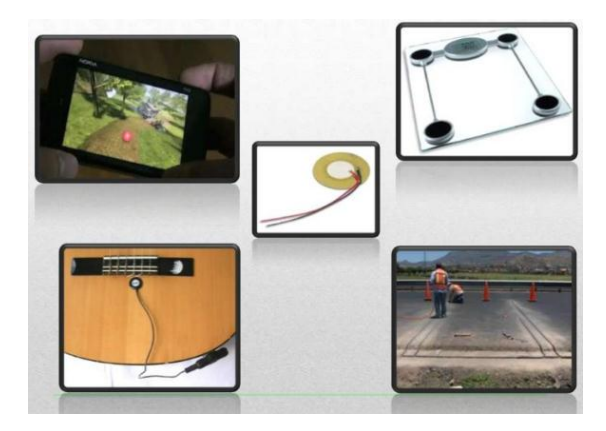

Figura 1-1. Aplicaciones de materiales piezoeléctricos.

Actualmente, el sector de los piezoeléctricos está centrando sus esfuerzos en la fabricación escalable mediante procesos aditivos como la impresión 3D, y por otro lado en la sustitución de materiales por otros menos contaminantes, libres de plomo, que puedan tener un rendimiento similar a los que se han estado usando. Esto hecho se comprueba en estudios como [6] y [7]. En este sentido, se pretende estudiar un compuesto piezoeléctrico como el compuesto formado por inclusiones de BaTiO3 y una matriz polimérica, al tratarse de un material libre de plomo, respetuoso con el medio ambiente, y que puede ser fabricado de forma escalable mediante impresión 3D. Además, existen estudios como [8] en los que se demuestra que la adición de nanopartículas en la matriz del compuesto piezoeléctrico puede producir mejoras en el rendimiento de este, por lo que se pretende analizar como varía el comportamiento del compuesto BT/polímero frente a la adición de nanotubos de carbono, que dado sus características excepcionales [9], son un candidato ideal para este propósito.

## **1.2 Objetivos**

El principal objetivo de este trabajo es el desarrollo de una metodología de cálculo que nos permita obtener los coeficientes efectivos de un material piezoeléctrico periódico a partir de la modelización micromecánica de dicho material realizada mediante el software de los elementos finitos ANSYS.

Una vez desarrollada la metología mencionada, se pretende validar la misma con un caso resuelto en la literatura, y emplearla para estudiar la influencia que pueden presentar distintos factores sobre los coeficientes efectivos de un compuesto piezoeléctrico periódico. Los factores a analizar serán la relación de aspecto de las inclusiones piezoeléctricas, el tipo de matriz polimérica empleada, la adición de CNTs en la matriz del compuesto, y la aparición de aglomeraciones de CNTs en este último caso. Los estudios que se pretenden realizar están basados en la modelización 2D del compuesto piezoeléctrico presentado en [10].

## **1.3 Organización del documento**

El documento consta de 6 capítulos y un anexo donde se desarrollan los contenidos de este trabajo. A continuación se describe brevemente el contenido de cada capítulo y del anexo.

#### **Capítulo 2. Compuestos piezoeléctricos**

En este capítulo se describirá los fundamentos de la piezoelectricidad, se relacionarán las clases de materiales piezoeléctricos existentes, entre ellos los compuestos piezoeléctricos, objeto de nuestro trabajo. Además, se desarrollarán las ecuaciones constitutivas del material piezoeléctrico, de las que se extraerán las constantes elásticas, piezoeléctricas y dieléctricas del material. Por último, se mostrarán las bondades de los nanotubos de carbono y su aplicación en los materiales compuestos, así como también se describirán sus propiedades mecánicas.

#### **Capítulo 3. Modelos micromecánicos de compuestos piezoeléctricos**

En este capítulo se describirán el método del elemento de volumen representativo, en el cual están basados los modelos micromecánicos empleados en este trabajo, y la homogeneización numérica, técnica utilizada para predecir las propiedades efectivas del material. Además, se establecerán las consideraciones que se van a tener en cuenta para la modelización de los compuestos piezoeléctricos mediante modelos micromecánicos, así como para la modelización de la adición de CNTs en la matriz de compuestos piezoeléctricos.

#### **Capítulo 4. Implementación numérica**

En este capítulo se describirá la metodología de cálculo propuesta para obtener los coeficientes efectivos del compuesto piezoeléctrico.

Para ello, se definirán las condiciones de contorno periódicas que se deben imponer sobre el modelo micromecánico del compuesto piezoeléctrico para poder llevar a cabo la resolución numérica del mismo.

Además, se describirá la elaboración del modelo micromecánico con el método de los elementos finitos mediante el uso del programa comercial de elementos finitos ANSYS. Finalmente, se expondrá el procedimiento para calcular los distintos coeficientes efectivos del material.

#### **Capítulo 5. Resultados**

En este capítulo se llevará a cabo una validación de la metodología de cálculo desarrollada en el capítulo anterior para lo que se comparará los resultados obtenidos con nuestra metodología con los resultados expuestos para un caso de compuesto piezoeléctrico periódico extraído de un artículo. Además, se empleará la metodología desarrollada para estudiar la influencia en los coeficientes efectivos de un compuesto piezoeléctrico periódico de distintos factores, como son la relación de aspecto de las inclusiones piezoeléctricas, considerando inclusiones de fibra continua e inclusiones de partículas esféricas; el tipo de matriz polímerica, teniendo en cuenta una matriz no piezoeléctrica y una piezoeléctrica; la adición de nanotubos de carbono en la matriz polimérica, y la existencia de aglomeraciones de nanotubos en la matriz con adición de nanotubos.

#### **Capítulo 6. Resumen y conclusiones**

En este capítulo se resumirán las acciones llevadas a cabo en este trabajo, se expondrán las conclusiones extraídas a la vista de los resultados obtenidos, y se propondrán líneas futuras de trabajo encaminadas a mejorar las prestaciones de la metodología de cálculo, así como ampliar el alcance de la misma.

n este capítulo se describirá el efecto piezoeléctrico y los tipos de materiales piezoeléctricos existentes, así como su evolución desde su descubrimiento. Además, se expondrán las leyes constitutivas del material piezoeléctrico y las propiedades efectivas del material en base a las hipótesis consideradas en n este capítulo se describirá el efecto piezoeléctrico y los tipos de materiales piezoeléctricos existentes, así como su evolución desde su descubrimiento. Además, se expondrán las leyes constitutivas del material piezoelé (CNTs), así como el interés de su adición en los compuestos piezoeléctricos.

# **2.1 Materiales piezoeléctricos**

Los materiales piezoeléctricos se encuadran dentro de los materiales inteligentes y están basados en el efecto piezoeléctrico, el cual se define como la capacidad que tienen algunos materiales para producir una carga eléctrica cuando se encuentran sometidos a un esfuerzo mécanico, y de igual modo, sufren una deformación mecánica cuando se les aplica un campo eléctrico.

De acuerdo al esquema mostrado en la figura 2-1, en el efecto piezoeléctrico directo, el material sometido a esfuerzos de compresión y tracción produce cargas eléctricas opuestas sobre las caras respectivas de la muestra, mientras que en el efecto piezoeléctrico indirecto, la aplicación de un voltaje a dicho material genera una deformación.

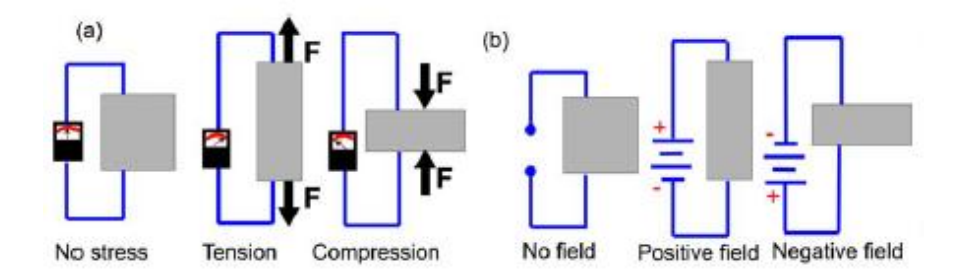

Figura 2-1. Efecto piezoeléctrico directo (a) e indirecto (b). Figura extraida de [6].

La piezoelectricidad fue descubierta por los hermanos Curie en 1880 cuando observaron que al aplicar una tensión a ciertos cristales como la turmalina, el cuarzo, el topacio y la sal Rochelle, aparecía una carga eléctrica, y su voltaje era proporcional a la tensión [1].

Existen dos grupos de materiales piezoeléctricos, los de naturaleza piezoeléctrica como el cuarzo y la turmalina, y por otro lado los materiales cerámicos y los polímeros, los cuales obtienen su carácter piezoeléctrico después de haber sido sometidos a una polarización artificial y que son los más usados actualmente.

Los materiales piezocerámicos poseen altos coeficientes piezoeléctricos y tienen la propiedad de ser rígidos y dúctiles, por lo que son buenos candidatos para emplearlos como actuadores, debido a su gran módulo de elasticidad, lo cual facilita el acoplamiento mecánico con la estructura. Entre los materiales piezocerámicos más usados se encuentran el titanato circonato de plomo (PZT), el niobato magnesiato de plomo (PMN), y el titanato de bario (BT). El material PZT ha sido la referencia del sector durante décadas por su elevado coeficiente piezoeléctrico, pero se está estudiando su reemplazo por otros materiales debido a la toxicidad que presenta su uso y la eliminación que se está llevando a cabo de materiales cerámicos a base de plomo.

El material BT destaca porque tiene un coeficiente piezoeléctrico del orden de magnitud similar al del material PZT y no contiene plomo, por lo que está considerado como un material amigable con el medio ambiente y además es biocompatible.

Los materiales polímeros piezoeléctricos poseen bajos coeficientes piezoeléctricos, pero están mejor preparados para actuar como sensores porque añaden una rigidez mínima a la estructura dada su flexibilidad, y además son más fáciles de producir. Dichos materiales son útiles para aplicaciones como transductores electromecánicos y termoeléctricos.

Los polímeros usados para la fabricación de piezoeléctricos se pueden englobar en las tres categorías siguientes:

- Polímeros piezoeléctricos. Se trata de polímeros semicristalinos que son capaces de generar un momento dipolar interno debido a su estructura molecular, por lo que presentan propiedades piezoeléctricas. Pertenecen a esta categoría materiales como LCP (polímeros líquidos de cristal), poliamidas, Parylene-C o PVDF (polifluoruro de vinilideno). El PVDF es el más estudiado y se utiliza en aplicaciones diversas como transductores electro-acústicos, en sistemas MEMS para sensores de presión o generando energía y en sistemas de ultrasonidos mediante imagen.
- Polímeros espumados. Se trata del material conocido con el nombre de poliolefina cuya estructura polimérica no es piezoeléctrica, pero que tras un proceso de espumación, con el que se crean celdas de aire en su interior, adquiere la capacidad de almacenar dipolos eléctricos, y mediante un tratamiento de carga y metalizado se convierte en material piezoeléctrico.
- Materiales compuestos. Son el objeto de estudio de este trabajo. Estos materiales se componen de una matriz polimérica e inclusiones de material piezocerámico de diversas relaciones de aspecto. Actualmente, son los materiales más novedosos con respecto al campo de uso de polímeros para la fabricación de piezoeléctricos. Presentan propiedades intermedias entre poliméricos y cerámicos, ya que por un lado tienen características de flexibilidad debido a su base de polímero, y por otro lado, el material cerámico le confiere una mayor constante piezoeléctrica. Entre los materiales compuestos más usados está el PZT/composite que puede ser utilizado como sistema microelectromecánico (MEMS), o el MFC (macro-fiber-composite) empleado para generación de energía o aplicaciones acústicas. En este trabajo nos centraremos en el estudio del compuesto BT/composite, donde las inclusiones son de material BT, material piezocerámico libre de plomo y por tanto respetuoso con el medio ambiente, y tomando como matriz tanto un material polimérico piezoeléctrico (PVDF) como un polimérico no piezoeléctrico (PDMS).

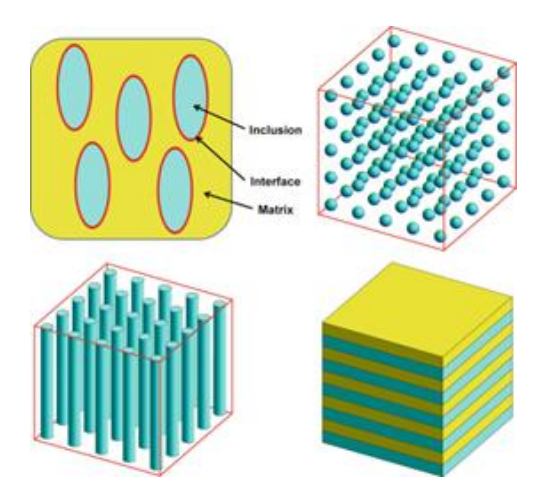

Figura 2-2. Compuesto piezoeléctrico.

### **2.2 Ecuaciones constitutivas de material piezoeléctrico**

Como se ha descrito en el apartado anterior, en los materiales piezoeléctricos existe un acoplamiento entre los campos mecánico y eléctrico de tal forma que un gradiente de potencial eléctrico provoca deformaciones en el material, mientras que una deformación mecánica produce un gradiente de potencial eléctrico en el mismo. El acoplamiento que se produce entre los campos mecánico y eléctrico es lineal y está caracterizado por los coeficientes piezoeléctricos. Esta suposición es compatible con los materiales piezoeléctricos cerámicos, poliméricos y compuestos actualmente usados. De esta forma, el comportamiento de un material piezoeléctrico es descrito mediante las siguientes ecuaciones constitutivas piezoeléctricas [11]:

$$
\sigma_{ij} = C_{ijkl} \varepsilon_{kl} - e_{ijk} E_k
$$
  
\n
$$
D_i = e_{ikl} \varepsilon_{kl} + \varepsilon_{ik} E_k
$$
\n(2-1)

Donde σ<sub>ij</sub> y ε<sub>ij</sub> son las tensiones y deformaciones elásticas respectivamente, D<sub>i</sub> son los desplazamientos eléctricos,  $E_k$  son las componentes del campo eléctrico,  $c_{ijkl}$  son los coeficientes elásticos,  $e_{ijk}$  son los coeficientes piezoeléctricos, y  $\epsilon_{ij}$  son los coeficientes de permitividad dieléctrica. Dada la simetría de los tensores  $\sigma_{ii}$ ,  $\varepsilon_{kl}$ ,  $c_{iikl}$  y  $\epsilon_{ik}$ , la ecuación (2–1) puede ser escrita mediante la notación de Voigt de la siguiente forma:

$$
\begin{bmatrix} \sigma \\ D \end{bmatrix} = \begin{bmatrix} C & -e^T \\ e & \epsilon \end{bmatrix} \begin{bmatrix} \varepsilon \\ E \end{bmatrix}
$$
 (2-2)

Donde el superíndice T indica matriz transpuesta.

Estas ecuaciones constitutivas son válidas para todo material piezoeléctrico con carácter anisótropo. En el caso de un material piezoeléctrico transversalmente isótropo, las matrices de rigidez (c), piezoeléctrica (e), y dieléctrica (ϵ) se simplifican reduciéndose el número de coeficientes independientes del material. Por lo tanto las matrices quedarían así:

$$
c = \begin{bmatrix} C_{11} & C_{12} & C_{13} & 0 & 0 & 0 \\ C_{12} & C_{11} & C_{13} & 0 & 0 & 0 \\ C_{13} & C_{13} & C_{33} & 0 & 0 & 0 \\ 0 & 0 & 0 & C_{44} & 0 & 0 \\ 0 & 0 & 0 & 0 & C_{44} & 0 \\ 0 & 0 & 0 & 0 & 0 & C_{66} \end{bmatrix}
$$
(2-3)  
\n
$$
e = \begin{bmatrix} 0 & 0 & 0 & 0 & e_{15} & 0 \\ 0 & 0 & 0 & e_{15} & 0 & 0 \\ e_{13} & e_{13} & e_{33} & 0 & 0 & 0 \end{bmatrix}
$$
(2-4)  
\n
$$
\epsilon = \begin{bmatrix} \epsilon_{11} & 0 & 0 \\ 0 & \epsilon_{11} & 0 \\ 0 & 0 & \epsilon_{33} \end{bmatrix}
$$
(2-5)

En este caso, un material piezoeléctrico transversalmente isótropo queda definido mediante 11 constantes independientes, de las cuales seis son constantes elásticas ( $c_{11}$ ,  $c_{12}$ ,  $c_{13}$ ,  $c_{33}$ ,  $c_{44}$ ,  $c_{66}$ ), tres son constantes piezoeléctricas (e<sub>13</sub>, e<sub>33</sub>, e<sub>15</sub>), y dos son constantes dieléctricas ( $\epsilon_{11}$ ,  $\epsilon_{33}$ ).

En el caso de un material compuesto que está creado a partir de inclusiones de material piezoeléctrico transversalmente isótropo, como pueden ser los materiales piezocerámicos PZT y BT, embebidas en una matriz de material polimérico isótropo, este material es también un material piezoeléctrico transversalmente isótropo y por tanto queda definido con las 11 constantes del material expuestas anteriormente.

# **2.3 Adición de CNT en material compuesto**

En esta sección se presenta una descripción de las características y propiedades de los CNTs para comprender el interés que se ha generado en el estudio de la adición de CNTs en materiales compuestos.

Los nanotubos de carbono (CNTs) son alótropos del elemento carbono con una estructura tubular a escala nanométrica que fueron descubiertos por primera vez en 1991 por Sumio Iijima [12]. Desde el punto de vista estructural, la geometría de los nanotubos de carbono se asimila al resultado del enrollamiento de una lámina de grafito sobre si misma formando un cilindro con un diámetro del orden del nanómetro y una longitud que puede llegar a ser del orden del milímetro, por lo que poseen una relación de aspecto muy elevada.

Las características geométricas del nanotubo, como el radio y la quiralidad, se definen por un par de números enteros que se conocen como índices del nanotubo (i, j). En función de estos índices, es decir de la orientación del enrollamiento, los nanotubos se pueden clasificar en tres familias, los de tipo zig-zag que son aquellos en los que uno de los índices es igual a cero (i, 0), los silla aquellos que tienen los índices iguales (i,i), y los quirales el resto de casos. Mientras que los de tipo quiral presentan elementos de simetría helicoidal, los de tipo silla y zig-zag, considerados no quirales, poseen un mayor grado de simetría.

Los nanotubos de carbono se dividen en dos tipos de acuerdo a su estructura:

- Los nanotubos de carbono de pared simple (SWCNT) tienen una estructura igual a la que se obtendría si se enrollara sobre si misma una única lámina de grafito.
- Los nanotubos de carbono de pared múltiple (MWCNT) tienen una estructura similar a varios SWCNT concéntricos con diferentes diámetros.

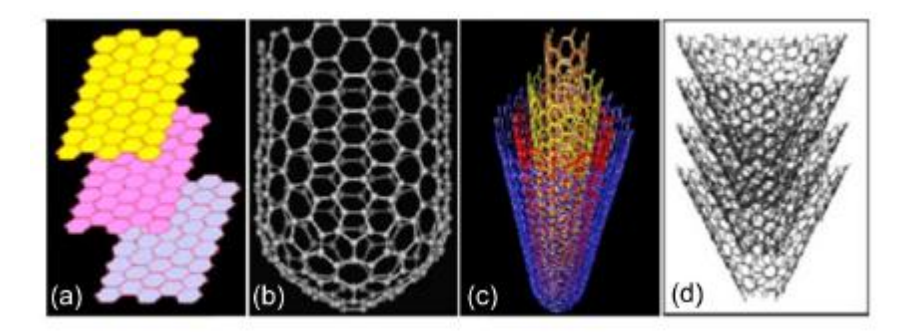

Figura 2-3. Estructuras de nanotubos de carbono. Extraído de [13].

Los numerosos estudios teóricos y experimentales que se han llevado a cabo de los CNTs desde su descubrimiento han mostrado que poseen unas excepcionales propiedades mecánicas y eléctricas, que dependen en gran medida de sus dimensiones, de su estructura y de los defectos presentes en el nanotubo. Respecto a sus propiedades mecánicas son uno de los materiales más duros que se conocen, presentan una elevada resistencia mecánica pero a la vez una eleveda flexibilidad. Respecto a sus propiedades eléctricas, transportan bien la corriente eléctrica, pudiendo actuar con característica metálica o semiconductora. Entre los defectos que pueden presentar los nanotubos y que provocan modificaciones en sus diferentes propiedades cabe resaltar las ondulaciones, aglomeraciones, vacancias o defectos topológicos.

Gracias a estas propiedades que poseen los CNTs tienen capacidad para ser usados en multitud de aplicaciones: electrónica, sensores, instrumentación científica, fotónica, materiales, energía, etc.

Entre estas aplicaciones destaca la adición de CNTs a materiales con el propósito de mejorar las propiedades de estos últimos. Por ello, en los últimos años ha aumentado el interés de emplear CNT en materiales compuestos para mejorar sus propiedades. En el caso de los compuestos piezoeléctricos, objeto de este estudio, con su adición se pretende mejorar tanto las propiedades mecánicas como las eléctricas.

Desde el punto de vista del material, se considera que los CNTs poseen comportamiento de material transversalmente isótropo [14], por lo que dicho material quedaría definido mediante 5 constantes elásticas efectivas, las cuales son el módulo de Young E<sub>11</sub>, el coeficiente de Poison  $v_{12}$ , los módulos de cizalladura G<sub>12</sub> y  $G_{23}$ , y el módulo de compresibilidad  $K_{23}$ . El valor de las constantes elásticas depende de las características geométricas del nanotubo, es decir de los índices del nanotubo (i, j). La matriz de rigidez quedaría de la siguiente forma:

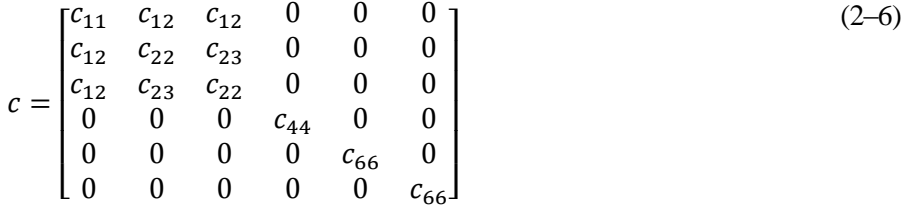

Donde los coeficientes de la matriz quedarían definidos en función de las 5 constantes independientes tal que:

$$
c_{11} = E_{11} + 4v_{12}^{2}K_{23}
$$
\n
$$
c_{12} = 2K_{23}v_{12}
$$
\n
$$
c_{22} = K_{23} + G_{23}
$$
\n
$$
c_{23} = K_{23} - G_{23}
$$
\n
$$
c_{66} = G_{12}
$$
\n
$$
c_{44} = (c_{22} - c_{23})/2
$$
\n(2-7)

Los CNTs también pueden ser definidos mediante los módulos elásticos de Hill k<sub>r</sub>, l<sub>r</sub>, m<sub>r</sub>, n<sub>r</sub> y p<sub>r</sub> [15]. Estas constantes pueden obtenerser a partir de la matriz de rigidez de la siguiente forma:

$$
n_r = c_{11}
$$
\n
$$
l_r = c_{12}
$$
\n
$$
m_r = (c_{22} - c_{23})/2
$$
\n
$$
k_r = (c_{22} + c_{23})/2
$$
\n
$$
p_r = c_{66}
$$
\n(2-8)

# **3 MODELOS MICROMECÁNICOS DE COMPUESTOS PIEZOELÉCTRICOS**

a micromecánica de materiales tiene como objetivo el estudio del comportamiento mecánico de un material heterogéneo a partir de sus materiales constituyentes. En este capítulo se describirán los modelos micromecánicos que serán considerados para modelar un material compuesto piezoeléctrico, a micromecánica de materiales tiene como objetivo el estudio del comportamiento mecánico de un material heterogéneo a partir de sus materiales constituyentes. En este capítulo se describirán los modelos micromecánicos que partir de ellos. Estas modelizaciones estarán basadas en la modelización 2D propuestas en [10]. En primer lugar serán explicados los siguientes conceptos, el método del elemento de volumen representativo, en el cual están basados los modelos micromecánicos empleados en este estudio, y la homogeneización numérica, utilizada para predecir las propiedades efectivas del material.

## **3.1 Método del elemento de volumen representativo**

El método del elemento de volumen representativo (RVE) se emplea para elaborar modelos micromecánicos de un material heterogéneo que permitan obtener las propiedades de dicho material a partir de un elemento de volumen representativo o celda unitaria que contiene las características principales de la microestructura del material.

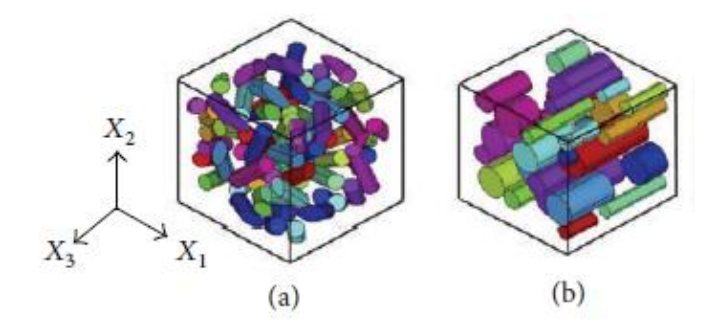

Figura 3-1. Ejemplos de RVE de compuestos de fibra corta dispuesta aleatoriamente (a) y dispuestas transversalmente (b). Figura extraída de [16].

El concepto de RVE fue definido por Hill como una muestra de material heterogéneo que cumpliera las siguientes consideraciones [17]:

- Ser representativo de la mezcla en promedio (homogeneidad en el volumen).
- Contener un número suficiente de inclusiones a fin de que las propiedades de los constituyentes sean independientes de los valores superficiales de tracción y desplazamiento (independencia en la respuesta con respecto a las condiciones de contorno aplicadas).

La elaboración de un RVE es un proceso crítico ya que con dicho elemento se está reemplazando un material heterogéneo con un material homogéneo equivalente. Este hecho implica que el volumen representado debe ser lo suficientemente grande como para representar la microestructura sin introducir propiedades macroscópicas no existentes, y a la vez lo suficientemente pequeño como para ser analizado analíticamente o numéricamente. Respecto a un material compuesto, un RVE representa dicho material mediante un elemento diferencial del mismo, el cual debe tener las mismas propiedades y fracción de volumen que el compuesto.

### **3.2 Homogeneización numérica**

Como ya se ha apuntado, con el empleo de un modelo micromecánico se pretende obtener unas propiedades homogéneas del material compuesto a partir de una microestructura heterogénea en la que intervienen fases con distintas propiedades. A estas propiedades del compuesto se les denomina propiedades efectivas del material, y para ser obtenidas, las variables generales del problema electromecánico acoplado (2‒2) son reemplazadas por los siguientes valores para una estructura homogeneizada:

$$
\begin{bmatrix} \bar{\sigma} \\ \bar{D} \end{bmatrix} = \begin{bmatrix} C^{eff} & -e^{eff} \\ e^{eff} & \epsilon^{eff} \end{bmatrix} \begin{bmatrix} \bar{\varepsilon} \\ \bar{E} \end{bmatrix}
$$
 (3-1)

Donde C<sup>eff</sup>, e<sup>eff</sup>, e<sup>eff</sup> son los coeficientes efectivos del material y  $\bar{\sigma}$ ,  $\bar{D}$ ,  $\bar{\varepsilon}$ ,  $\bar{E}$  representan valores promedios.

Para predecir las propiedades efectivas de un material compuesto en función de las propiedades de sus constituyentes se utilizan las técnicas de homogeneización. Estas técnicas se presentan como una alternativa o complemento a la determinación de las propiedades mediante experimentación, y están fundamentadas en un enfoque multiescala del material, de tal forma que el material se analiza según dos escalas, una escala microscópica en la que se tienen en cuenta las inhomogeneidades del material, y una escala macroscópica en la que el material se considera homogéneo.

Diferentes técnicas analíticas y numéricas han sido desarrolladas para evaluar las propiedades efectivas de los compuestos. En este trabajo nos centraremos en la homogeneización numérica, cuyo método para predecir las propiedades del material se basa en un análisis local-global que se apoya en el método RVE. Este procedimiento se compone de un análisis local, donde un punto del material considerado homogéneo a escala macroscópica se representa mediante un RVE que modele la microestructura y con la aplicación de las condiciones de contorno apropiadas a dicho modelado se calculan las variables del problema electromecánico a escala microscópica; y de un análisis global donde se establece a escala macroscópica una relación entre las variables promedio obtenidas de acuerdo a (3‒1), pudiendo obtenerse las propiedades efectivas del material.

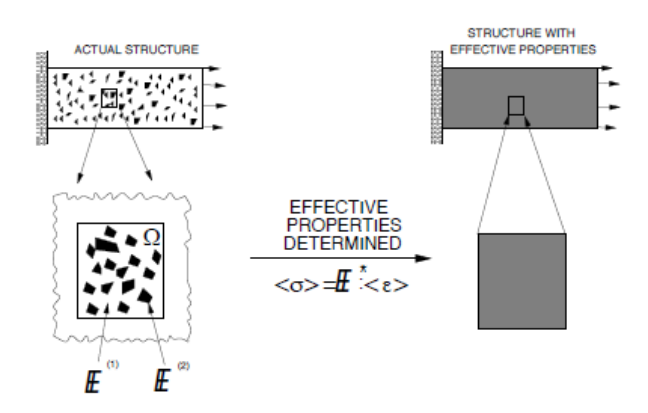

Figura 3-2. Análisis local-global usando RVE. Figura extraída de [18].

Para la resolución del problema por medio de la homogeneización numérica se utilizará el método de los elementos finitos (MEF). Este método numérico se basa en la discretización de un modelo, es decir, consiste en dividir el dominio (medio continuo) en un número finito de subdominios denominados elementos que se interconectan entre sí a través de puntos denominados nodos. El comportamiento en el interior de cada elemento queda definido a partir del comportamiento de los nodos mediante las adecuadas funciones de interpolación o funciones de forma [19].

Por tanto, el MEF es capaz de resolver las ecuaciones diferenciales que caracterizan el comportamiento físico del problema en los elementos discretos definidos, teniendo en cuenta las propiedades físicas de los materiales empleados, las condiciones de contorno y la geometría del dominio, y proporcionar una solución del problema analizado, en el caso que nos ocupa los valores medios de las variables del problema electromecánico en el dominio del RVE. Los cálculos realizados mediante MEF se han llevado a cabo con el software comercial de elementos finitos ANSYS.

## **3.3 Modelización de compuesto piezoeléctrico**

En este trabajo se va a considerar el material compuesto piezoeléctrico como una estructura periódica, compuesta por una matriz polimérica en la que se encuentran embebidas inclusiones piezoeléctricas atendiendo a una distribución determinada. La unión entre matriz e inclusiones se supondrán como perfectamente pegadas, y las inclusiones estarán alineadas y polarizadas en el eje  $X_3$ . Debido a estas consideraciones el compuesto puede ser analizado usando una celda unitaria o RVE extraída del mismo. La celda unitaria se define teniendo en cuenta que represente la dimensión más pequeña del compuesto que contenga las mismas propiedades y fracción de inclusiones que el compuesto.

En la figura 3-3 se muestra un ejemplo de compuesto periódico y un esquema de RVE extraído del mismo, donde se pueden observar características del RVE como la forma hexaédrica, las caras y los ejes, las cuales van a ser utilizadas en nuestros análisis.

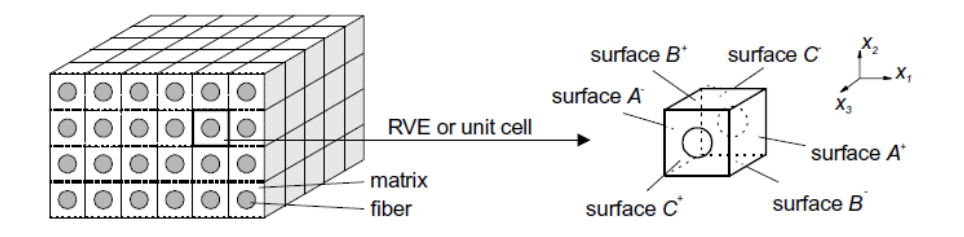

Figura 3-3. Esquema de celda unitaria extraída de un compuesto periódico. Figura extraída de [20].

Respecto a los materiales que conforman el compuesto, las inclusiones piezoeléctricas se supondrán transversalmente isótropas, por tanto quedarán definidas mediante 11 coeficientes electro-elásticos ( $c_{11}$ ,  $c_{12}$ ,  $c_{13}$ ,  $c_{33}$ ,  $c_{44}$ ,  $c_{66}$ ,  $e_{13}$ ,  $e_{33}$ ,  $e_{15}$ ,  $\epsilon_{11}$ ,  $\epsilon_{33}$ ). Por otro lado, la matriz polimérica se considerará isótropa en su comportamiento mecánico y dieléctrico, definiéndose sus matrices elásticas y dieléctricas de la siguiente forma:

$$
C_m = \begin{bmatrix} \lambda_m + 2\mu_m & \lambda_m & \lambda_m & 0 & 0 & 0 \\ \lambda_m & \lambda_m + 2\mu_m & \lambda_m & 0 & 0 & 0 \\ \lambda_m & \lambda_m & \lambda_m + 2\mu_m & 0 & 0 & 0 \\ 0 & 0 & 0 & \mu_m & 0 & 0 \\ 0 & 0 & 0 & 0 & \mu_m & 0 \\ 0 & 0 & 0 & 0 & 0 & \mu_m \end{bmatrix}
$$
 (3-2)

$$
\epsilon_m = \begin{bmatrix} \epsilon_m & 0 & 0 \\ 0 & \epsilon_m & 0 \\ 0 & 0 & \epsilon_m \end{bmatrix}
$$
 (3-3)

Donde C<sub>m</sub> representa la matriz de coeficientes elásticos de la matriz polimérica, y  $\epsilon_m$  es el coeficiente dieléctrico de la matriz polimérica. Los parámetros  $\lambda_m y \mu_m$  se calculan en función del módulo elástico (E<sub>m</sub>) y el coeficiente de Poisson  $(v_m)$  del material polimérico de la siguiente forma:

$$
\lambda_m = \frac{E_m v_m}{(1 + v_m)(1 - 2v_m)}
$$
(3-4)  

$$
\mu_m = \frac{E_m}{2(1 + v_m)}
$$

En este trabajo también se considerarán matrices poliméricas con efecto piezoeléctrico, y la adición a las mismas de nanopartículas, lo que producirá una modificación de los coeficientes del material, como se verá en el siguiente apartado.

## **3.4 Modelización de adición de CNTs**

Una de las tareas que se pretende llevar a cabo en este trabajo es analizar como influye la adición de CNTs, cuyas características han sido descritras en el apartado 2.3, a la matriz polimérica en las propiedades del compuesto piezoeléctrico.

La forma de modelar la presencia de CNTs en la matriz polimérica consiste en la modificación de las propiedades efectivas de dicha matriz. Se tendrán en cuenta modificaciones en las propiedades elásticas y dieléctricas, mientras las piezoeléctricas se supondrán que no varían.

Para el cálculo de las propiedades de la matriz polimérica con adición de CNTs se tendrán en cuenta estos 2 aspectos, la fracción volumétrica de CNTs (f<sub>CNT</sub>) y las aglomeraciones de nanotubos. El efecto de este usual defecto en las adiciones de nanotubos se caracteriza mediante los parámetros ξ y ζ, con los cuales se modela la fracción volumétrica de aglomeraciones que se forman en la matriz polimérica y la fracción de nanotubos que están aglomerados respectivamente, de tal forma que cuando ambos parámetros son iguales no existen aglomeraciones y cuando ξ < ζ hay aglomeraciones.

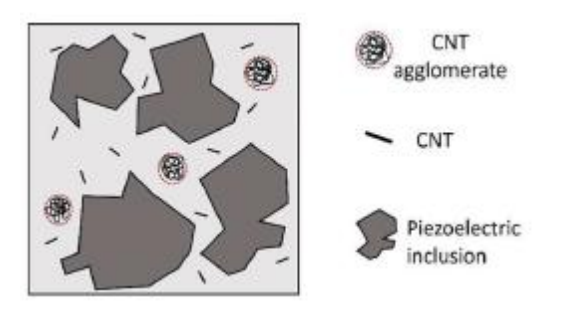

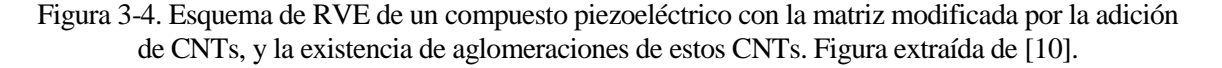

Las propiedades elásticas efectivas de la matriz polimérica con adición de CNTs se estimarán mediante el método de Mori-Tanaka [15]. A través de este método los módulos efectivos de compresibilidad  $K_{in}$  y  $K_{out}$  y de cizalladura  $G_{\text{in}}$  y  $G_{\text{out}}$  de las inclusiones de nanotubos y la matriz circundante serán obtenidos de la siguiente forma:

$$
K_{in} = K_m + \frac{(\delta_r - 3K_m \alpha_r)c_r \zeta}{3(\xi - c_r \zeta + c_r \zeta \alpha_r)}
$$
(3-5)  
\n
$$
K_{out} = K_m + \frac{c_r(\delta_r - 3K_m \alpha_r)(1 - \zeta)}{3[1 - \xi - c_r(1 - \zeta) + c_r(1 - \zeta)\alpha_r]}
$$
  
\n
$$
G_{in} = G_m + \frac{c_r \zeta(\eta_r - 2G_m \beta_r)}{2(\xi - c_r \zeta + c_r \zeta \beta_r)}
$$
  
\n
$$
G_{out} = G_m + \frac{c_r(1 - \zeta)(\eta_r - 2G_m \beta_r)}{2[1 - \xi - c_r(1 - \zeta) + c_r(1 - \zeta)\beta_r]}
$$
(3-5)

Donde  $c_r$  es la fracción volumétrica de CNTs,  $K_m y G_m$  son los módulos de compresibilidad y cizalladura de la matriz polimérica, y los parámetros α<sub>r</sub>, β<sub>r</sub>, δ<sub>r</sub>, η<sub>r</sub> serán calculados a partir de los módulos elásticos de Hill de los CNTs (2–8). Los módulos de compresibilidad y cizalladura del compuesto se obtendrán a partir de los módulos calculados en (3–5) tal que:

$$
K = K_{out} \left[ 1 + \frac{\xi \left( \frac{K_{in}}{K_{out}} - 1 \right)}{1 + \alpha (1 - \xi) \left( \frac{K_{in}}{K_{out}} - 1 \right)} \right]
$$
(3-6)  

$$
G = G_{out} \left[ 1 + \frac{\xi \left( \frac{G_{in}}{G_{out}} - 1 \right)}{1 + \beta (1 - \xi) \left( \frac{G_{in}}{G_{out}} - 1 \right)} \right]
$$

$$
\alpha = \frac{(1 + v_{out})}{3(1 - v_{out})}; \ \beta = \frac{2(4 - 5v_{out})}{15(1 - v_{out})}; \ v_{out} = \frac{(3K_{out} - 2G_{out})}{2(3K_{out} + G_{out})}
$$

Y a partir de (3–6) se calcularán el módulo de elasticidad y el coeficiente de Poisson efectivos:

$$
E_m^{eff} = \frac{9KG}{3K + G}
$$
\n
$$
v_m^{eff} = \frac{3K - 2G}{6K + 2G}
$$
\n(3-7)

Finalmente, se obtendrá la matriz elástica de la matriz con adición de CNTs de acuerdo a (3–2) y (3–4) teniendo en cuenta las 2 propiedades efectivas calculadas en (3–7).

En cuanto a las propiedades dieléctricas, se considerará que varian con la fracción en volumen de CNTs (f<sub>CNT</sub>) de acuerdo al comportamiento de percolación [10]. La constante dieléctrica efectiva de la matriz con adición de CNTs será calculada mediante la siguiente ecuación:

$$
\epsilon_m^{eff} = \epsilon_m \left(\frac{f_c}{f_c - f_{CNT}}\right)^p \tag{3-8}
$$

Donde  $\epsilon_m$  es la constante dieléctrica relativa de la matriz polimérica,  $f_c$  es el límite de percolación de los nanotubos, y p es un exponente crítico que determina la variación percolativa de la constante dieléctrica efectiva. El límite de percolación y el exponente crítico p están basados principalmente en la relación de aspecto de los nanotubos y las características de las aglomeraciones según observaciones experimentales.
n este capítulo se va a describir el proceso de resolución numérica apoyado en el método de los elementos finitos que se empleará para obtener los coeficientes efectivos del material compuesto n este capítulo se va a describir el proceso de resolución numérica apoyado en el método de los elementos finitos que se empleará para obtener los coeficientes efectivos del material compuesto piezoeléctrico, a partir de u condiciones de contorno periódicas que deben imponerse sobre el RVE, y posteriormente se detallará la elaboración del modelo de elementos finitos y la obtención de los coeficientes efectivos del material.

# **4.1 Condiciones de contorno periódicas**

Como se indicó en el apartado 3.3, el material compuesto piezoeléctrico se va a considerar como una estructura periódica, por lo que puede ser representada como una matriz periódica de celdas unitarias o RVEs (figura 3-3), y por ello deberán aplicarse condiciones de contorno periódicas sobre los mismos. Estas condiciones de contorno periódicas serán de la siguiente forma [20]:

$$
u_i = \bar{\varepsilon}_{ij} x_j + v_i \tag{4-1}
$$

Donde  $\bar{\varepsilon}_{ij}$  son las deformaciones medias y  $v_i$  es la parte periódica de las componentes del desplazamiento que depende del estado global de cargas aplicado. Dado que se ha considerado condiciones de contorno periódicas en el RVE, la parte periódica  $v_i$  será igual en dos caras opuestas del mismo. Por lo tanto, a partir de (4-1) se puede deducir la condición de contorno periódica a imponer en las caras del RVE, tanto para los desplazamientos como también puede ser aplicada para el potencial eléctrico:

$$
u_i^{K^+} - u_i^{K^-} = \bar{\varepsilon}_{ij} (x_j^{K^+} - x_j^{K^-})
$$
\n(4-2)

$$
\phi^{K^{+}} - \phi^{K^{-}} = \bar{E}_i (x_j^{K^{+}} - x_j^{K^{-}})
$$
\n(4-3)

Donde  $K^+$  y  $K^-$  está referido al par de caras opuestas con normales paralelas al eje j, es decir a los pares de caras  $A^{-}/A^{+}$ ,  $B^{-}/B^{+}$ ,  $C^{-}/C^{+}$  según la figura 3-3.

Una vez definidas las condiciones de contorno periódicas que serán aplicadas sobre el RVE, y teniendo en cuenta (3‒1), se obtendrán las propiedades efectivas del material según el método expuesto en [21], por el cual mediante la imposición de una deformación media constante  $\bar{\varepsilon}_{ij}$  sobre el RVE, se obtienen los valores de tensión media. Analogamente, mediante la imposición de un campo eléctrico medio constante  $\bar{E}_i$  sobre el RVE, se obtienen los valores de desplazamiento eléctrico medio. Para ello, se considerarán las siguientes definiciones de tensión y deformación media en el RVE, así como de desplazamiento eléctrico y campo eléctrico medio:

$$
\bar{\sigma}_{ij} = \frac{1}{V} \int_{V} \sigma_{ij} dV \tag{4-4}
$$

$$
\bar{\varepsilon}_{ij} = \frac{1}{V} \int_{V} \varepsilon_{ij} dV \tag{4-5}
$$

$$
\bar{E}_i = \frac{1}{V} \int_V E_i dV \tag{4-6}
$$

$$
\overline{D}_i = \frac{1}{V} \int_V D_i dV \tag{4-7}
$$

Donde V es el volumen del RVE periódico.

# **4.2 Modelo MEF (ANSYS)**

La resolución de las ecuaciones del problema electromecánico (3-1) sometido a las condiciones de contorno periódicas (4-2) y (4-3) se llevará a cabo mediante el método de los elementos finitos, y para ello se utilizará el software comercial de elementos finitos ANSYS. A continuación se describirá la metodología para modelar el RVE con el software de elementos finitos ANSYS.

El primer paso para la elaboración de un modelo del RVE mediante elementos finitos será realizar un modelo 3D en ANSYS que represente la geometría del RVE. Este modelo geométrico será similar al representado en la figura 3-3, manteniendo la disposición de las caras y ejes.

Seguidamente, se deberá indicar las propiedades del material. El material objeto de este estudio es el compuesto piezoeléctrico, el cual se compone de inclusiones de material piezoeléctrico embebidas en una matriz polimérica. Se considerará que las inclusiones y la matriz están perfectamente unidas y que las inclusiones están polarizadas en el eje X3. En base a ello, habrá que introducir en ANSYS los coeficientes elásticos, piezoeléctricos y dieléctricos de los materiales de las inclusiones y de la matriz.

A continuación, se realizará el mallado del modelo geométrico del RVE. Para ello, habrá que seleccionar el tipo de elemento adecuado para el análisis electromecánico acoplado. Además, para poder aplicar las condiciones de contorno periódicas descritas en el apartado 4.1, el mallado deberá ejecutarse de tal forma que las mallas en las caras opuestas del RVE sean idénticas. Respecto al tamaño del elemento, se realizará un mallado fino para intentar obtener unos resultados más precisos.

Una vez se haya creado el mallado del modelo RVE, se aplicarán las condiciones de contorno sobre el mismo y se llevará a cabo un análisis estático en ANSYS. Posteriormente, se extraerán los valores de tensiones, deformaciones, desplazamientos eléctricos y campo eléctrico de cada elemento, y se calcularán los valores medios en el RVE según (4-4), (4-5), (4-6), y (4-7) respectivamente, donde la integral es sustituida por el sumatorio de los valores promedio de los elementos multiplicados por el volumen del elemento respectivo.

La obtención de los distintos coeficientes efectivos del material mediante el modelo de elementos finitos elaborado con ANSYS se describirá en el apartado 4.3.

# **4.3 Propiedades efectivas del material**

En este trabajo se ha considerado que el compuesto piezoeléctrico es transversalmente isótropo y por tanto queda definido mediante 11 constantes independientes. Por tanto, las ecuaciones constitutivas del material podrán escribirse de la siguiente forma matricial:

$$
\begin{bmatrix}\n\bar{\sigma}_{11} \\
\bar{\sigma}_{22} \\
\bar{\sigma}_{22} \\
\bar{\sigma}_{33} \\
\bar{\sigma}_{34} \\
\bar{\sigma}_{35} \\
\bar{\sigma}_{31} \\
\bar{\sigma}_{12} \\
\bar{D}_1 \\
\bar{D}_2 \\
\bar{D}_3\n\end{bmatrix} = \begin{bmatrix}\nC_{11}^{eff} & C_{12}^{eff} & 0 & 0 & 0 & 0 & 0 & -e_{13}^{eff} \\
C_{12}^{eff} & C_{11}^{eff} & C_{13}^{eff} & 0 & 0 & 0 & 0 & -e_{13}^{eff} \\
C_{13}^{eff} & C_{13}^{eff} & C_{33}^{eff} & 0 & 0 & 0 & 0 & 0 & -e_{15}^{eff} \\
0 & 0 & 0 & C_{44}^{eff} & 0 & 0 & 0 & 0 & -e_{15}^{eff} \\
0 & 0 & 0 & 0 & C_{44}^{eff} & 0 & -e_{15}^{eff} & 0 & 0 \\
0 & 0 & 0 & 0 & C_{44}^{eff} & 0 & -e_{15}^{eff} & 0 & 0 \\
0 & 0 & 0 & 0 & C_{45}^{eff} & 0 & 0 & 0 & 0 \\
0 & 0 & 0 & 0 & e_{15}^{eff} & 0 & e_{11}^{eff} & 0 & 0 \\
0 & 0 & 0 & e_{15}^{eff} & 0 & 0 & 0 & e_{11}^{eff} & 0 \\
0 & 0 & 0 & e_{15}^{eff} & 0 & 0 & 0 & 0 & e_{11}^{eff} & 0 \\
0 & 0 & 0 & e_{15}^{eff} & 0 & 0 & 0 & 0 & e_{33}^{eff}\n\end{bmatrix} \begin{bmatrix}\n\bar{\epsilon}_{11} \\
\bar{\epsilon}_{22} \\
\bar{\epsilon}_{32} \\
\bar{\epsilon}_{13} \\
\bar{\epsilon}_{21} \\
\bar{\epsilon}_{22} \\
\bar{\epsilon}_{33} \\
\bar{\epsilon}_{34} \\
\bar{\epsilon}_{15} \\
\bar{\epsilon}_{21} \\
\bar{\epsilon}_{32} \\
\bar{\epsilon}_{33} \\
\bar{\epsilon}_{34} \\
\bar{\epsilon}_{35} \\
\bar{\epsilon}_{36} \\
\bar{\epsilon}_{37} \\
\bar{\epsilon}_{38} \\
\bar{\epsilon}_{39} \\
\bar{\epsilon}_{31} \\
\bar{\epsilon}_{32} \\
\bar{\epsilon}_{
$$

Para obtener los coeficientes efectivos del material se impondrán valores constantes de deformación media o de campo eléctrico medio de acuerdo al método empleado en [21]. En base a este método se han desarrollado 6 grupos de condiciones de contorno (CC) que serán aplicados para calcular los 11 coeficientes efectivos independientes a partir de (4-8). Cada CC se ha definido a partir de (4-2) y (4-3) y la imposición de una deformación unitaria, o bien un campo eléctrico unitario.

La metodología que se realizará para cada CC consistirá en aplicar las condiciones de contorno sobre el modelo de elementos finitos del RVE, obtener los valores medios de las variables del problema electromecánico en el RVE, y calcular los coefientes efectivos a partir de las relaciones entre las mismas según (4-8). A continuación se describirán las condiciones de contorno aplicadas y los coeficientes efectivos que se obtienen para cada CC. En este trabajo se empleará un modelo de RVE cuyas caras y ejes característicos se muestran en la figura 3-3 y con dimensiones 2a, siendo a, la semilongitud del RVE en la dirección i.

#### $\bullet$  CC1

Se impone la deformación  $\bar{\varepsilon}_{11} = 1$  y el resto de componentes  $\bar{\varepsilon}_{ij} = \bar{E}_i = 0$ . Esto se consigue mediante la aplicación de un desplazamiento normal de valor  $2a_1$ en la cara  $A^+$  y cero en el resto de caras, y de un potencial eléctrico cero en todas las caras. Además, se fija punto central de RVE para impedir movimientos como sólido rígido. Mediante CC1 se calculan los coeficientes  $C_{11}^{eff}$  y  $C_{12}^{eff}$  de la siguiente forma:

$$
C_{11}^{eff} = \bar{\sigma}_{11}/\bar{\varepsilon}_{11} \tag{4-9}
$$

$$
C_{12}^{eff} = \bar{\sigma}_{22}/\bar{\varepsilon}_{11} \tag{4-10}
$$

 $\bullet$  CC2

Se impone la deformación  $\bar{\varepsilon}_{33} = 1$  y el resto de componentes  $\bar{\varepsilon}_{ij} = \bar{E}_i = 0$ . Esto se consigue mediante la aplicación de un desplazamiento normal de valor  $2a_1$ en la cara  $C^+$  y cero en el resto de caras, y de un potencial eléctrico cero en todas las caras. Además se fija punto central de RVE para impedir movimientos como sólido rígido Mediante CC2 se calculan los coeficientes  $C_{13}^{eff}$  y  $C_{33}^{eff}$  de la siguiente forma:

$$
C_{13}^{eff} = \bar{\sigma}_{11}/\bar{\varepsilon}_{33} \tag{4-11}
$$

$$
\mathcal{C}_{33}^{eff} = \bar{\sigma}_{33} / \bar{\varepsilon}_{33} \tag{4-12}
$$

#### $\bullet$  CC3

Se impone la deformación  $\bar{\varepsilon}_{23} = 1$  y el resto de componentes  $\bar{\varepsilon}_{ij} = \bar{E}_i = 0$ . La aplicación de (4-2) teniendo en cuenta la deformación tangencial impuesta, se emplea una implementación desarrollada en [21]. Además, se aplica un potencial eléctrico cero en todas las caras y se fija punto central de RVE para impedir movimientos como sólido rígido. Mediante CC3 se calcula el coeficiente  $\mathcal{C}_{44}^{eff}$  de la siguiente forma:

$$
C_{44}^{eff} = \bar{\sigma}_{23}/\bar{\varepsilon}_{23} \tag{4-13}
$$

#### $\bullet$  CC4

Se impone la deformación  $\bar{\varepsilon}_{12} = 1$  y el resto de componentes  $\bar{\varepsilon}_{ij} = \bar{E}_i = 0$ . La aplicación de (4-2) teniendo en cuenta la deformación tangencial impuesta, se emplea una implementación desarrollada en [21]. Además, se aplica un potencial eléctrico cero en todas las caras y se fija punto central de RVE para impedir movimientos como sólido rígido. Mediante CC4 se calcula el coeficiente  $\mathcal{C}_{66}^{eff}$  de la siguiente forma:

$$
C_{66}^{eff} = \bar{\sigma}_{12}/\bar{\varepsilon}_{12} \tag{4-14}
$$

#### $\bullet$  CC5

Se impone la deformación  $\bar{E}_3 = 1$  y el resto de componentes  $\bar{\varepsilon}_{ij} = \bar{E}_i = 0$ . Esto se consigue mediante la aplicación de un potencial eléctrico de valor -2a<sub>3</sub> en la cara  $C^+$  y cero en el resto de caras, y de un desplazamiento normal cero en todas las caras. Además se fija punto central de RVE para impedir movimientos como sólido rígido. Mediante CC5 se calculan los coeficientes  $e_{13}^{eff}$ ,  $e_{33}^{eff}$  y  $\epsilon_{33}^{eff}$  tal que:

$$
e_{13}^{eff} = -\bar{\sigma}_{11}/\bar{E}_3 \tag{4-15}
$$

$$
e_{33}^{eff} = -\bar{\sigma}_{33}/\bar{E}_3 \tag{4-16}
$$

$$
\epsilon_{33}^{eff} = \overline{D}_3 / \overline{E}_3 \tag{4-17}
$$

 $\bullet$  CC6

Se impone la deformación  $\bar{E}_2 = 1$  y el resto de componentes  $\bar{\varepsilon}_{ij} = \bar{E}_i = 0$ . Esto se consigue mediante la aplicación de un potencial eléctrico de valor -2 $a_2$  en la cara  $\overline{B}^+$  y cero en el resto de caras, y de un desplazamiento normal cero en todas las caras. Además se fija punto central de RVE para impedir movimientos como sólido rígido. Mediante CC6 se calculan los coeficientes  $\epsilon_{11}^{eff}$  y  $e_{15}^{eff}$  tal que:

$$
\epsilon_{11}^{eff} = \overline{D}_2 / \overline{E}_2 \tag{4-18}
$$

$$
e_{15}^{eff} = -\bar{\sigma}_{23}/\bar{E}_2 \tag{4-19}
$$

n este capítulo se presentará una validación de la implementación numérica descrita en el capítulo 4 para obtener los coeficientes efectivos de un material compuesto piezoeléctrico. Para ello, se empleará la implementación numérica para resolver el caso expuesto por Berger [20], y posteriormente se compararán ambos resultados. Una vez validada la impletación numérica, se utilizará para analizar la influencia de distintos factores en los valores de los coeficientes efectivos de un material compuesto piezoeléctrico. Los factores que serán analizados son la relación de aspecto de las inclusiones piezoeléctricas, el tipo de matriz polimérica, la adición de CNTs en la matriz, y en relación con este último, la existencia de aglomeraciones de CNTs. E

# **5.1 Validación de implementación numérica**

Con la finalidad de demostrar la validez de la implementación numérica desarrollada en este trabajo, se ha tomado un caso resuelto de compuesto piezoeléctrico extraído de Berger [20], se ha resuelto mediante nuestra metodología y se han comparado los resultados obtenidos con los del citado caso.

El problema que se ha propuesto para la validación consiste en un material compuesto de fibras piezocerámicas (PZT-5) embebidas en un material blando no piezoeléctrico (polímero). Respecto a las fibras, considera que son rectas, de sección circular, paralelas al eje X<sub>3</sub>, y están perfectamente unidas a la matriz. En cuanto a la celda unitaria o RVE, considera que tiene una sección cuadrada con dimensiones igual a la unidad, semejante al mostrado en la figura 3-3. En lo que respecta a los materiales de los constituyentes, tiene en cuenta que las fibras están uniformemente polarizadas en la dirección X<sub>3</sub>. En la tabla 5-1 se muestran las propiedades de los materiales de los consituyentes del compuesto empleadas, donde las unidades de las propiedades elásticas, piezoeléctricas y dieléctricas son N/m<sup>2</sup>, C/m<sup>2</sup> y F/m respectivamente.

| $C_{11} (10^{10}) C_{12} (10^{10}) C_{13} (10^{10}) C_{33} (10^{10}) C_{44} (10^{10}) C_{66} (10^{10}) e_{15} e_{13} e_{33} \frac{\epsilon_{11}}{\epsilon_0}$ |  |  |  |  |  |
|----------------------------------------------------------------------------------------------------|--|--|--|--|--|
| PZT-5 12.1 7.54 7.52 11.1 2.11 2.28 12.3 -5.4 15.8 916.38 830.51                                                                                              |  |  |  |  |  |
| Polímero 0.386 0.257 0.257 0.386 0.064 0.064 – – – 9 9                                                                                                    |  |  |  |  |  |

Tabla 5–1. Propiedades de los materiales de los constituyentes del compuesto piezoeléctrico extraídas de [20]

Para las propiedades dieléctricas se indica el coeficiente dieléctrico relativo  $\frac{\epsilon}{\epsilon_0}$  (adimensional) porque este es el valor que debe ser introducido en ANSYS.

Por último, los coeficientes efectivos del material compuesto los ha obtenido para 6 valores distintos de la fracción volumétrica de fibra en el intervalo 0.111 a 0.666, con pasos de 0.111, para analizar la influencia de la fracción de volumen de fibra en el valor de los coeficientes.

### **5.1.1 Modelo RVE en ANSYS**

En base a los datos expuestos del problema propuesto, se ha elaborado un modelo geométrico del RVE en ANSYS, mostrado en la figura 5-1. El RVE posee sección cuadrada, con los lados paralelos a los 3 ejes característicos con dimensión la unidad, y representa la microestructura periódica formada por una fibra recta de sección circular, y paralela al eje  $X_3$ , embebida en la matriz. El diámetro de la fibra (d<sub>f</sub>) se ha definido en función de la fracción volumétrica de fibra  $(v_f)$  tal que:

$$
d_f = \sqrt{\frac{16v_f a_1 a_2}{\pi}}\tag{5-1}
$$

Donde  $a_1$  y  $a_2$  son las semilongitudes del RVE en los ejes  $X_1$  y  $X_2$ .

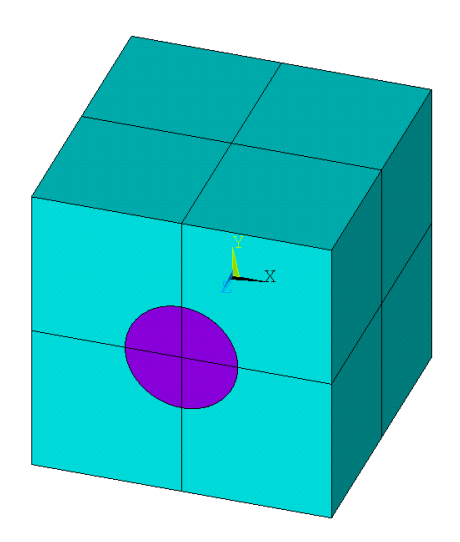

Figura 5-1. Modelo geométrico del RVE en ANSYS.

Seguidamente, se han introducido las propiedades de los materiales de la fibra y la matriz, recogidos en la tabla 5-1, y se han aplicado en el modelo a fibra y matriz respectivamente.

Para realizar el mallado del modelo geométrico del RVE, se ha seleccionado el elemento SOLID226, el cual según la biblioteca de ANSYS es un elemento sólido 3D de 20 nodos diseñado para problemas de campos acoplados. El elemento posee 3 grados de libertad en desplazamientos y 1 grado de libertad adicional para el potencial eléctrico, lo que le permite ser usado para el problema electromecánico acoplado.

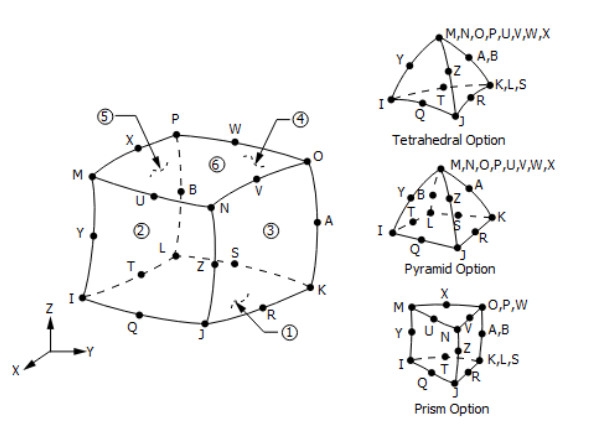

Figura 5-2. Geometría del elemento SOLID226. Extraído de la biblioteca de ANSYS.

Debido a la simetría del modelo respecto al eje  $X_3$ , el mallado se ha realizado mediante barrido, consiguiendo de esta forma que la malla de nodos sea idéntica en las caras opuestas, lo cual es un requisito indispensable para poder aplicar las condiciones de contorno periódicas definidas en el capítulo anterior. Para ello, se ha realizado un mallado bidimensional de la cara frontal mediante elementos con forma triangular, dado que estos permiten una mejor transición entre elementos de distinto tamaño, y posteriormente se ha aplicado un barrido en dirección X3, obteniéndose una malla de elementos prismáticos de tipo SOLID226.

En cuanto al tamaño del mallado, se ha indicado un nivel de tamaño de elemento global, y se ha especificado una división del mallado en la dirección de la fibra, y en la interfase entre fibra y matriz, para obtener un mallado refinado en las zonas donde se espera un mayor gradiente en la solución de elementos finitos.

En la figura 5-3 puede observarse el mallado del modelo para los valores mínimo y máximo de la fracción volumétrica de fibras que han sido calculadas.

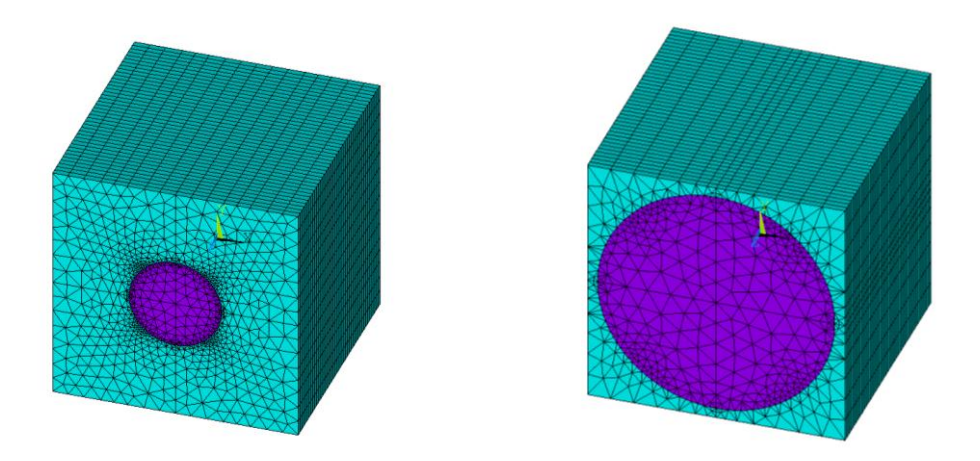

Figura 5-3. Mallado para fracciones volumétricas  $v_f = 0.111$  (izquierda) y  $v_f = 0.666$  (derecha).

### **5.1.2 Cálculo de coeficientes efectivos**

Para la obtención de los distintos coeficientes efectivos se han creado 6 rutinas de ANSYS, una para cada CC. Mediante la rutina de ANSYS se han aplicado las condiciones de contorno del CC sobre el modelo de elementos finitos del RVE, se ha realizado un análisis estático por cada uno de los 6 valores de  $v_f$  en el intervalo de 0.111 a 0.666, con pasos de 0.111, y en cada análisis se han extraído los valores medios de las variables del problema electromecánico y se han calculado los coeficientes efectivos asociados a cada CC según se ha detallado en el apartado 4.3. Finalmente la rutina de ANSYS almacena los resultados en un fichero de texto, y este se emplea como dato de entrada para una rutina de MATLAB que elabora una gráfica para cada coeficiente efectivo donde se representa la variación del coeficiente respecto a v<sub>f</sub>. Las rutinas de ANSYS y MATLAB empleadas en el cálculo de los coeficientes efectivos serán descritas en el Anexo.

A continuación, se presentarán los resultados para grupo de condición de contorno. En concreto, se mostrarán los valores medios obtenidos de las deformaciones y de campo eléctrico, que nos servirán como método para la validación de resultados ya que se han impuesto como valor la unidad, y los valores medios obtenidos de las tensiones y de los desplazamientos eléctricos, que equivaldrán a los valores de los coeficientes efectivos. Además, se representarán las distribuciones de dichas variables en el RVE para  $v_f = 0.111$ .

#### **5.1.2.1 Condición de contorno 1**

En la tabla 5-2 se muestran los valores medios obtenidos para  $\bar{\epsilon}_{11}$ ,  $\bar{\sigma}_{11}$ y  $\bar{\sigma}_{22}$ .

| Vf     | $\bar{\mathcal{E}}_{11}$ | $\bar{\sigma}_{11}$ | $\bar{\sigma}_{22}$ |
|--------|--------------------------|---------------------|---------------------|
| 0.111  | $0.10000E + 01$          | $0.44686E+10$       | $0.28828E+10$       |
| 0.222  | $0.10000E + 01$          | $0.52890E+10$       | $0.32342E+10$       |
| 0.333  | $0.10000E + 01$          | $0.64381E+10$       | $0.36299E+10$       |
| 0.444  | $0.10000E + 01$          | $0.81335E+10$       | $0.40849E+10$       |
| 0.555  | $0.10000E + 01$          | $0.10858E + 11$     | $0.46666E+10$       |
| () 666 | $0.10000E + 01$          | $0.16085E + 11$     | $0.58170E+10$       |

Tabla 5–2. Resultados de  $\bar{\varepsilon}_{11}, \bar{\sigma}_{11}$ y  $\bar{\sigma}_{22}$  en función de v<sub>f</sub> para CC1

En las figuras 5-4, 5-5 y 5-6 se pueden observar las distribuciones de la deformación  $\varepsilon_{11}$ , y de las tensiones  $\sigma_{11}$  y  $\sigma_{22}$  en el RVE para una fracción volumétrica de la fibra de v<sub>f</sub> = 0.111.

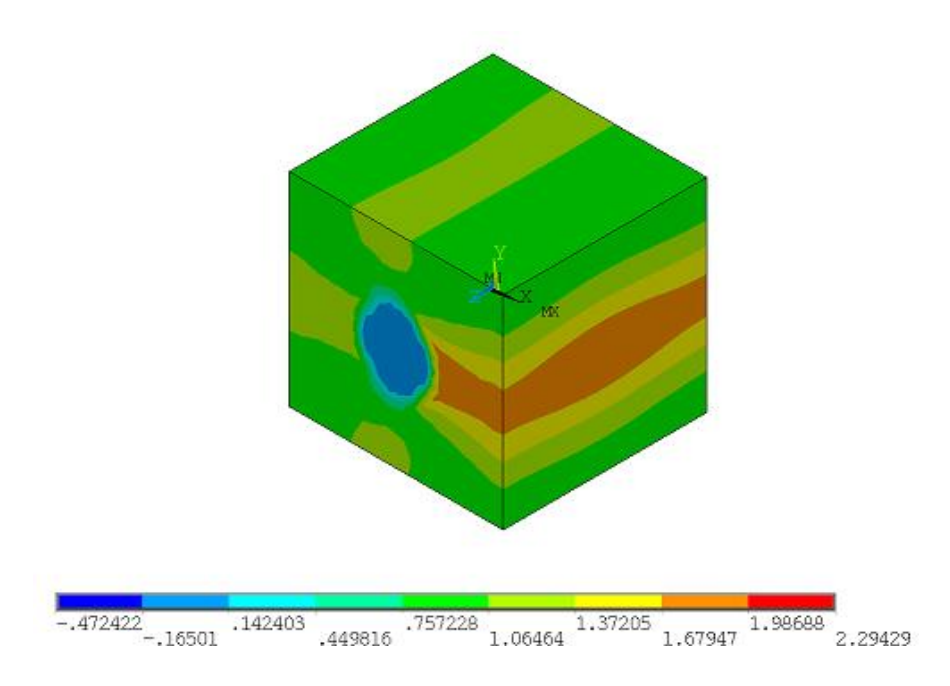

Figura 5-4. Distribución de deformaciones  $\varepsilon_{11}$  para  $v_f = 0.111$ .

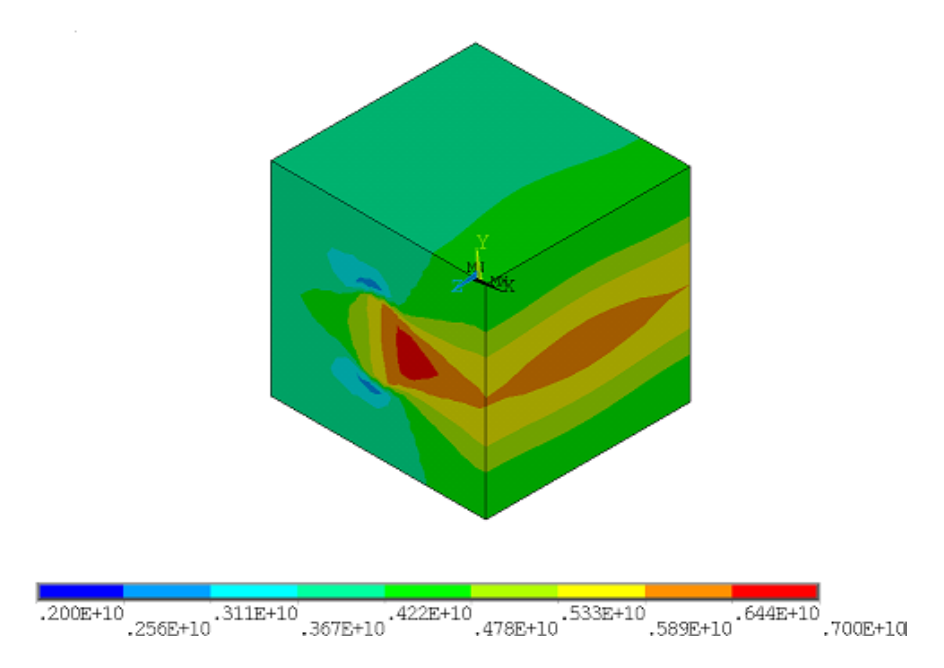

Figura 5-5. Distribución de tensiones  $\sigma_{11}$  para  $v_f = 0.111$ .

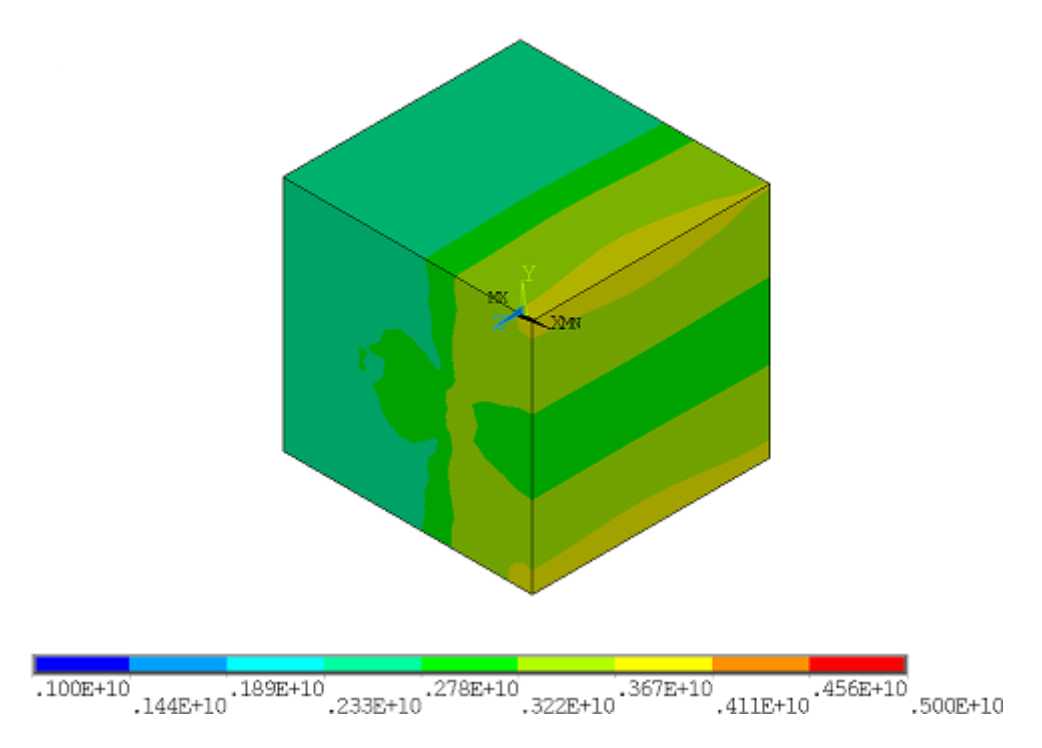

Figura 5-6. Distribución de tensiones  $\sigma_{22}$  para  $v_f = 0.111$ .

### **5.1.2.2 Condición de contorno 2**

En la tabla 5-3 se muestran los valores medios obtenidos para  $\bar{\varepsilon}_{33}$ ,  $\bar{\sigma}_{11}$ y  $\bar{\sigma}_{33}$ .

| $V_f$ | $\bar{\mathcal{E}}_{33}$ | $\bar{\sigma}_{11}$ | $\sigma_{33}$   |
|-------|--------------------------|---------------------|-----------------|
| 0.111 | $0.10000E + 01$          | $0.29222E+10$       | $0.98574E+10$   |
| 0.222 | $0.10000E + 01$          | $0.33703E+10$       | $0.15928E+11$   |
| 0.333 | $0.10000E + 01$          | $0.39609E+10$       | $0.22108E + 11$ |
| 0.444 | $0.10000E + 01$          | $0.47830E+10$       | $0.28464E+11$   |
| 0.555 | $0.10000E + 01$          | $0.60470E+10$       | $0.35159E+11$   |
| 0.666 | $0.10000E + 01$          | $0.84855E+10$       | $0.42751E+11$   |

Tabla 5–3. Resultados de  $\bar{\varepsilon}_{33}$ ,  $\bar{\sigma}_{11}$ y  $\bar{\sigma}_{33}$  en función de v<sub>f</sub> para CC1

En las figuras 5-7, 5-8 y 5-9 se pueden observar las distribuciones de la deformación  $\varepsilon_{33}$ , y de las tensiones  $\sigma_{11}$  y  $\sigma_{33}$  en el RVE para una fracción volumétrica de la fibra de v<sub>f</sub> = 0.111.

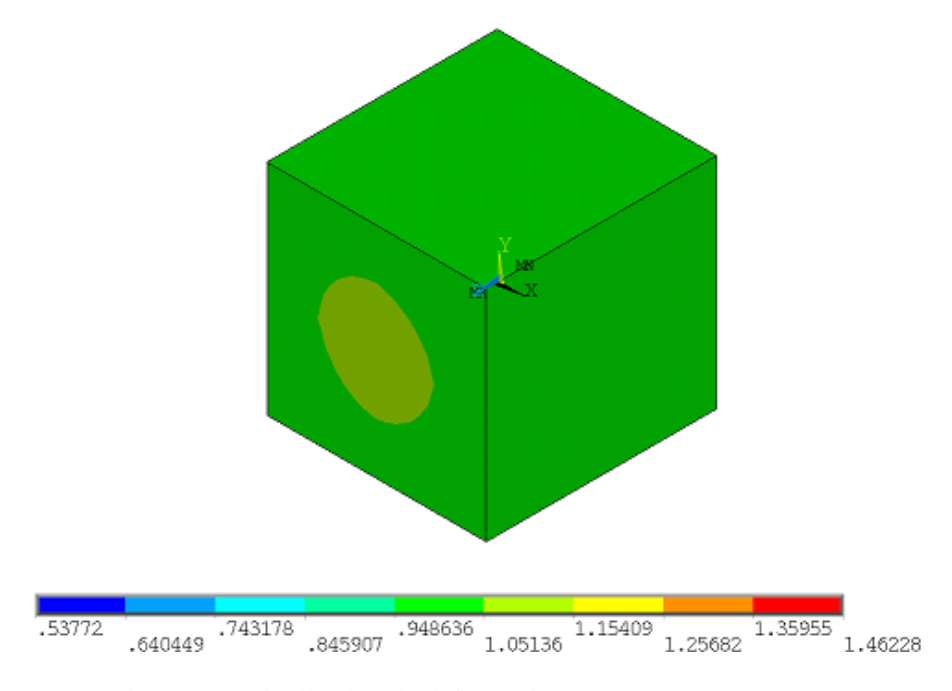

Figura 5-7. Distribución de deformaciones  $\varepsilon_{33}$  para  $v_f = 0.111$ .

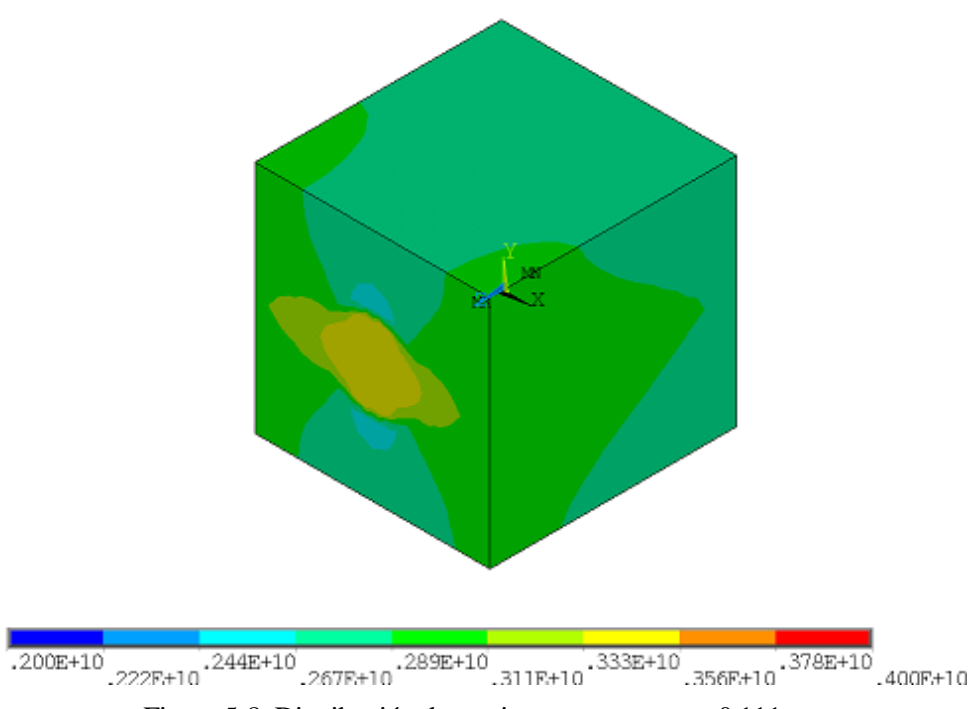

Figura 5-8. Distribución de tensiones  $\sigma_{11}$  para v<sub>f</sub> = 0.111.

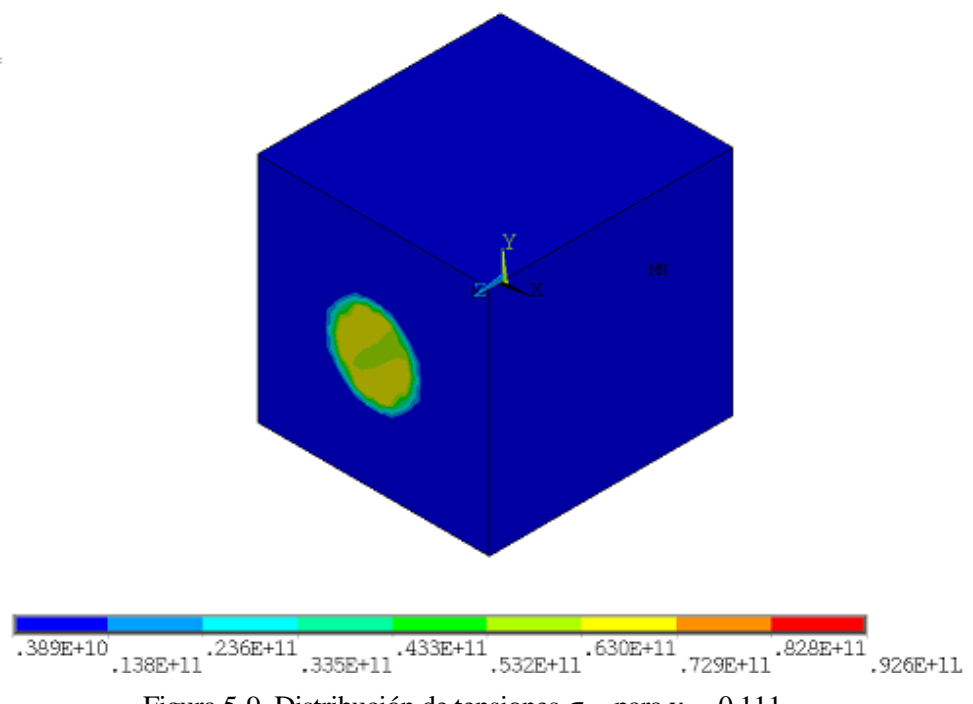

Figura 5-9. Distribución de tensiones  $\sigma_{33}$  para v<sub>f</sub> = 0.111.

### **5.1.2.3 Condición de contorno 3**

En la tabla 5-4 se muestran los valores medios obtenidos para  $\bar{\varepsilon}_{23}$  y  $\bar{\sigma}_{23}$ .

| $V_f$ | $\bar{\mathcal{E}}_{23}$ | $\bar{\sigma}_{23}$ |
|-------|--------------------------|---------------------|
| 0.111 | $0.98412E + 00$          | $0.78111E+09$       |
| 0.222 | $0.98314E + 00$          | $0.97200E + 09$     |
| 0.333 | $0.98329E+00$            | $0.12258E+10$       |
| 0.444 | $0.98256E + 00$          | $0.15825E+10$       |
| 0.555 | $0.98175E+00$            | $0.21469E+10$       |
| 0.666 | 0.98291E+00              | $0.32770E+10$       |

Tabla 5–4. Resultados de  $\bar{\varepsilon}_{23}$  y  $\bar{\sigma}_{23}$  en función de v<sub>f</sub> para CC1

En las figuras 5-10 y 5-11se pueden observar las distribuciones de la deformación  $\varepsilon_{23}$ , y de las tensiones  $\sigma_{23}$ en el RVE para una fracción volumétrica de la fibra de  $v_f = 0.111$ .

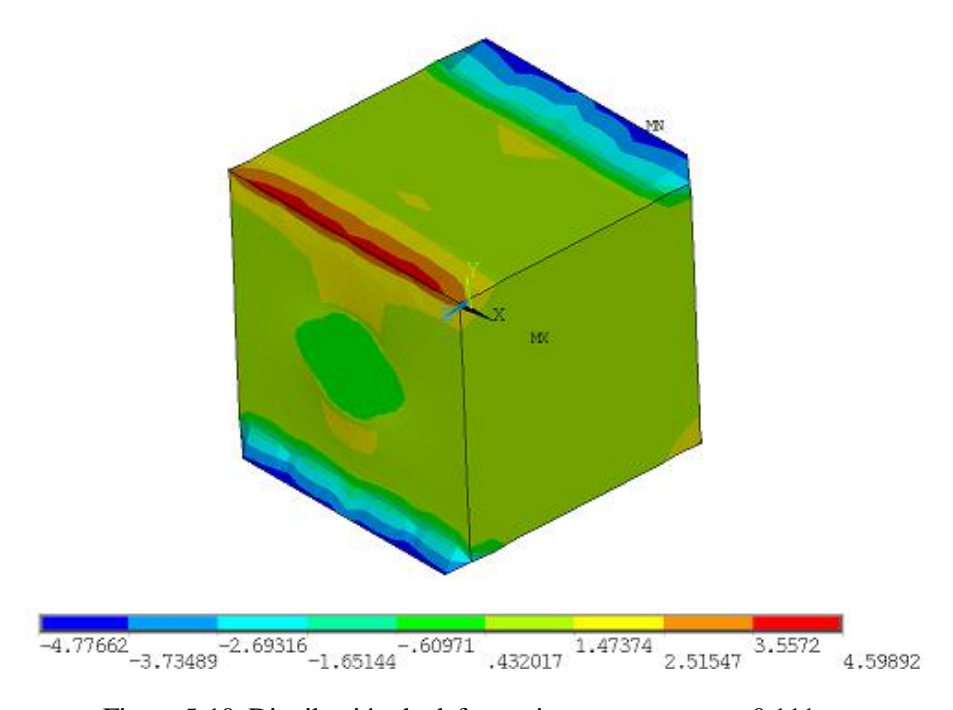

Figura 5-10. Distribución de deformaciones  $\varepsilon_{23}$  para v<sub>f</sub> = 0.111.

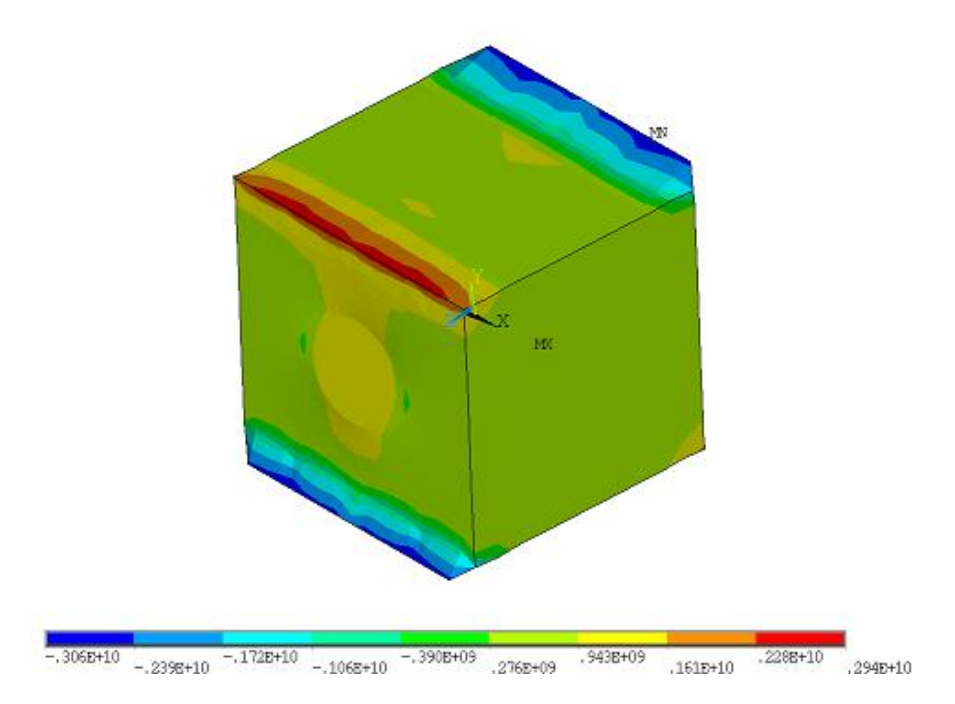

Figura 5-11. Distribución de tensiones  $\sigma_{23}$  para  $v_f = 0.111$ .

### **5.1.2.4 Condición de contorno 4**

En la tabla 5-5 se muestran los valores medios obtenidos para  $\bar{\varepsilon}_{12}$  y  $\bar{\sigma}_{12}$ .

| Vf    | $\bar{\mathcal{E}}_{12}$ | $\sigma_{12}$   |
|-------|--------------------------|-----------------|
| 0.111 | $0.99245E+00$            | $0.75280E + 09$ |
| 0.222 | $0.99245E+00$            | $0.87845E+09$   |
| 0.333 | $0.99245E + 00$          | $0.10281E+10$   |
| 0.444 | $0.99244E + 00$          | $0.12299E+10$   |
| 0.555 | $0.99244E+00$            | $0.15478E+10$   |
| 0.666 | $0.99242E+00$            | $0.21994E+10$   |

Tabla 5–5. Resultados de  $\bar{\varepsilon}_{12}$  y  $\bar{\sigma}_{12}$  en función de  $v_f$  para CC1

En las figuras 5-12 y 5-13 se pueden observar las distribuciones de la deformación  $\varepsilon_{12}$ , y de las tensiones  $\sigma_{12}$ en el RVE para una fracción volumétrica de la fibra de  $v_f = 0.111$ .

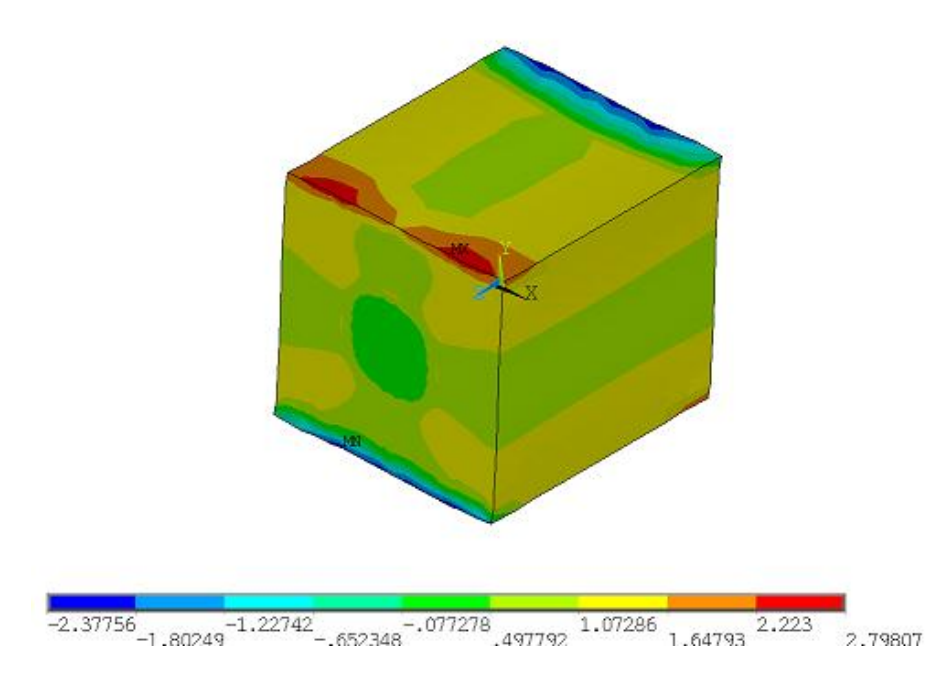

Figura 5-12. Distribución de deformaciones  $\varepsilon_{12}$  para v<sub>f</sub> = 0.111.

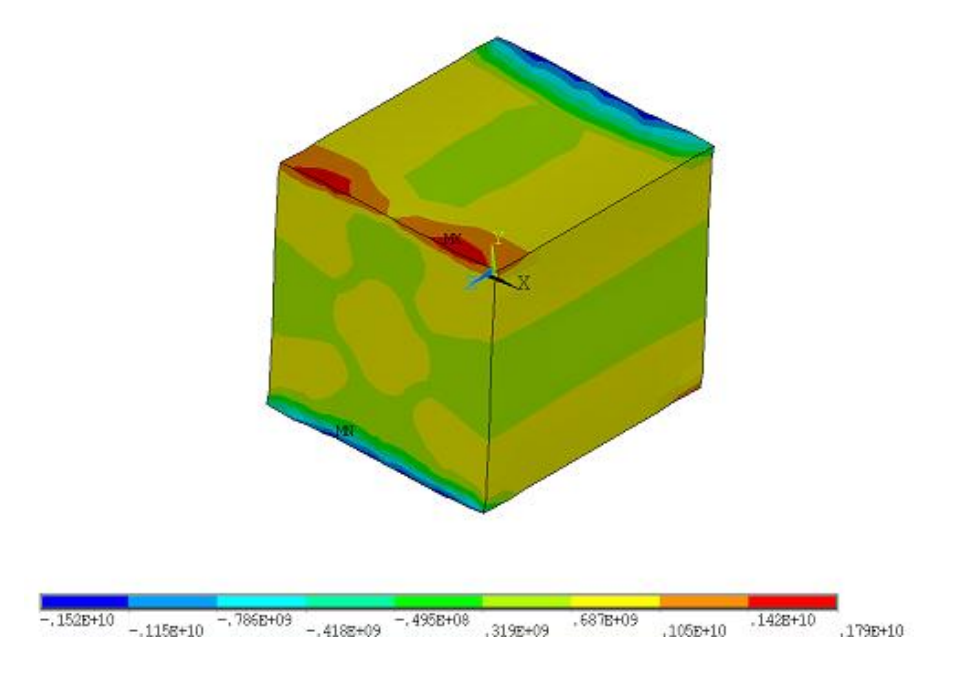

Figura 5-13. Distribución de tensiones  $\sigma_{12}$  para v<sub>f</sub> = 0.111.

### **5.1.2.5 Condición de contorno 5**

En la tabla 5-6 se muestran los valores medios obtenidos para  $\bar{E}_3$ ,  $\bar{\sigma}_{11}$ ,  $\bar{\sigma}_{33}$  y  $\bar{D}_3$ .

| $V_f$ | $\bar{E}_3$     | $\bar{\sigma}_{11}$ | $\bar{\sigma}_{33}$ | $\overline{D}_3$ |
|-------|-----------------|---------------------|---------------------|------------------|
| 0.111 | $0.10000E + 01$ | $-0.26189E-01$      | $0.21921E+01$       | 0.91925E-09      |
| 0.222 | $0.10000E + 01$ | $-0.59502E-01$      | $0.43788E + 01$     | 0.17584E-08      |
| 0.333 | $0.10000E + 01$ | $-0.10341E+00$      | $0.65573E + 01$     | 0.25970E-08      |
| 0.444 | $0.10000E + 01$ | $-0.16453E+00$      | $0.87227E + 01$     | 0.34346E-08      |
| 0.555 | $0.10000E + 01$ | $-0.25849E+00$      | $0.10863E + 02$     | 0.42704E-08      |
| 0.666 | $0.10000E + 01$ | $-0.43965E+00$      | $0.12937E + 02$     | 0.51012E-08      |

Tabla 5–6. Resultados de  $\bar{E}_3$ ,  $\bar{\sigma}_{11}$ ,  $\bar{\sigma}_{33}$  y  $\bar{D}_3$  en función de v<sub>f</sub> para CC1

En las figuras 5-14, 5-15, 5-16 y 5-17 se pueden observar las distribuciones del campo eléctrico  $E_3$ , de las tensiones  $\sigma_{11}$  y  $\sigma_{33}$ , y del desplazamiento eléctrico  $D_3$  en el RVE para una fracción volumétrica de la fibra de  $v_f = 0.111$ .

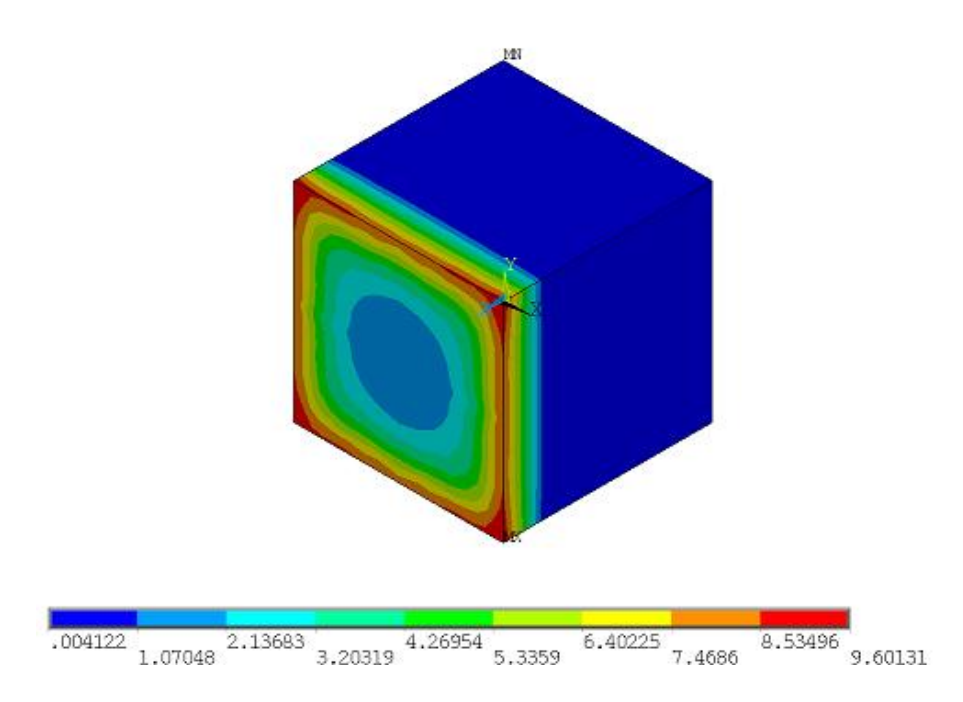

Figura 5-14. Distribución de campo eléctrico  $E_3$  para v<sub>f</sub> = 0.111.

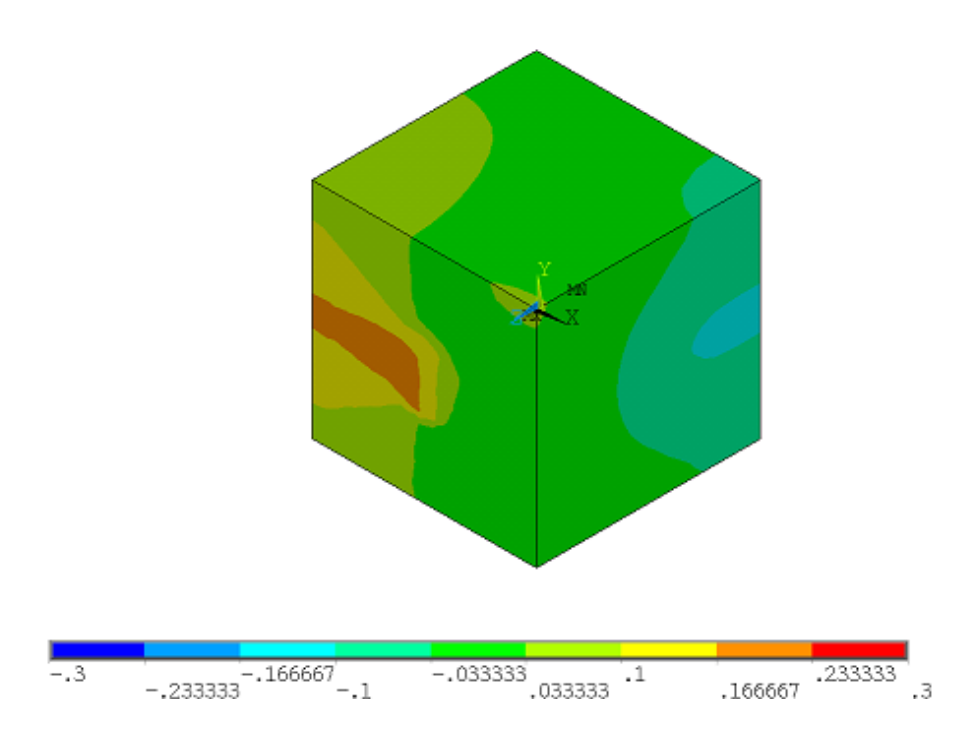

Figura 5-15. Distribución de tensiones  $\sigma_{11}$  para v<sub>f</sub> = 0.111.

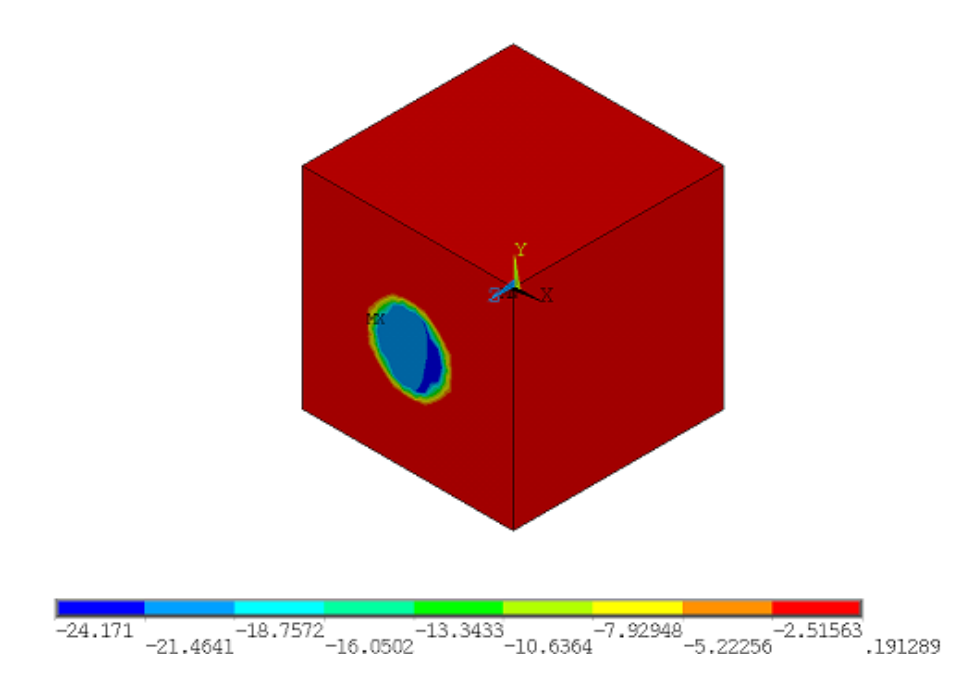

Figura 5-16. Distribución de tensiones  $\sigma_{33}$  para v<sub>f</sub> = 0.111.

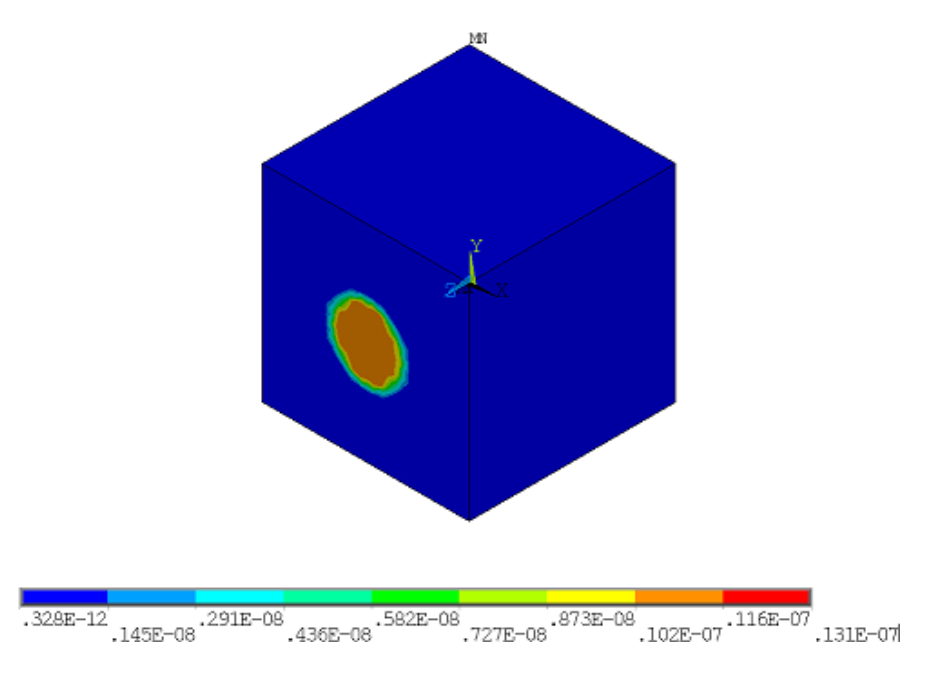

Figura 5-17. Distribución de desplazamientos eléctricos  $D_3$  para v<sub>f</sub> = 0.111.

#### **5.1.2.6 Condición de contorno 6**

En la tabla 5-7 se muestran los valores medios obtenidos para  $\bar{E}_2$ ,  $\bar{D}_2$  y  $\bar{\sigma}_{23}$ .

| $V_f$ | $\bar{E}_2$     | $\overline{D}_{2}$ | $\bar{\sigma}_{23}$ |
|-------|-----------------|--------------------|---------------------|
| 0.111 | $0.98500E + 00$ | 0.88851E-10        | 0.79906E-03         |
| 0.222 | $0.98500E + 00$ | 0.10257E-09        | 0.20986E-02         |
| 0.333 | $0.98500E + 00$ | 0.12083E-09        | 0.42170E-02         |
| 0.444 | $0.98500E + 00$ | 0.14681E-09        | 0.80428E-02         |
| 0.555 | $0.98500E + 00$ | 0.18870E-09        | 0.15976E-01         |
| 0.666 | $0.98500E + 00$ | 0.27669E-09        | 0.38545E-01         |

Tabla 5–7. Resultados de  $\bar{E}_2$ ,  $\bar{D}_2$  y  $\bar{\sigma}_{23}$  en función de v<sub>f</sub> para CC1

En las figuras 5-18, 5-19 y 5-20 se pueden observar las distribuciones del campo eléctrico  $E_2$ , del desplazamiento eléctrico  $D_2$  y de las tensiones  $\sigma_{23}$  en el RVE para una fracción volumétrica de la fibra de v<sub>f</sub> = 0.111.

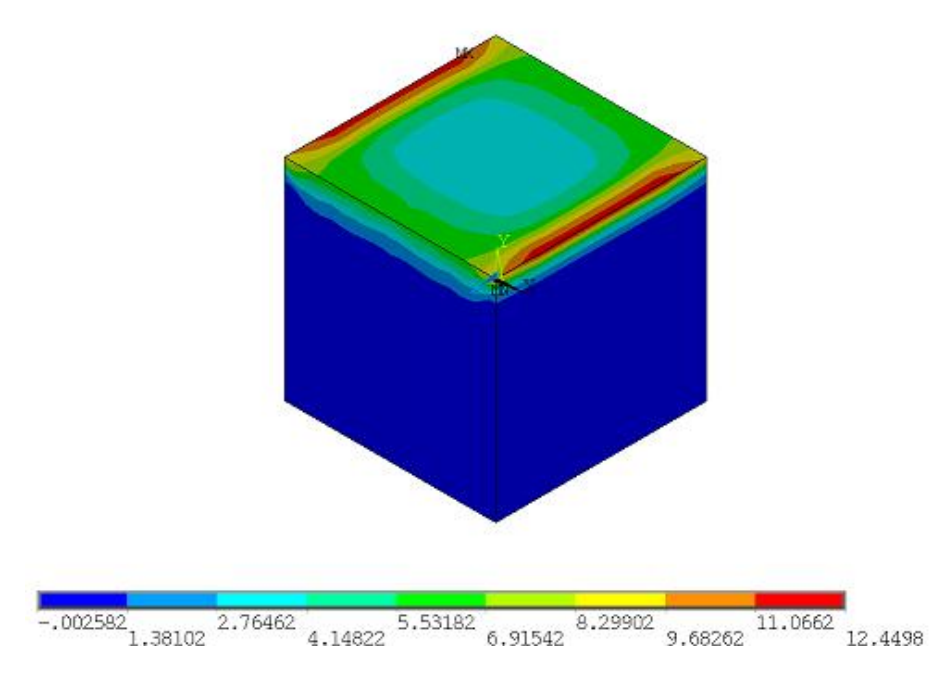

Figura 5-18. Distribución de campo eléctrico  $E_2$  para  $v_f = 0.111$ .

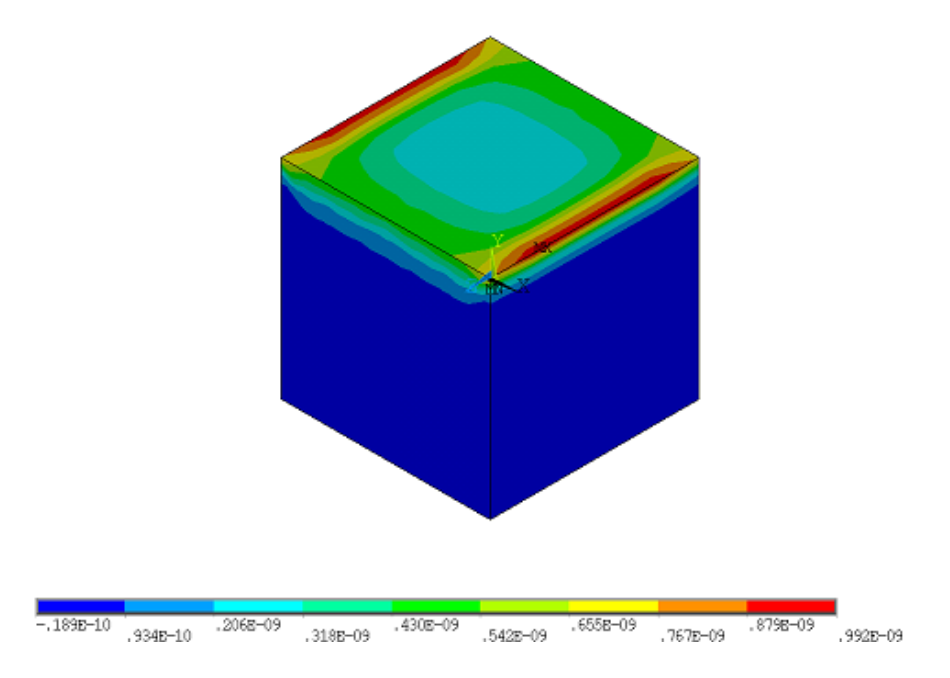

Figura 5-19. Distribución de desplazamientos eléctricos  $D_2$  para v<sub>f</sub> = 0.111.

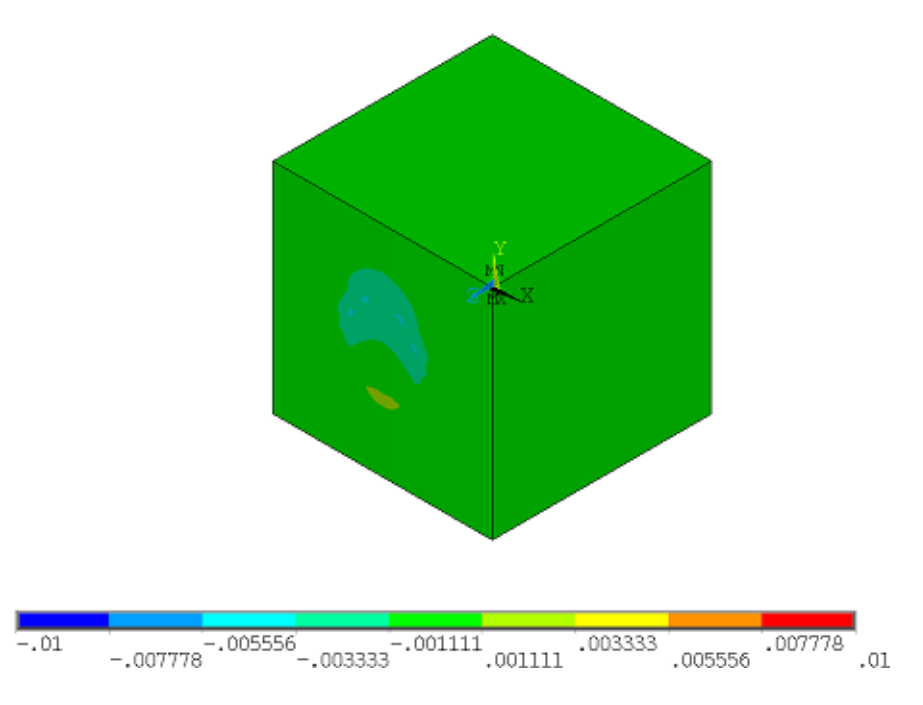

Figura 5-20. Distribución de tensiones  $\sigma_{23}$  para v<sub>f</sub> = 0.111.

#### **5.1.2.7 Comparación de resultados**

En este apartado se han comparado los valores de los coeficientes efectivos del material compuesto piezoeléctrico PZT-5/polímero, obtenidos mediante nuestra metodología de cálculo, con los valores expuestos en el artículo de Berger [20] para dicho material.

Los coeficientes efectivos se han calculado según (4-9,…,4-19) a partir de los valores medios obtenidos de las variables del problema electromecánico presentadas en las tablas 5-2 a 5-7, y se han registrado en archivos de texto para poder ser procesados por MATLAB. Mediante una rutina de MATLAB se ha elaborado una gráfica para cada coeficiente efectivo en la que se representa los valores obtenidos del coeficiente efectivo (en ordenadas) para los 6 valores de vf definidos (en abcisas), y se representa igualmente los valores extraídos del artículo de Berger para dicho coeficiente, para poder ser comparados.

Las figuras 5-21, 5-22, 5-23 y 5-24 muestran las gráficas con los resultados obtenidos mediante nuestra metodología y los resultados del artículo de Berger para los coeficientes elásticos, piezoeléctricos y dieléctricos.

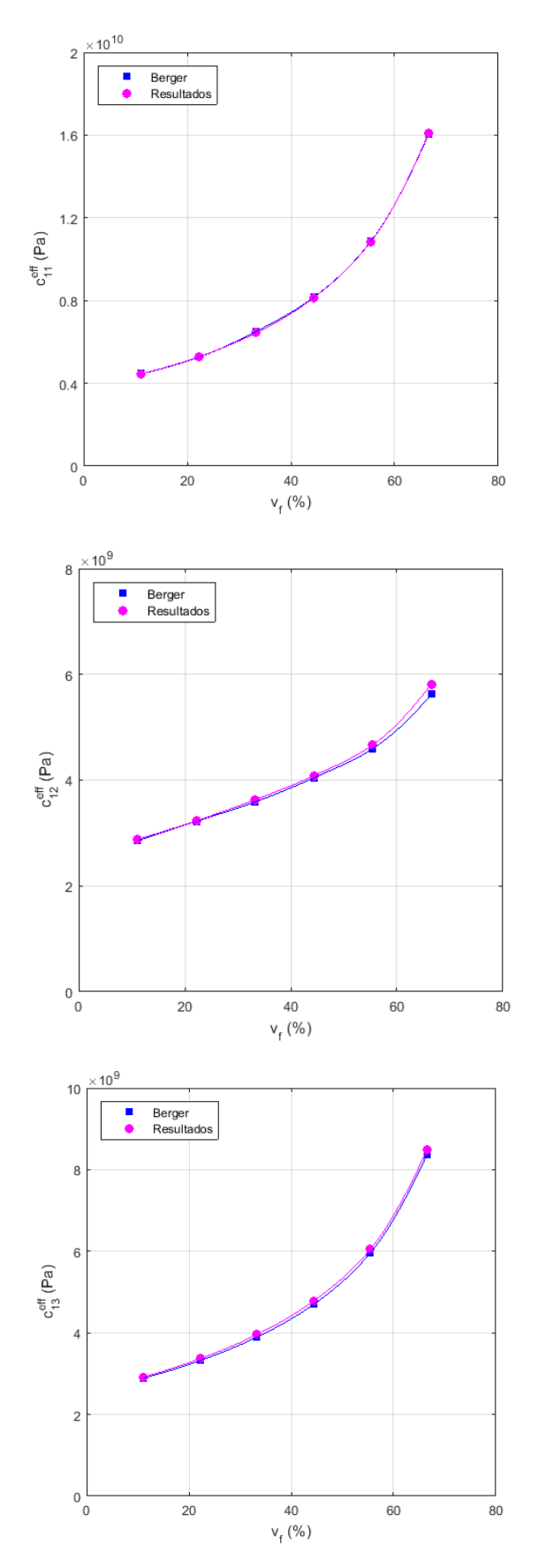

Figura 5-21. Coeficientes elásticos efectivos. Comparación entre valores del artículo de Berger [20] y resultados de nuestra metodología de cálculo.

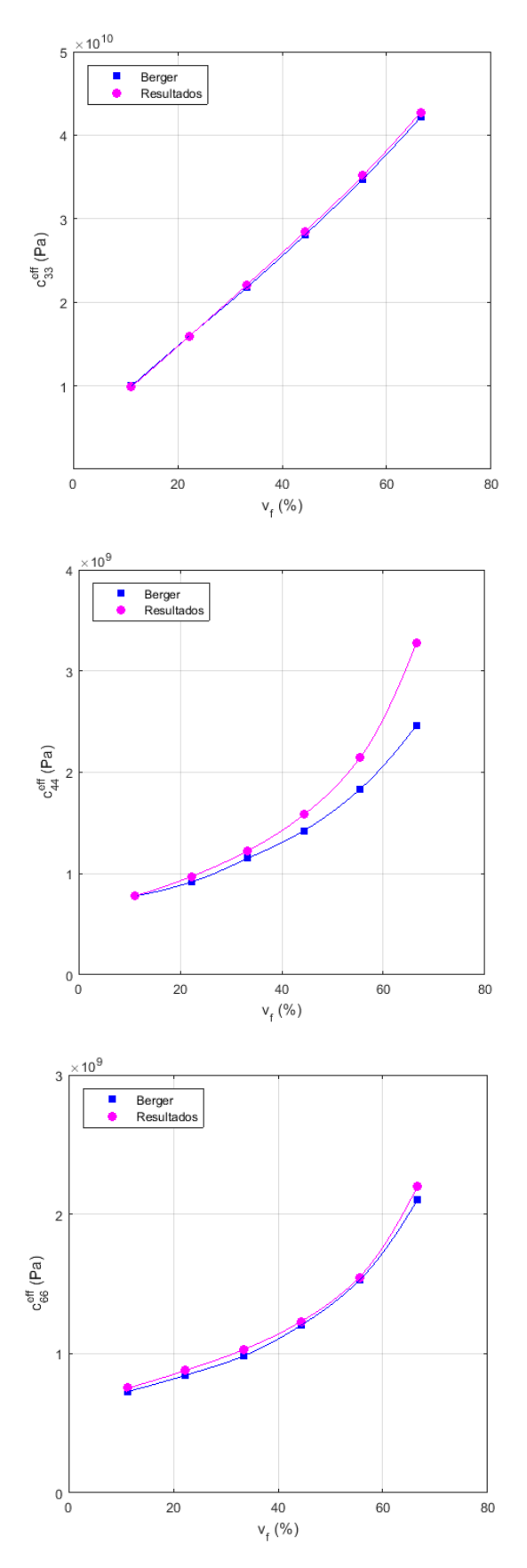

Figura 5-22. Coeficientes elásticos efectivos. Comparación entre valores del artículo de Berger [20] y resultados de nuestra metodología de cálculo.

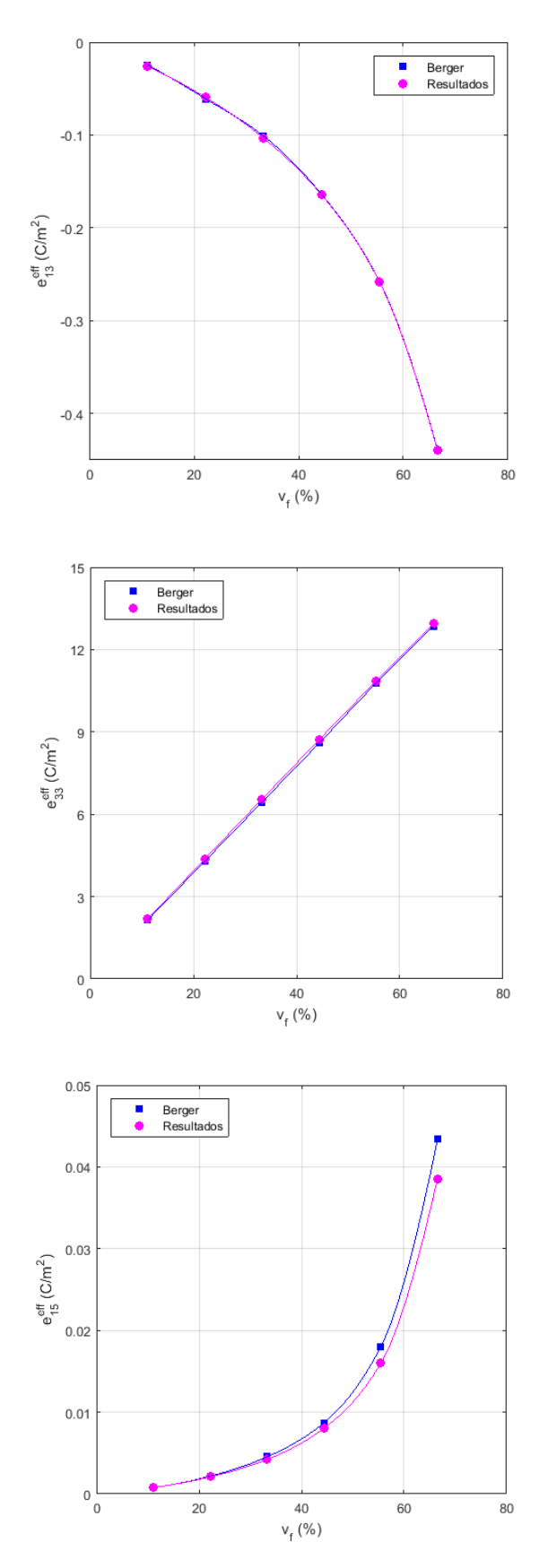

Figura 5-23. Coeficientes piezoeléctricos efectivos. Comparación entre valores del artículo de Berger [20] y resultados de nuestra metodología de cálculo.

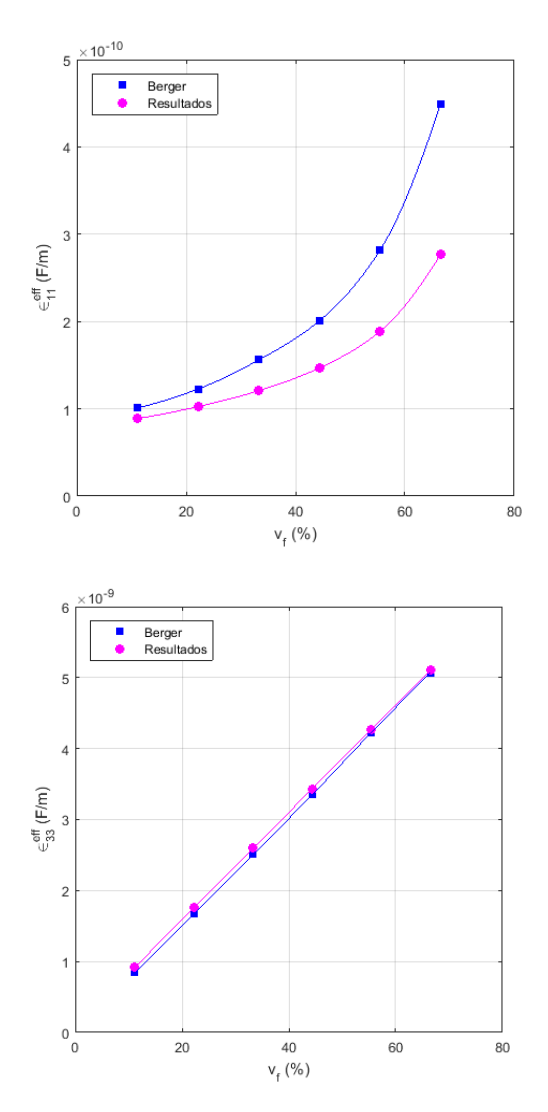

Figura 5-24. Coeficientes dieléctricos efectivos. Comparación entre valores del artículo de Berger [20] y resultados de nuestra metodología de cálculo.

Analizando los gráficos con la comparativa de resultados, se puede decir que los valores de los coeficientes efectivos calculados con nuestra metodología son bastante aproximados a los ofrecidos por el artículo de Berger. En concreto, los coeficientes elásticos  $C_{11}^{eff}$ ,  $C_{12}^{eff}$ ,  $C_{13}^{eff}$ ,  $C_{33}^{eff}$ ,  $C_{66}^{eff}$  todos los coeficientes piezoeléctricos  $e_{13}^{eff}$ ,  $e_{33}^{eff}$  y el coeficiente dieléctrico  $\epsilon_{33}^{eff}$  obtenidos por nuestra metodología presentan bastante similitud con los del artículo de Berger para todos los valores de v<sub>f</sub>. Los coeficientes  $C_{44}^{eff}$ ,  $\epsilon_{11}^{eff}$ presentan similitud con los del artículo desde un punto de vista cualitativo, no obstante, para valores mayores de v<sup>f</sup> guardan menos similitud. Estos coeficientes son afectados en mayor medida por el comportamiento del compuesto en la zona de interfase entre fibra y matriz donde se esperaba mayor gradiente en la solución. Esto puede observarse en que los valores obtenidos para las variables  $\bar{\epsilon}_{23}$ ,  $\bar{E}_2$ , con las que se calculan estos dos coeficientes, son los que menos se aproximan a 1, que es el valor que se ha impuesto para la resolución de los casos. Por lo tanto, con un mayor refinado del mallado de dicha zona se obtendrán unos valores más aproximados para ambos coeficientes.

Por lo tanto, podemos decir que los resultados obtenidos son satisfactorios y nuestra metodología de cálculo para la obtención de los coeficientes efectivos de un material compuesto piezoeléctrico es válida.

# **5.2 Influencia de la relación de aspecto de inclusiones de BaTiO<sup>3</sup> y tipo de matriz**

Una vez validada nuestra metodología de cálculo, se va a emplear para analizar la influencia de la relación de aspecto de las inclusiones piezoeléctricas de un material compuesto sobre los coeficientes efectivos de dicho material.

El material propuesto para este estudio es un compuesto de inclusiones de BaTiO<sub>3</sub> (BT) embebidas en una matriz polimérica. Este material se ha seleccionado por su actual relevancia en investigación, dado que se trata de un compuesto piezoléctrico libre de plomo, respetuoso con el medio ambiente, y porque es susceptible de ser fabricado de forma escalable mediante los novedosos procesos de fabricación como la impresión 3D.

En este caso, se va a estudiar el material para los dos tipos de inclusiones siguientes:

- Inclusiones con alta relación de aspecto: fibra continua
- Inclusiones con baja relación de aspecto: partículas esféricas

Además, se va a incluir en el estudio el tipo de material de la matriz, considerando los dos siguientes:

- Matriz polimérica no piezoeléctrica: PDMS
- Matriz polimérica piezoeléctrica: PVDF

Para la comparación de resultados posterior entre los dos tipos de inclusiones analizadas se van a tener en cuenta las siguientes consideraciones:

- $\bullet$  Las inclusiones estarán alineadas y polarizadas en el eje $X_3$
- La disposición de las inclusiones en el material seguirán el criterio de máxima compacidad dado que es el más adecuado para recrear una distribución aleatoria
- Los coeficientes efectivos se obtendrán para 6 valores distintos de la fracción volumétrica de inclusiones ( $v_{BT}$ ) en el intervalo 0.111 a 0.666, con pasos de 0.111

En la tabla 5-8 se muestran las propiedades de los materiales de los consituyentes del compuesto empleadas, donde las unidades de las propiedades elásticas, piezoeléctricas y dieléctricas son N/m<sup>2</sup>, C/m<sup>2</sup> y F/m respectivamente. Para las propiedades dieléctricas se indica el coeficiente dieléctrico relativo  $\frac{\epsilon}{\epsilon_0}$  (adimensional) porque este es el valor que debe ser introducido en ANSYS.

|  |  |  | $C_{11}(10^9)$ $C_{12}(10^9)$ $C_{13}(10^9)$ $C_{33}(10^9)$ $C_{44}(10^9)$ $C_{66}(10^9)$ $e_{15}$ $e_{13}$ $e_{33}$ $\frac{\epsilon 11}{\epsilon_0}$ $\frac{\epsilon_{33}}{\epsilon_0}$ |  |  |  |
|--|--|--|----------------------------------------------------------------------------------------------------|--|--|--|
|  |  |  | BT 275.1 178.9 151.55 164.8 54.3 113.1 21.3 -2.69 3.65 1970 109                                                                                                    |  |  |  |
|  |  |  | PDMS  0.3342  0.3329  0.3329  0.3342  0.0006671  0.0006671  - - - 2.72  2.72                                                                                                    |  |  |  |
|  |  |  | PVDF 2.621 1.071 1.071 2.621 0.7752 0.7752 0 0.024 -0.027 8 8                                                                                                    |  |  |  |

Tabla 5–8. Propiedades de los materiales BT, PDMS y PVDF

Las propiedades del BT han sido extraídas de [22]. Las propiedades elásticas de las matrices poliméricas PDMS y PVDF han sido calculadas según (3-2) y (3-4) a partir de las constantes del material E y ν. Estas constantes y las propiedades piezoeléctricas y dieléctricas del PDMS y PVDF han sido extraídas de [8] y [23] respectivamente.

A continuación se van a detallar los modelos RVE elaborados con ANSYS para un material compupesto con fibra continua y un material compuesto con partículas esféricas empleados para el estudio de la influencia de la relación de aspecto de las inclusiones en los coeficientes efectivos del material.

### **5.2.1 Modelo RVE de inclusiones de fibra continua**

Para caracterizar el compuesto periódico piezoeléctrico con inclusiones de fibra, se ha elaborado el modelo geométrico del RVE en ANSYS según [21]. Considerando el criterio de máxima compacidad se ha tomado una distribución hexagonal de fibra con sección circular, siendo esta la distribución de máxima compacidad en 2D. Como se observa en la figura 5-25, en la distribución hexagonal existe una relación entre las dimensiones contenidas en el plano perpendicular a la fibra, tal que:

$$
a_2 = \sqrt{3}a_1 \tag{5-2}
$$

Donde  $a_1 y a_2$  se van a considerar las semilongitudes del RVE en los ejes  $X_1 y X_2$ .

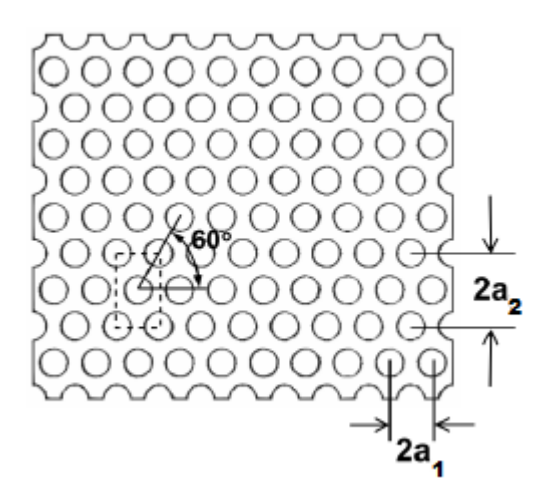

Figura 5-25. Sección transversal del compuesto con inclusión de fibras continuas. Figura extraída de [21].

Por tanto, el RVE se ha dispuesto con los lados paralelos a los ejes característicos  $X_1$  y  $X_3$  con dimensión la unidad, y el lado paralelo al eje  $X_2$  según (5-2). El diámetro de la fibra (d<sub>f</sub>) se ha definido en función de la fracción volumétrica de fibra  $(v_{BT})$  tal que:

$$
d_f = \sqrt{\frac{8v_{BT}a_1a_2}{\pi}}
$$
\n<sup>(5-3)</sup>

En la figura 5-26 se muestra el modelo RVE elaborado para caracterizar el compuesto con inclusiones de fibra continua.

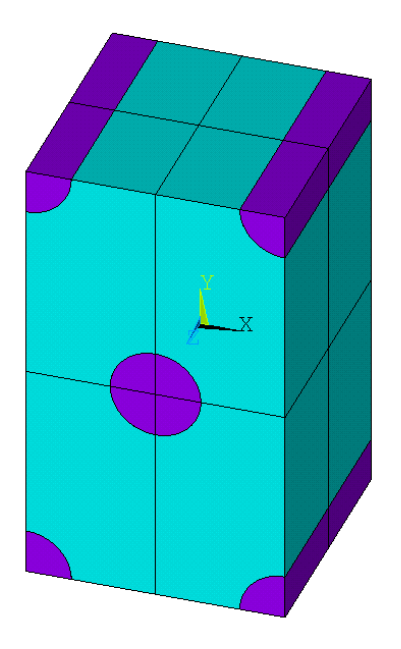

Figura 5-26. Modelo geométrico del RVE en ANSYS.

Seguidamente, se han introducido las propiedades del material BT para las inclusiones y de los materiales PDMS y PVDF para la matriz, recogidos en la tabla 5-7, y se han aplicado en el modelo a fibra y matriz respectivamente.

Para realizar el mallado del modelo geométrico del RVE, se ha seleccionado el elemento SOLID226, el cual según la biblioteca de ANSYS es un elemento sólido 3D de 20 nodos diseñado para problemas de campos acoplados. El elemento posee 3 grados de libertad en desplazamientos y 1 grado de libertad adicional para el potencial eléctrico, lo que le permite ser usado para el problema electromecánico acoplado.

Debido a la simetría del modelo respecto al eje X3, el mallado se ha realizado mediante barrido, consiguiendo de esta forma que la malla de nodos sea idéntica en las caras opuestas, lo cual es un requisito indispensable para poder aplicar las condiciones de contorno periódicas. Para ello, se ha realizado un mallado bidimensional de la cara frontal mediante elementos con forma triangular, dado que estos permiten una mejor transición entre elementos de distinto tamaño, y posteriormente se ha aplicado un barrido en dirección  $X_3$ , obteniéndose una malla de elementos prismáticos de tipo SOLID226.

En cuanto al tamaño del mallado, se ha indicado un nivel de tamaño de elemento global, y se ha especificado una división del mallado en la dirección de la fibra, y en la interfase entre fibra y matriz, para obtener un mallado refinado en las zonas donde se espera un mayor gradiente en la solución de elementos finitos.

En la figura 5-27 puede observarse el mallado del modelo para los valores mínimo y máximo de la fracción volumétrica de inclusiones que han sido calculadas.

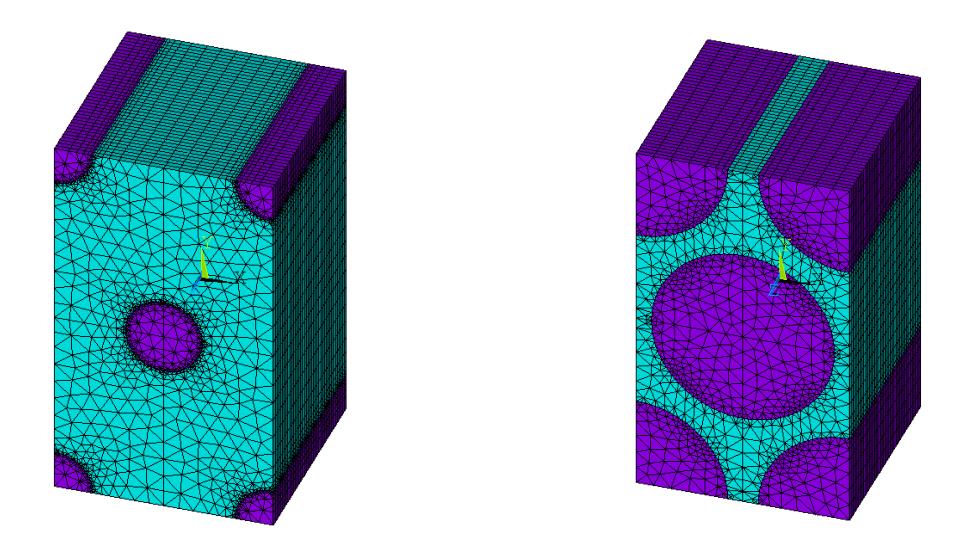

Figura 5-27. Mallado para fracciones volumétricas  $v_f = 0.111$  (izquierda) y  $v_f = 0.666$  (derecha).

#### **5.2.2 Modelo RVE de inclusiones de partículas esféricas**

Para caracterizar el compuesto periódico piezoeléctrico con inclusiones de partículas esféricas, se ha considerado una estructura cúbica centrada en las caras, la cual está indicada según [24] como la distribución de máxima compacidad en 3D. Por ello, la disposición de las partículas esféricas en el RVE guardarán la disposición mostrada en la figura 5-28.

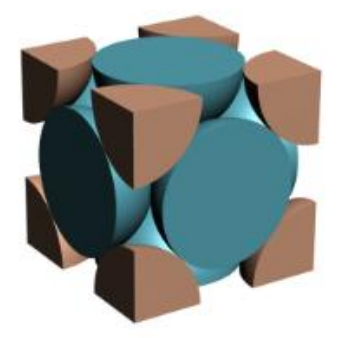

Figura 5-28. Estructura cúbica centrada en las caras. Figura extraída de [24].

El RVE se ha dispuesto con los lados paralelos a los 3 ejes característicos con dimensión la unidad. El diámetro de las partículas esféricas (d<sub>p</sub>) se ha definido en función de la fracción volumétrica de fibra (v<sub>BT</sub>) tal que:

$$
d_p = \sqrt[3]{\frac{12v_{BT}a_1a_2a_3}{\pi}}
$$
\n(5-4)

Donde  $a_1$ ,  $a_2$  y  $a_3$  son las semilongitudes del RVE en los ejes  $X_1$ ,  $X_2$  y  $X_3$ . En la figura 5-29 se muestra el modelo RVE elaborado para caracterizar el compuesto con inclusiones de partículas esféricas.

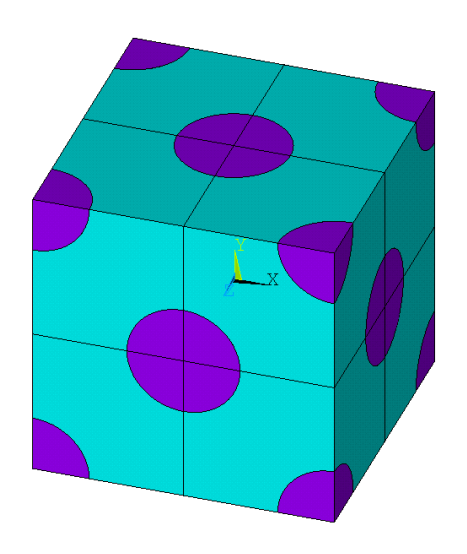

Figura 5-29. Modelo geométrico del RVE en ANSYS.

Seguidamente, se han introducido las propiedades del material BT para las inclusiones y de los materiales PDMS y PVDF para la matriz, recogidos en la tabla 5-7, y se han aplicado en el modelo a partículas esféricas y matriz respectivamente.

Para realizar el mallado del modelo geométrico del RVE, se ha seleccionado el elemento SOLID226, el cual según la biblioteca de ANSYS es un elemento sólido 3D de 20 nodos diseñado para problemas de campos acoplados. El elemento posee 3 grados de libertad en desplazamientos y 1 grado de libertad adicional para el potencial eléctrico, lo que le permite ser usado para el problema electromecánico acoplado.

Debido a las simetrías que presenta el modelo, se ha realizado el mallado con elementos tetraédricos de tipo SOLID226, con los que se consigue una mejor adaptación a la geometría del modelo, para un cuarto del modelo geométrico y posteriormente mediante la función de simetría para los 3 ejes característicos se ha completado el mallado para el modelo completo, consiguiendo de esta forma que la malla de nodos sea idéntica en las caras opuestas, lo cual es un requisito indispensable para poder aplicar las condiciones de contorno periódicas definidas en el capítulo anterior.

En cuanto al tamaño del mallado, se ha indicado un nivel de tamaño de elemento global, y se ha especificado una división del mallado en la interfase entre partículas y matriz, para obtener un mallado refinado en las zonas donde se espera un mayor gradiente en la solución de elementos finitos.

En la figura 5-30 puede observarse el mallado del modelo para los valores mínimo y máximo de la fracción volumétrica de inclusiones que han sido calculadas.

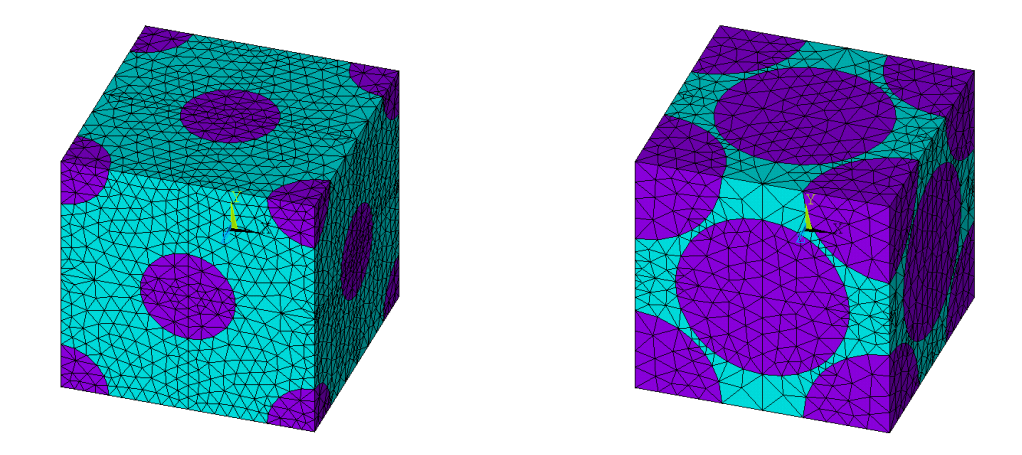

Figura 5-30. Mallado para fracciones volumétricas  $v_f = 0.111$  (izquierda) y  $v_f = 0.666$  (derecha).

### **5.2.3 Comparación de resultados**

Los modelos RVE elaborados en ANSYS para el material compuesto piezoeléctrico BT/polímero, uno con inclusiones de fibra continua y otro con partículas esféricas, se han utilizado para obtener mediante nuestra metodología de cálculo los coeficientes efectivos para 6 valores distintos de fracción volumétrica de inclusiones  $v_{BT}$  para cada una de las combinaciones de constituyentes del material siguientes:

- Inclusiones de fibra continua de BT y matriz PDMS
- Inclusiones de fibra continua de BT y matriz PVDF
- Inclusiones de partículas esféricas de BT y matriz PDMS
- Inclusiones de partículas esféricas de BT y matriz PVDF

Los coeficientes efectivos que se han obtenido se han registrado en archivos de texto para poder ser procesados por MATLAB. Mediante una rutina de MATLAB se ha elaborado una gráfica para cada coeficiente efectivo y tipo de inclusión en la que se representan los valores obtenidos del coeficiente efectivo con los dos tipos de matriz (en ordenadas), para los 6 valores de  $v_{BT}$  definidos (en abcisas).

Las figuras 5-31, 5-32, 5-33 y 5-34 muestran las gráficas con los resultados obtenidos mediante nuestra metodología para cada coeficiente efectivo elástico, piezoeléctrico y dieléctrico, pudiéndose comparar en una misma gráfica los valores obtenidos del coeficiente para los dos tipos de matriz considerados, y a la vez comparar mediante las dos gráficas de cada fila los valores del coeficiente para los dos tipos de inclusiones.

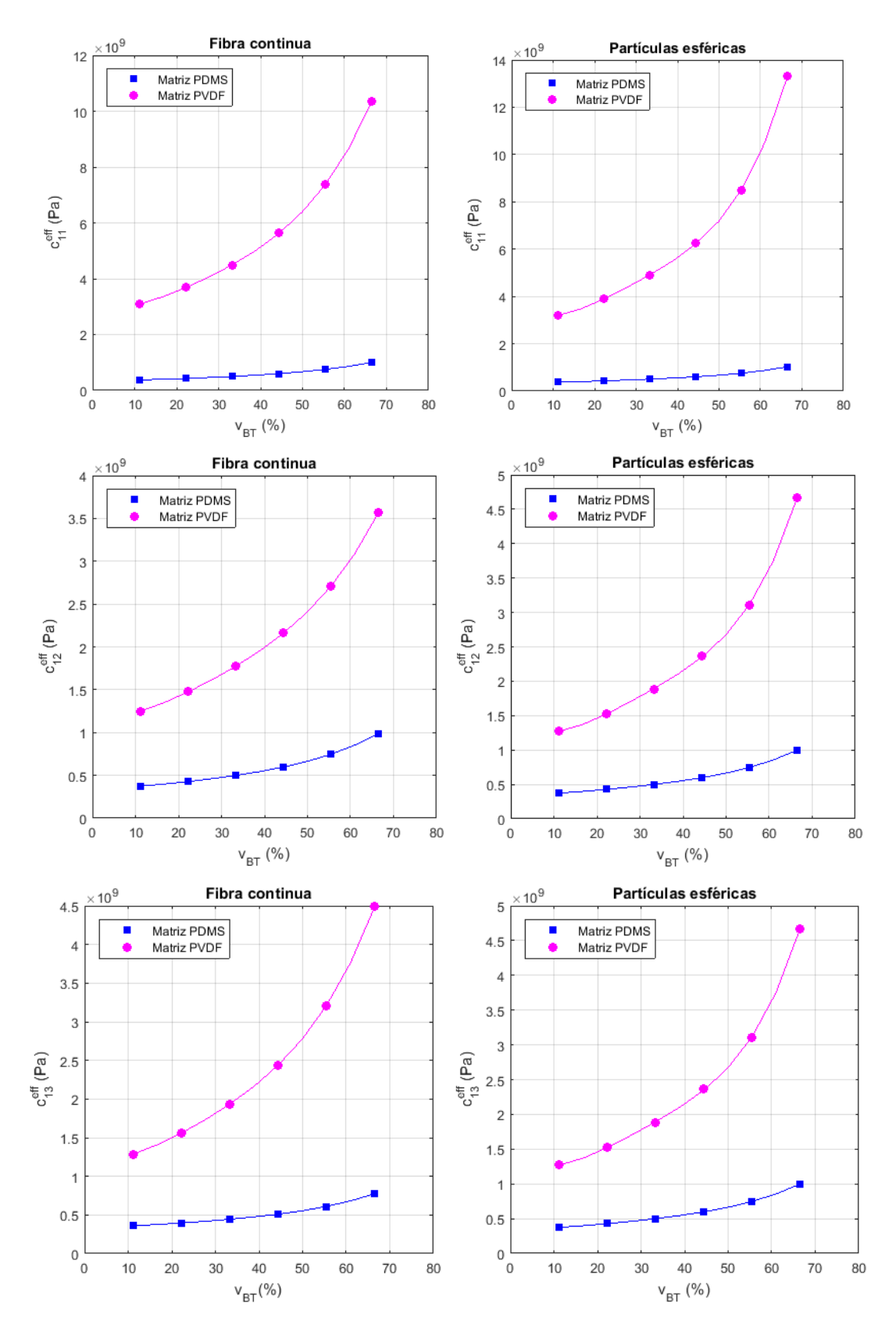

Figura 5-31. Coeficientes elásticos efectivos en función de la fracción de volumen de BT. Comparación entre inclusiones de fibra continua e inclusiones de partículas esféricas y entre matriz PDMS y PVDF.

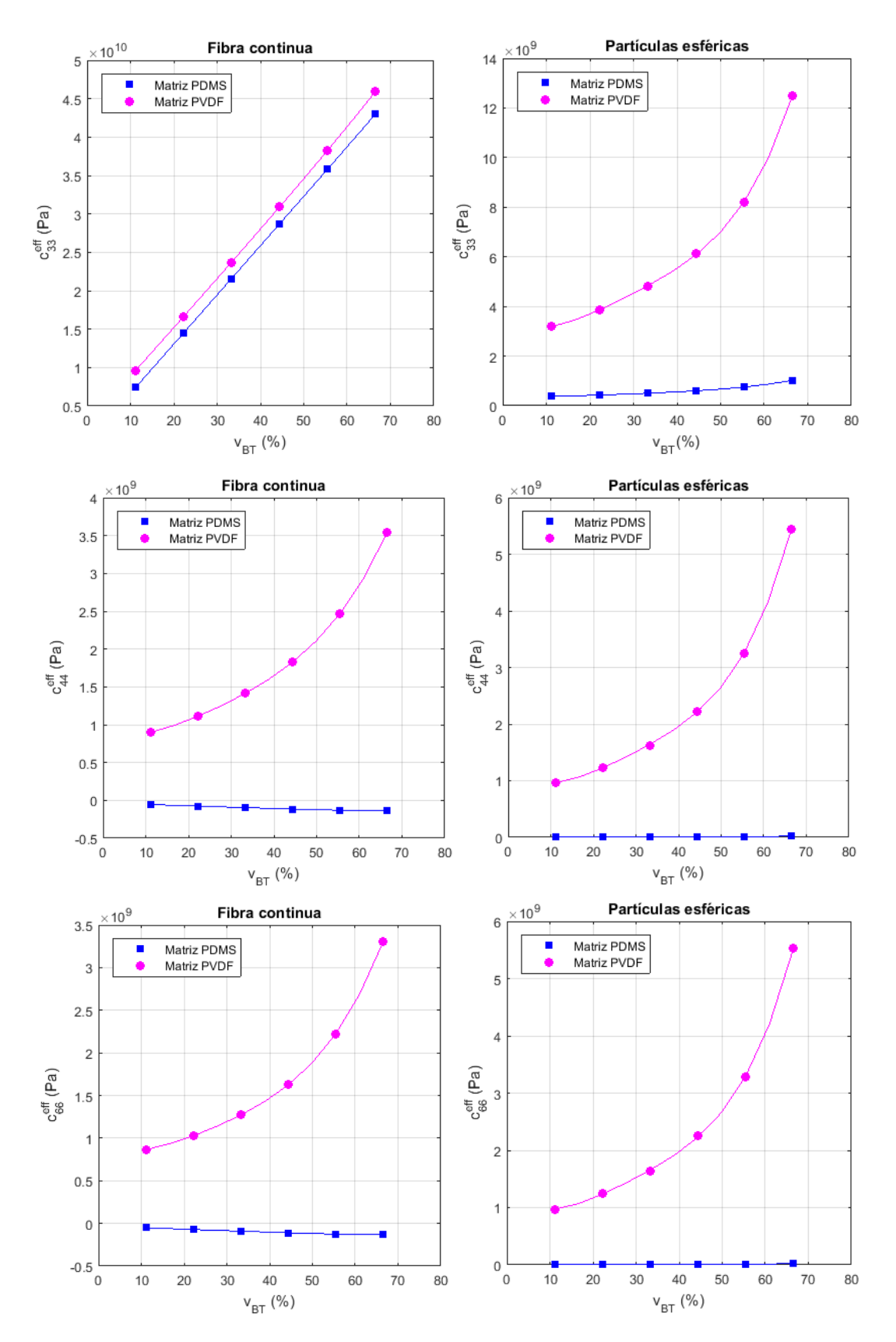

Figura 5-32. Coeficientes elásticos efectivos en función de la fracción de volumen de BT. Comparación entre inclusiones de fibra continua e inclusiones de partículas esféricas y entre matriz PDMS y PVDF.

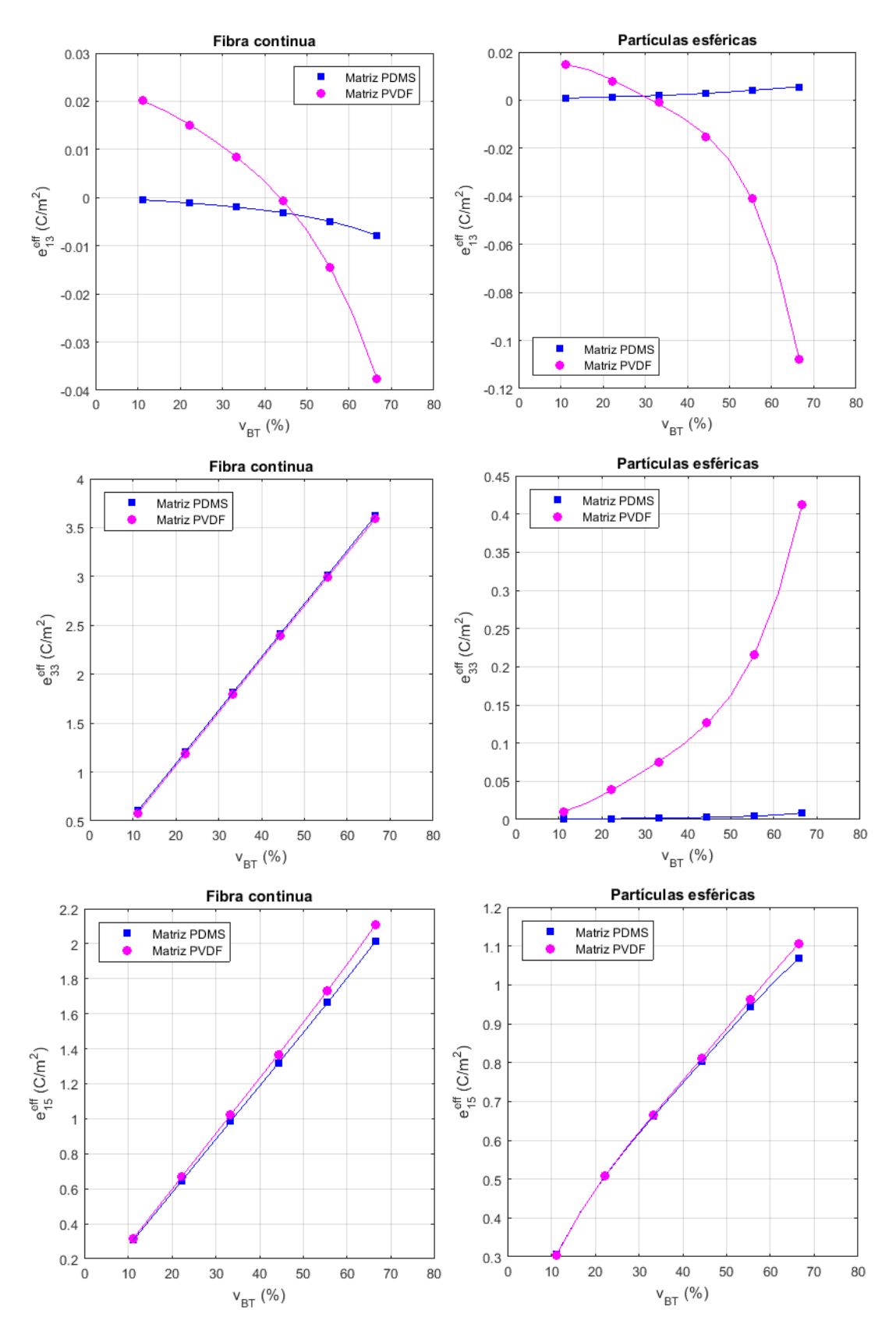

Figura 5-33. Coeficientes piezoeléctricos efectivos en función de la fracción de volumen de BT. Comparación entre inclusiones de fibra continua e inclusiones de partículas esféricas y entre matriz PDMS y PVDF.

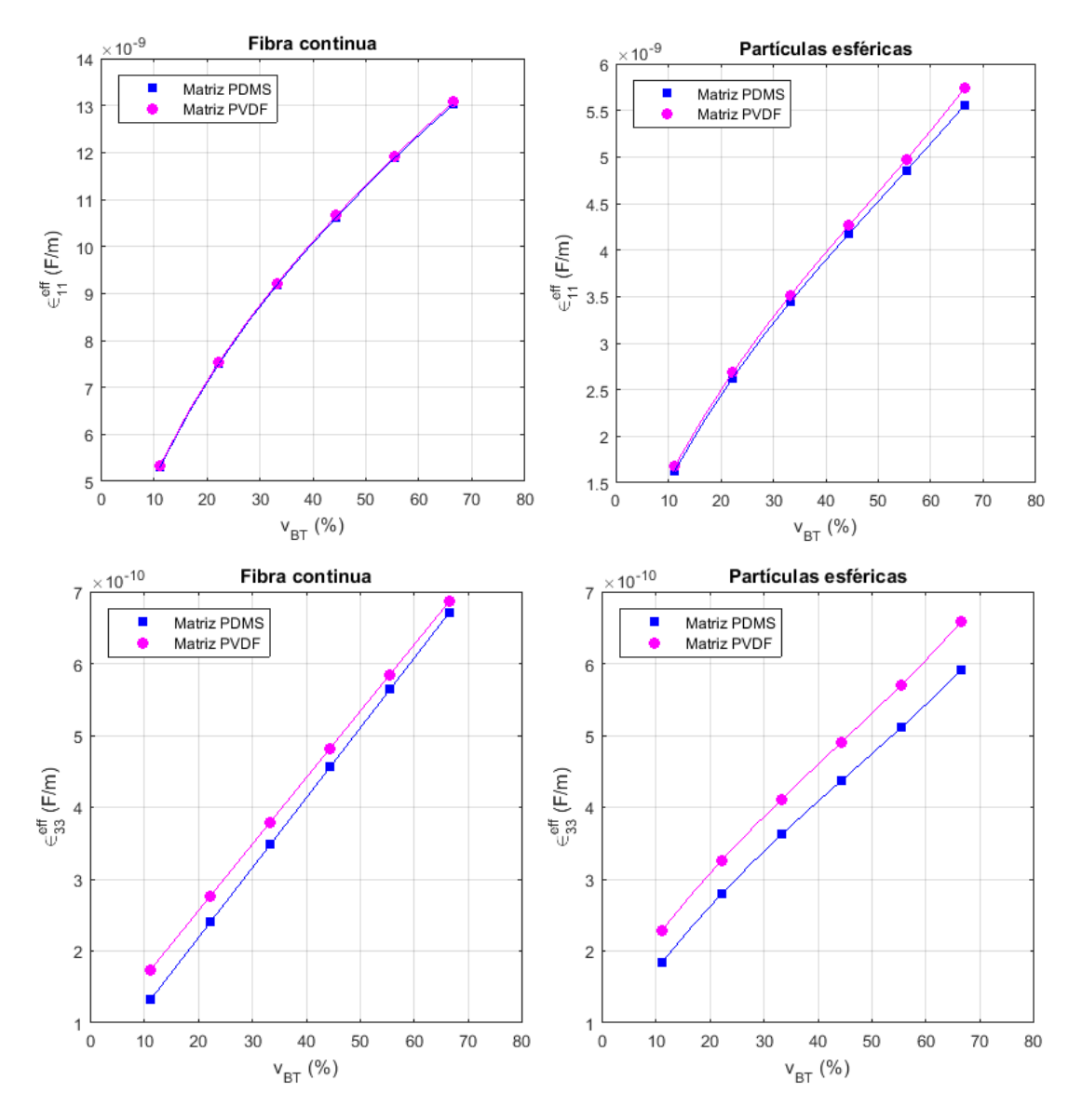

Figura 5-34. Coeficientes dieléctricos efectivos en función de la fracción de volumen de BT. Comparación entre inclusiones de fibra continua e inclusiones de partículas esféricas y entre matriz PDMS y PVDF.

Si analizamos los gráficos con los resultados obtenidos, se han observado los siguientes aspectos para los distintos coeficientes efectivos.

Coeficientes elásticos

Los coeficientes  $C_{11}^{eff}$ ,  $C_{12}^{eff}$ ,  $C_{13}^{eff}$  aumentan su valor al aumentar  $v_{BT}$ , ligeramente para el tipo de matriz PDMS y exponencialmente para el tipo de matriz PVDF. Comparando los dos tipos de inclusiones, presentan comportamiento similar, obteniéndose mayores valores para las inclusiones de tipo partículas esféricas para los valores de v<sub>BT</sub> calculados.

El coeficiente  $C_{33}^{eff}$  presenta distinto comportamiento según el tipo de inclusión. Para el tipo de fibra continua aumenta aproximadamente de forma lineal con respecto a v<sub>BT</sub> con valores similares para los dos tipos de matriz obteniéndose mayores valores con este tipo de inclusión para  $v_{BT}$  calculados.

Por otro lado, para el tipo de partículas esféricas, aumenta de forma exponencial para el tipo de matriz PVDF y apenas varía para el tipo PDMS.

Los coeficientes  $C_{44}^{eff}$ ,  $C_{66}^{eff}$  aumentan su valor al incrementarse v<sub>BT</sub> para el tipo de matriz PVDF, sin embargo para el tipo PDMS apenas varían. Comparando los dos tipos de inclusiones, presentan comportamiento similar, obteniéndose mayores valores para las inclusiones de tipo partículas esféricas para los valores de v<sub>BT</sub> calculados.

Coeficientes piezoeléctricos

El coeficiente  $e_{13}^{eff}$  aumenta su valor al aumentar v<sub>BT</sub>, ligeramente para el tipo de matriz PDMS y exponencialmente para el tipo de matriz PVDF. Comparando los dos tipos de inclusiones, presentan comportamiento similar, obteniéndose mayores valores para las inclusiones de tipo partículas esféricas para los valores de  $v_{BT}$  calculados.

El coeficiente  $e_{33}^{eff}$  presenta distinto comportamiento para cada tipo de inclusión. Para el tipo de fibra continua aumenta aproximadamente de forma lineal con respecto a v<sub>BT</sub> con valores similares para los dos tipos de matriz, mientras que para el tipo de partículas esféricas, aumenta de forma exponencial para el tipo de matriz PVDF y apenas varía para el tipo PDMS. Comparando ambos tipos de inclusiones, se obtienen mayores valores para las inclusiones de tipo fibra continua para los valores de  $v_{BT}$  calculados.

El coeficiente  $e_{15}^{eff}$  presenta comportamiento similar si comparamos los dos tipos de inclusiones y los dos tipos de matriz, en todos los casos aumenta de forma aproximadamente lineal al aumentar  $v_{BT}$ . Se obtienen valores algo mayores para el tipo de fibra continua.

Coeficientes dieléctricos

Los coeficientes  $\epsilon_{11}^{eff}$ ,  $\epsilon_{33}^{eff}$  presentan comportamiento similar si comparamos los dos tipos de inclusiones y los dos tipos de matriz, en todos los casos aumentan de forma aproximadamente lineal al aumentar  $v_{BT}$ . Se obtienen valores mayores para el tipo de fibra continua para los valores de  $v_{BT}$  calculados.

# **5.3 Influencia de matriz con CNT**

En este apartado se va a analizar la influencia de la adición de CNTs en la matriz del material compuesto piezoeléctrico sobre los coeficientes efectivos de dicho material.

Para ello, se va a considerar el material compuesto de inclusiones de BT embebidas en una matriz polimérica con una adición en su matriz de CNTs del tipo MWCNT (15,15) y sin aglomeraciones, es decir ξ=ζ.

En este caso, se van a estudiar las siguientes configuraciones del material todas ellas con adición de CNTs en la matriz polimérica:

- Material con inclusiones BT de fibra continua y matriz PDMS
- Material con inclusiones BT de fibra continua y matriz PVDF
- Material con inclusiones BT de partículas esféricas y matriz PDMS
- Material con inclusiones BT de partículas esféricas y matriz PVDF

Como se ha descrito en el apartado 3.4, la adición de CNTs en la matriz polimérica se ha modelado mediante la modificación de las propiedades efectivas de dicha matriz. Se ha considerado que se producen modificaciones en las propiedades elásticas y dieléctricas, mientras que las piezoeléctricas no varían. Además, se indicó que la variación de las propiedades dieléctricas con la fracción en volumen de CNTs ( $f_{\text{CNT}}$ ) se produce de acuerdo al comportamiento de percolación. Por ello, se van a calcular los coeficientes efectivos para 3 valores de f<sub>CNT</sub> relativas al límite de percolación f<sub>c</sub>:

$$
f_{CNT} = \{0.1f_c, 0.5f_c, 0.99f_c\}
$$
\n
$$
(5-4)
$$

Para el caso de adición de CNTs sin aglomeraciones (ξ=ζ) el valor del límite de percolación es f<sub>c</sub> = 0.608 según [15], por lo que los coeficientes se han calculado para los 3 valores de fracción volumétrica de CNTs  $f_{CNT} = \{0.061, 0.304, 0.602\}$ . Para cada valor de  $f_{CNT}$  se han calculado las propiedades elásticas y dieléctricas de las matrices PDMS y PVDF con adición de CNTs.

Las propiedades elásticas modificadas de la matriz se han calculado mediante una rutina de MATLAB, en la que se ha implementado las ecuaciones (3-5), (3-6) y (3-7) para obtener las constantes efectivas  $E_m^{eff}$ ,  $v_m^{eff}$  de la matriz con adición de CNT a partir de las constantes de la matriz y los módulos elásticos de Hill de los CNT. Los módulos de Hill se obtuvieron con anterioridad mediante una rutina de MATLAB a partir de las constantes elásticas de los CNT obtenidas de [14] según sus índices (15,15). A partir de las constantes efectivas calculadas  $E_m^{eff}$ ,  $v_m^{eff}$  para un valor de f<sub>CNT</sub> se obtienen las propiedades efectivas de la matriz con adición de CNTs según (3-2) y (3-4). Las rutinas de MATLAB serán descritas en el Anexo.

Las propiedades dieléctricas modificadas de la matriz se han calculado según (3-8) para cada valor de  $f_{\text{CNT}}$ , teniendo en cuenta que para adición de CNTs sin aglomeraciones (ξ=ζ) el límite de percolación es f<sub>c</sub> = 0.608, y tomando un valor del exponente crítico p=1.2 [10].

En la tabla 5-9, 5-10 y 5-11 se muestran las propiedades efectivas de las matrices PDMS y PVDF calculadas para los 3 valores de f<sub>CNT</sub>, donde las unidades de las propiedades elásticas, piezoeléctricas y dieléctricas son  $N/m^2$ ,  $C/m^2$  y F/m respectivamente. Para las propiedades dieléctricas se indica el coeficiente dieléctrico relativo  $\frac{\epsilon}{\epsilon_0}$  (adimensional) porque este es el valor que debe ser introducido en ANSYS. Las propiedades de las inclusiones de BT son tomadas de la tabla 5-7.

|                                                                     | $C_{11}(10^9)$ $C_{12}(10^9)$ $C_{13}(10^9)$ $C_{33}(10^9)$ $C_{44}(10^9)$ $C_{66}(10^9)$ $e_{15}$ $e_{13}$ $e_{33}$ |  |  |  | $rac{\epsilon 11}{\epsilon_0}$ $rac{\epsilon_{33}}{\epsilon_0}$ |  |
|---------------------------------------------------------------------|----------------------------------------------------------------------------------------------------|--|--|--|-----------------------------------------------------------------|--|
| PDMS 0.5058 0.3894 0.3894 0.5058 0.05819 0.05819 - - - 3.09 3.09    |                                                                                                    |  |  |  |                                                                 |  |
| PVDF 2.798 1.132 1.132 2.798 0.8331 0.8331 0 0.024 -0.027 9.08 9.08 |                                                                                                    |  |  |  |                                                                 |  |

Tabla 5–9. Propiedades efectivas de las matrices PDMS y PVDF para  $f_{\text{CNT}} = 0.061$ 

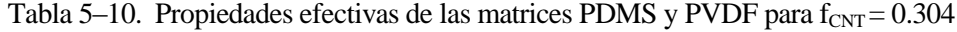

|                                                                     |  | $C_{11}(10^9)$ $C_{12}(10^9)$ $C_{13}(10^9)$ $C_{33}(10^9)$ $C_{44}(10^9)$ $C_{66}(10^9)$ $e_{15}$ $e_{13}$ $e_{33}$ |  |  | $rac{\epsilon 11}{\epsilon_0}$ $rac{\epsilon_{33}}{\epsilon_0}$ |  |
|---------------------------------------------------------------------|--|----------------------------------------------------------------------------------------------------|--|--|-----------------------------------------------------------------|--|
| PDMS 1.196 0.6218 0.6218 1.196 0.2873 0.2873 - - - 6.25 6.25        |  |                                                                                                    |  |  |                                                                 |  |
| PVDF 3.485 1.355 1.355 3.485 1.065 1.065 0 0.024 -0.027 18.38 18.38 |  |                                                                                                    |  |  |                                                                 |  |

Tabla 5–11. Propiedades efectivas de las matrices PDMS y PVDF para  $f_{\text{CNT}} = 0.602$ 

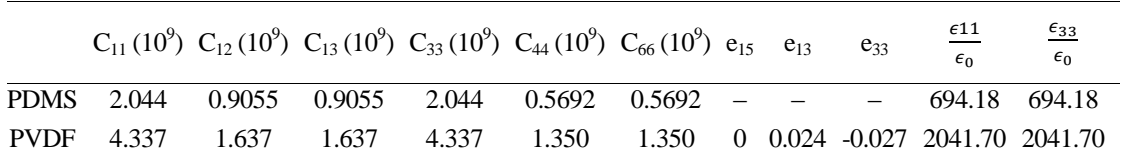

Nuevamente, los modelos RVE descritos en los apartados 5.2.1 y 5.2.2 para el material compuesto piezoeléctrico BT/polímero, uno con inclusiones de fibra continua y otro con partículas esféricas, se han utilizado para obtener mediante nuestra metodología de cálculo los coeficientes efectivos para 6 valores distintos de fracción volumétrica de inclusiones v $_{BT}$  (igual que en apartado 5.2), para un valor dado de fracción volumétrica de nanotubos. Este proceso se ha realizado para 3 valores distintos de  $f_{\text{CNT}}$  (0.061, 0.304, 0.602), para cada una de las siguientes combinaciones de constituyentes del material con adición de CNTs sin aglomeraciones:

- Inclusiones de fibra continua de BT y matriz PDMS
- Inclusiones de fibra continua de BT y matriz PVDF
- Inclusiones de partículas esféricas de BT y matriz PDMS
- Inclusiones de partículas esféricas de BT y matriz PVDF

Los coeficientes efectivos que se han obtenido se han registrado en archivos de texto para poder ser procesados por MATLAB. Mediante una rutina de MATLAB se ha elaborado una gráfica para cada coeficiente efectivo, tipo de inclusión y de matriz, en la que se representan los valores obtenidos del coeficiente efectivo para cada valor de v $_{BT}$  (en ordenadas), para los 3 valores de f<sub>CNT</sub> definidos (en abcisas).

Las figuras 5-35, 5-36, 5-37 y 5-38 muestran las gráficas con los resultados obtenidos mediante nuestra metodología para cada coeficiente efectivo elástico, piezoeléctrico y dieléctrico para el tipo de matriz PDMS, pudiéndose comparar en una misma gráfica los valores obtenidos del coeficiente para los 6 valores de v<sub>BT</sub> considerados, y a la vez comparar mediante las dos gráficas de cada fila los valores del coeficiente para los dos tipos de inclusiones.
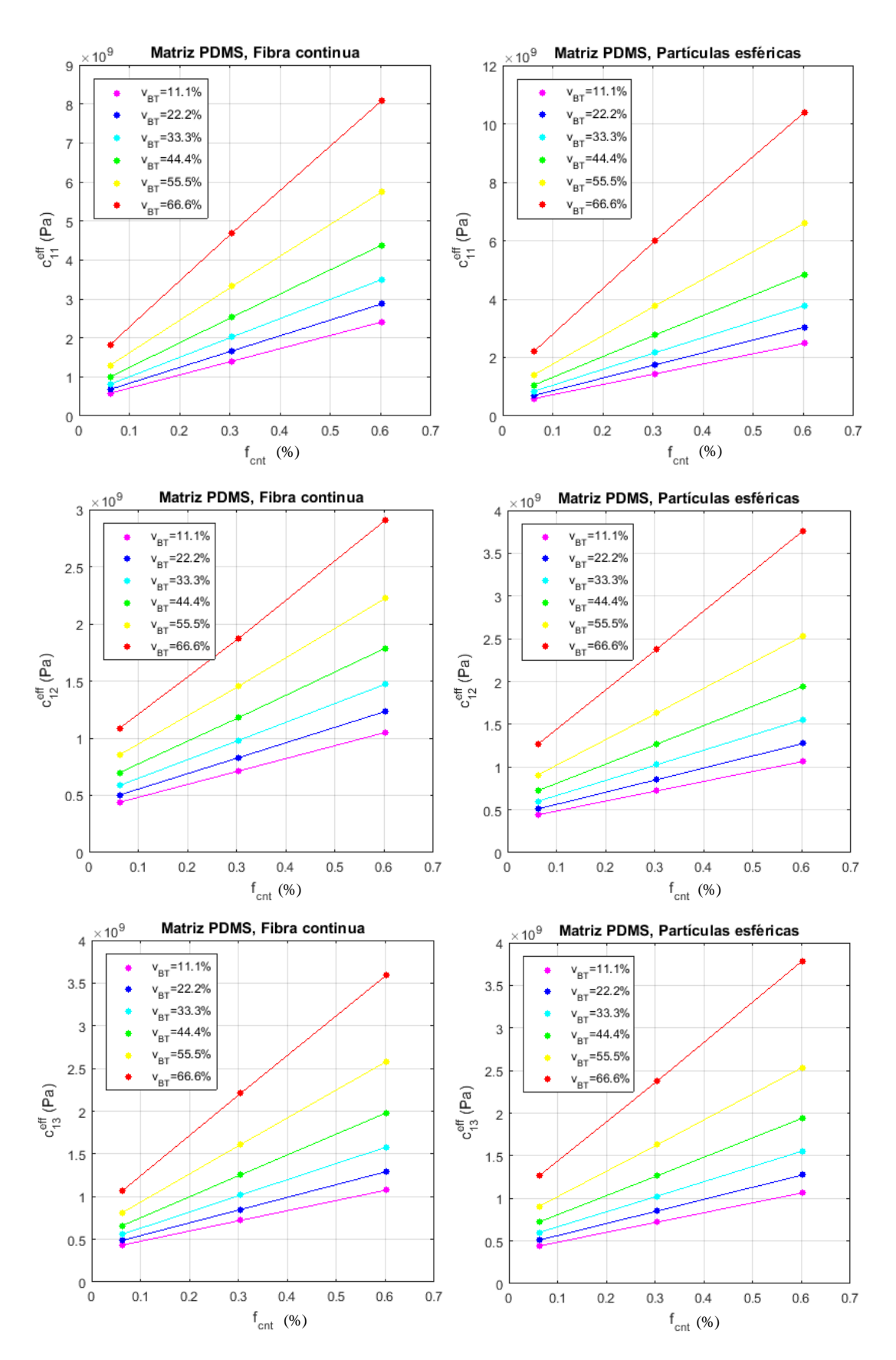

Figura 5-35. Coeficientes elásticos efectivos de material BT/PDMS/CNT en función de la fracción de volumen de CNT. Comparación entre inclusiones de fibra continua e inclusiones de partículas esféricas para 6 valores distintos de v<sub>BT</sub>.

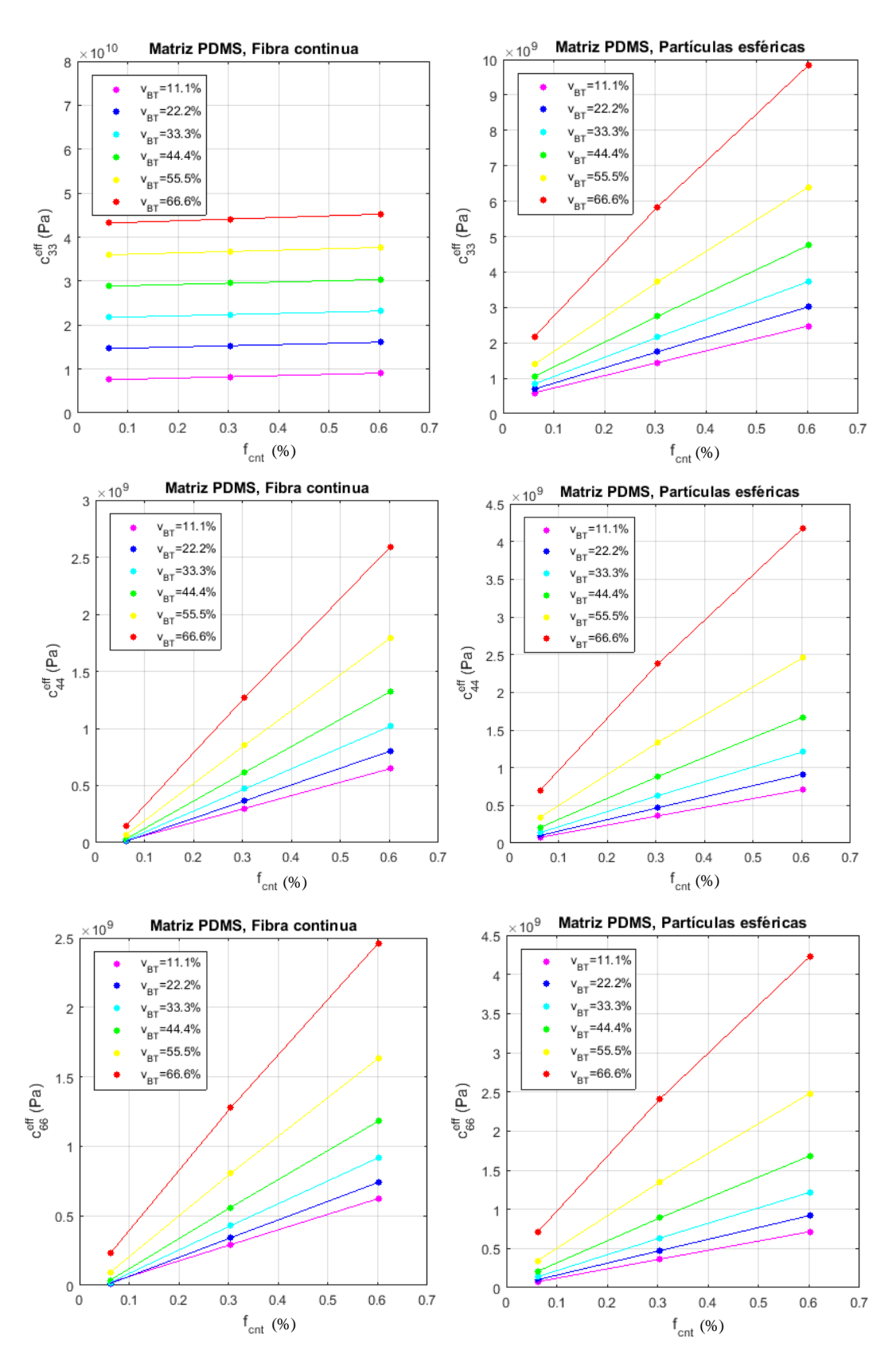

Figura 5-36. Coeficientes elásticos efectivos de material BT/PDMS/CNT en función de la fracción de volumen de CNT. Comparación entre inclusiones de fibra continua e inclusiones de partículas esféricas para 6 valores distintos de v<sub>BT</sub>.

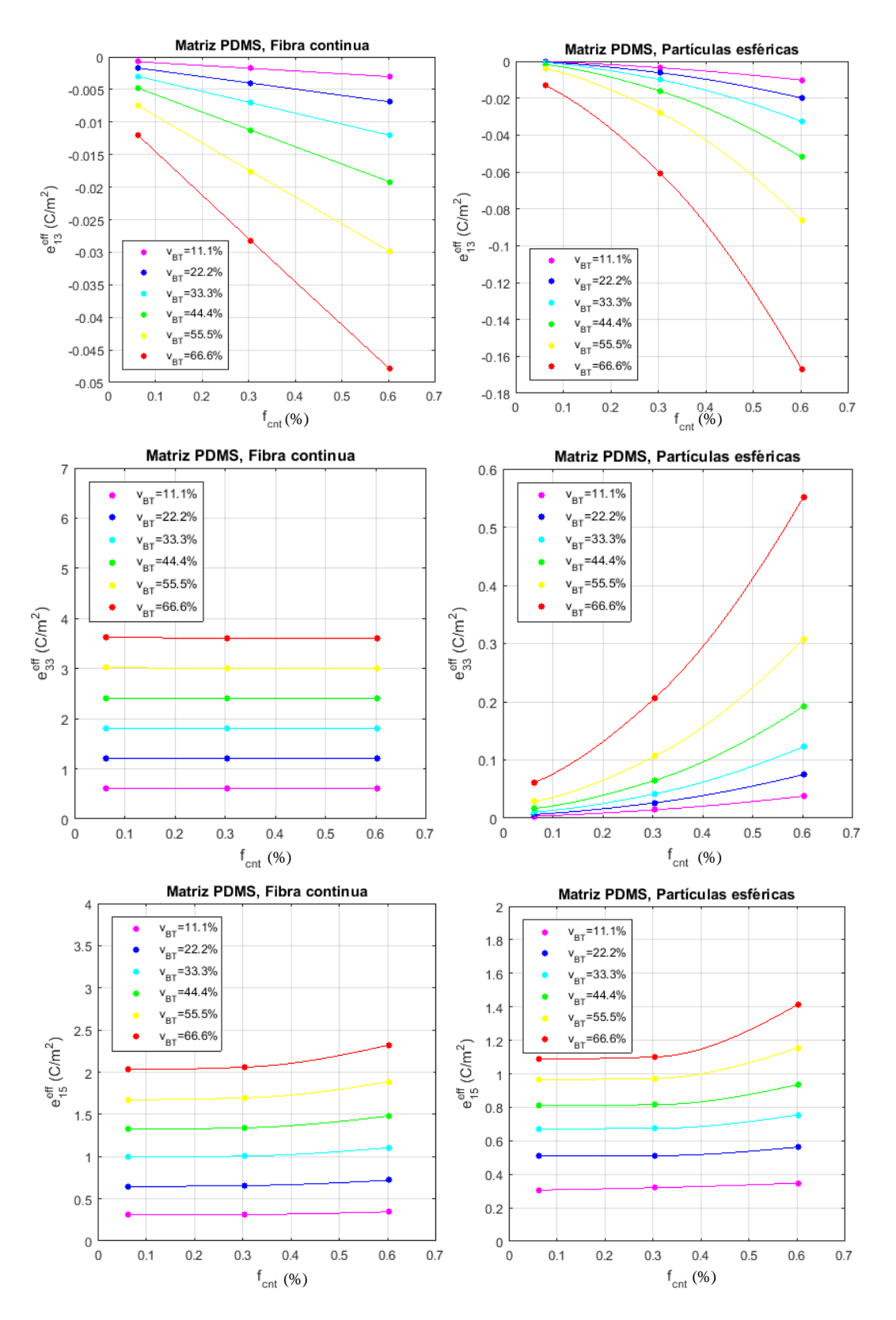

Figura 5-37. Coeficientes piezoeléctricos efectivos de material BT/PDMS/CNT en función de la fracción de volumen de CNT. Comparación entre inclusiones de fibra continua e inclusiones de partículas esféricas para 6 valores distintos de v<sub>BT</sub>.

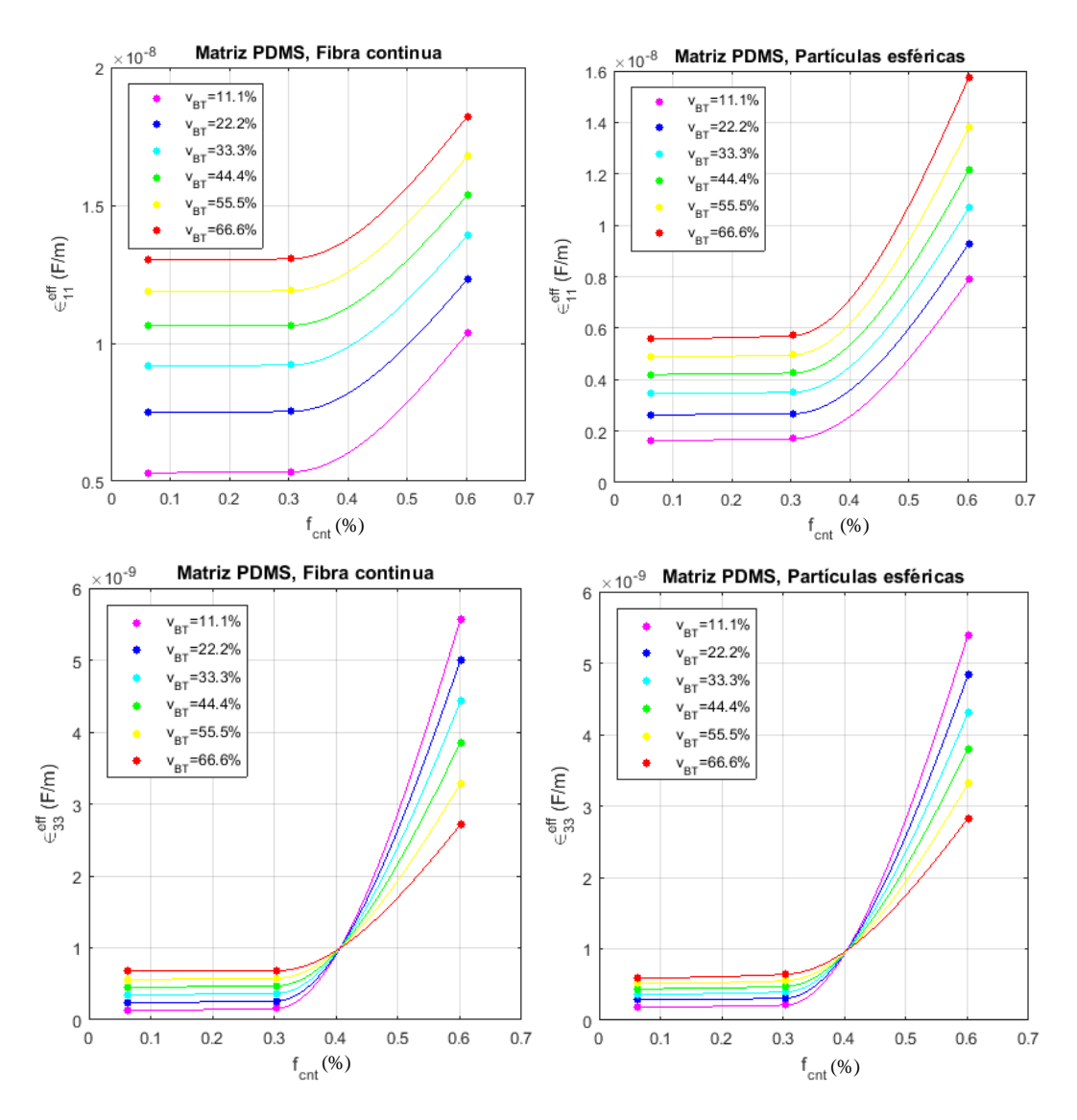

Figura 5-38. Coeficientes dieléctricos efectivos de material BT/PDMS/CNT en función de la fracción de volumen de CNT. Comparación entre inclusiones de fibra continua e inclusiones de partículas esféricas para 6 valores distintos de  $v_{\text{BT}}$ .

Las figuras 5-39, 5-40, 5-41 y 5-42 muestran las gráficas con los resultados obtenidos mediante nuestra metodología para cada coeficiente efectivo elástico, piezoeléctrico y dieléctrico para el tipo de matriz PVDF, pudiéndose comparar en una misma gráfica los valores obtenidos del coeficiente para los 6 valores de v<sub>BT</sub> considerados, y a la vez comparar mediante las dos gráficas de cada fila los valores del coeficiente para los dos tipos de inclusiones.

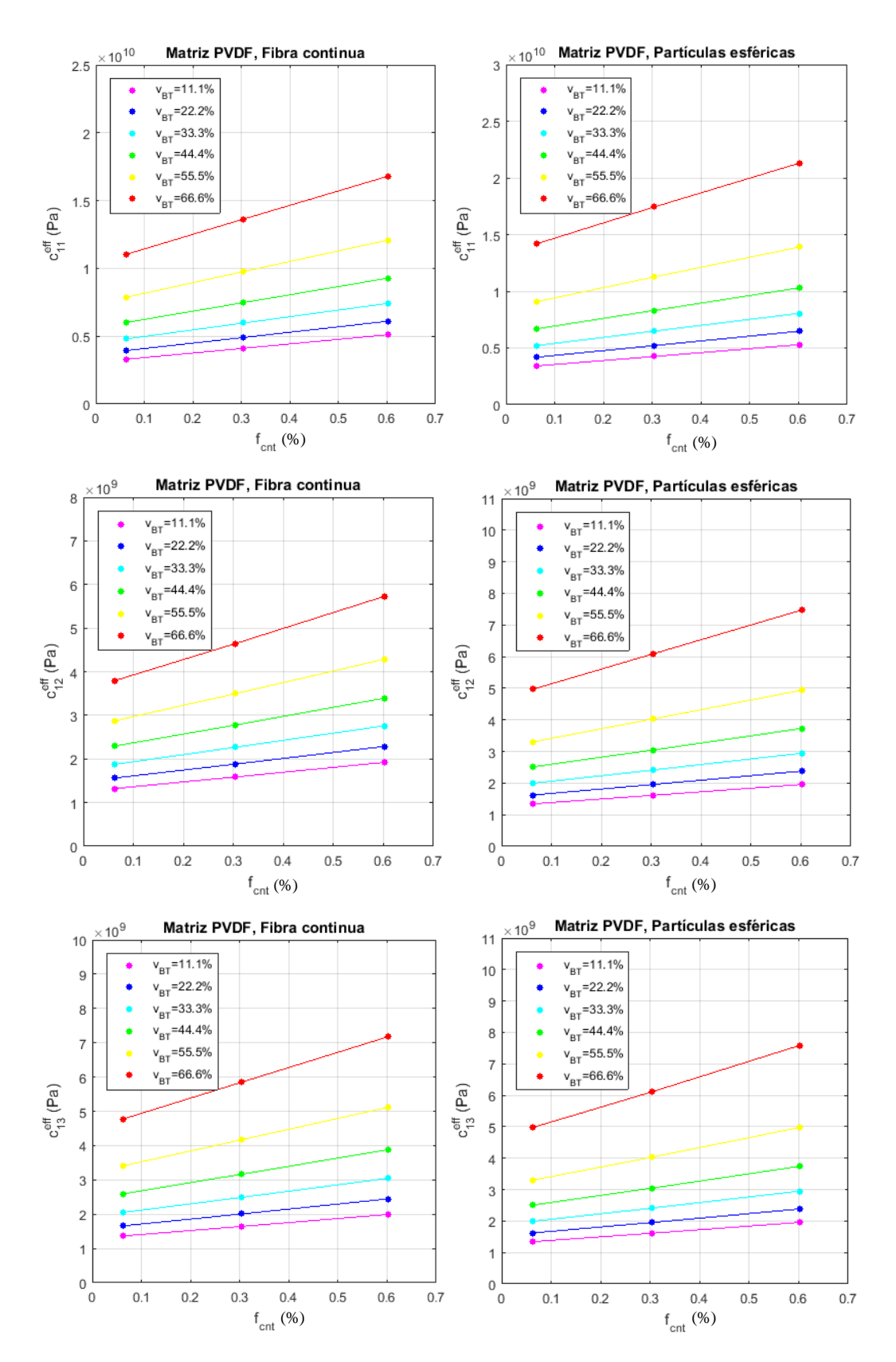

Figura 5-39. Coeficientes elásticos efectivos de material BT/PVDF/CNT en función de la fracción de volumen de CNT. Comparación entre inclusiones de fibra continua e inclusiones de partículas esféricas para 6 valores distintos de v<sub>BT</sub>.

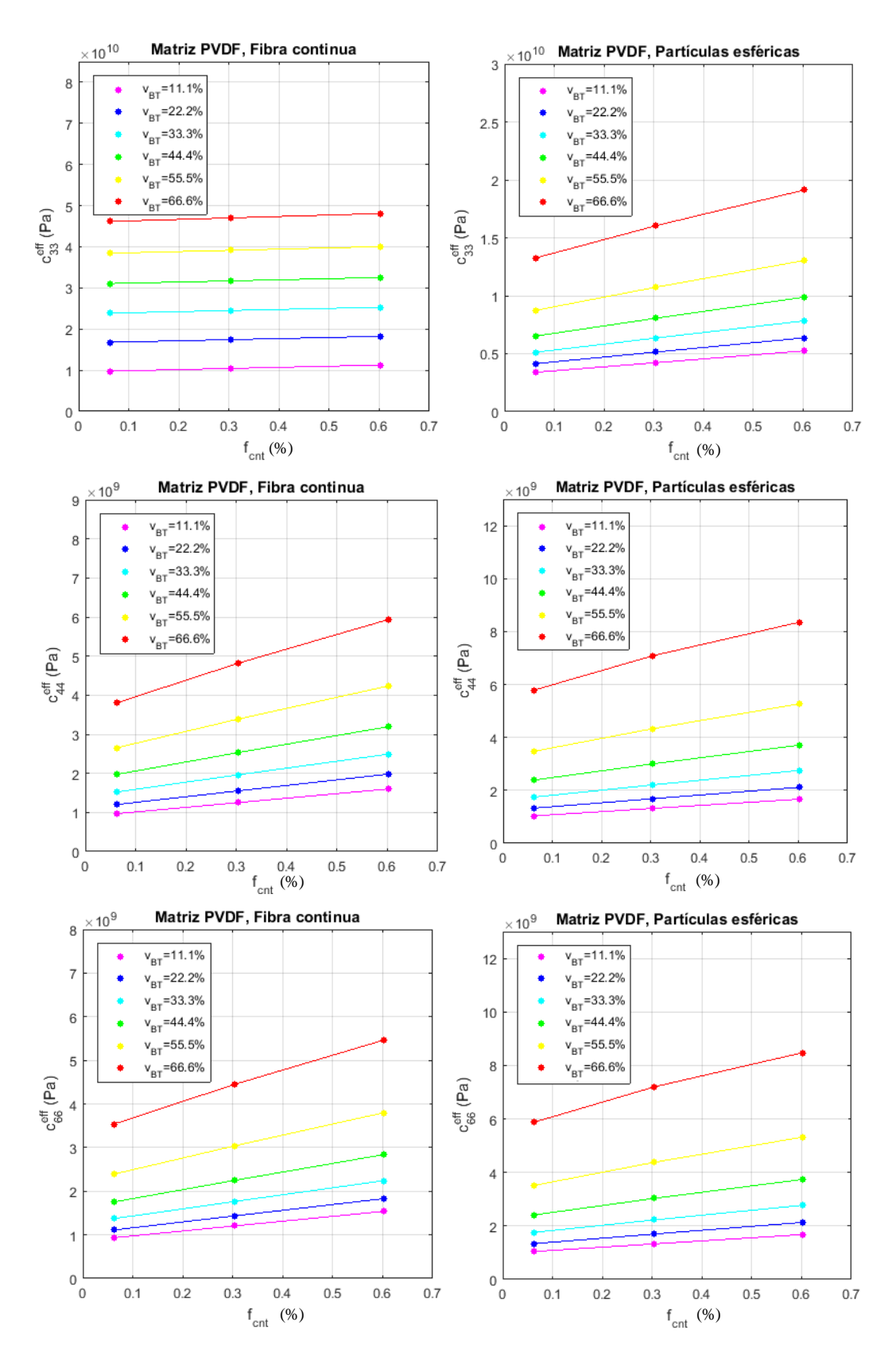

Figura 5-40. Coeficientes elásticos efectivos de material BT/PVDF/CNT en función de la fracción de volumen de CNT. Comparación entre inclusiones de fibra continua e inclusiones de partículas esféricas para 6 valores distintos de v<sub>BT</sub>.

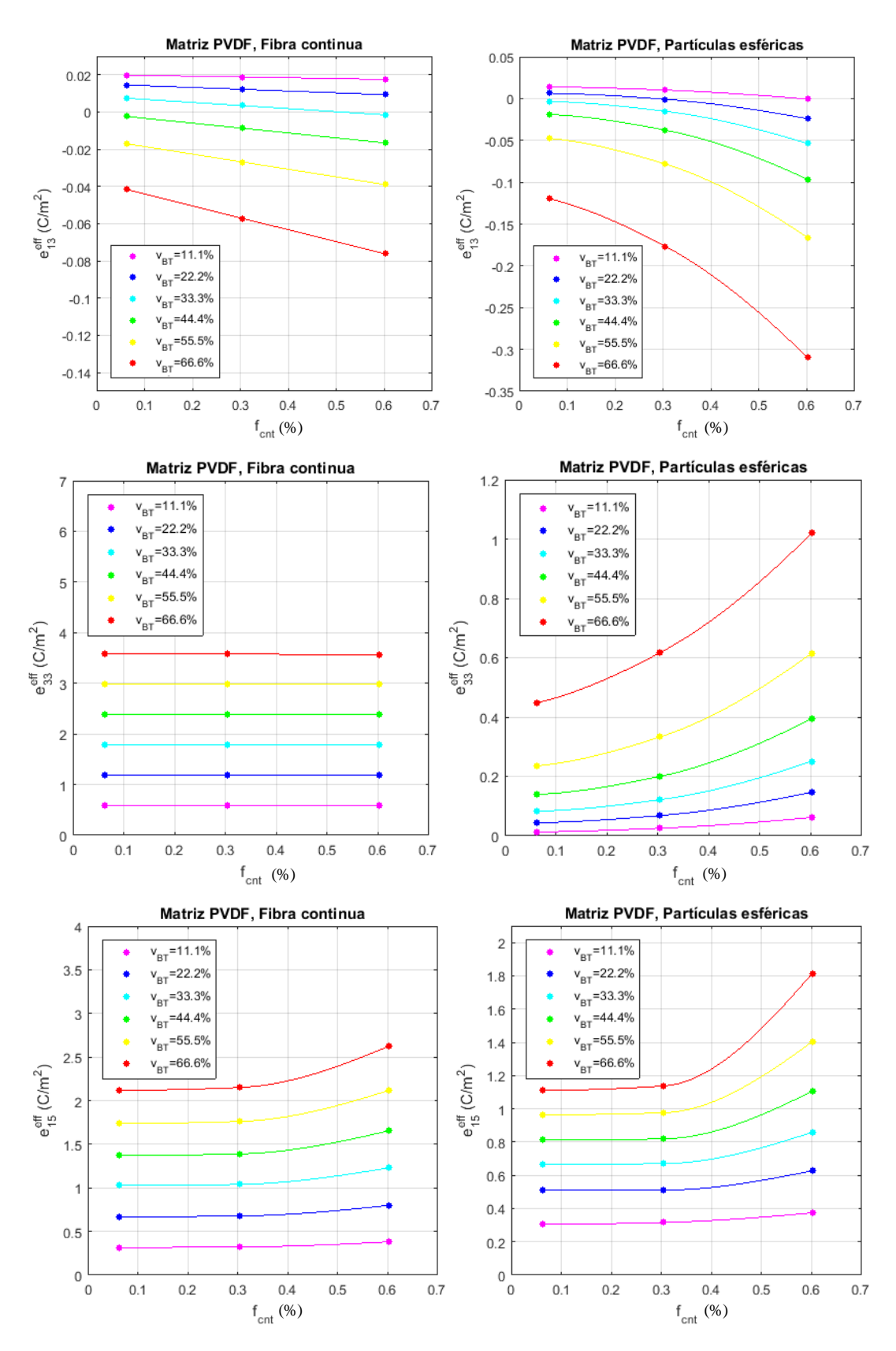

Figura 5-41. Coeficientes piezoeléctricos efectivos de material BT/PVDF/CNT en función de la fracción de volumen de CNT. Comparación entre inclusiones de fibra continua e inclusiones de partículas esféricas para 6 valores distintos de v<sub>BT</sub>.

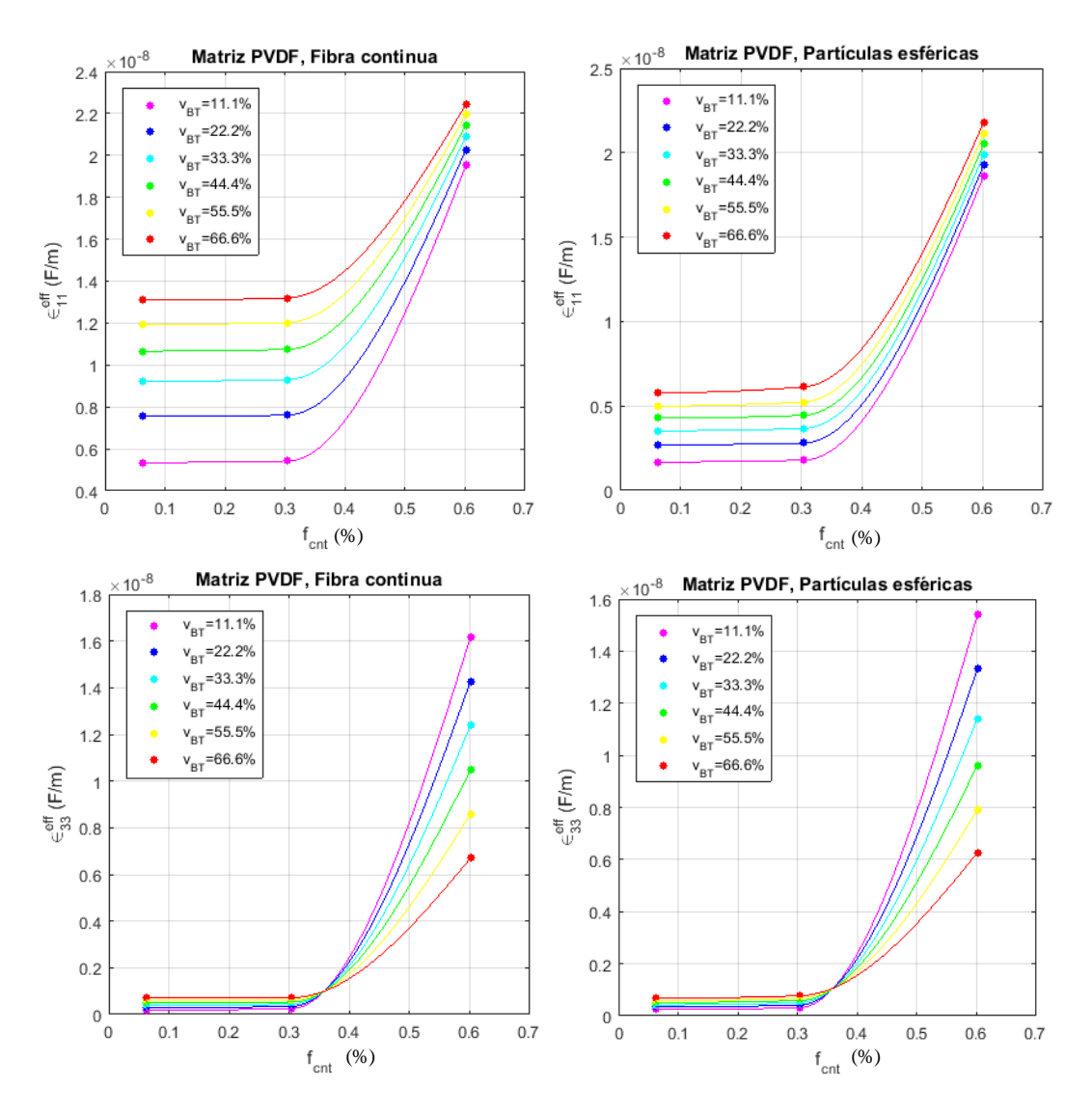

Figura 5-42. Coeficientes dieléctricos efectivos de material BT/PVDF/CNT en función de la fracción de volumen de CNT. Comparación entre inclusiones de fibra continua e inclusiones de partículas esféricas para 6 valores distintos de v<sub>BT</sub>.

Si analizamos los gráficos con los resultados obtenidos, se han observado los siguientes aspectos para los distintos coeficientes efectivos.

Coeficientes elásticos

Los coeficientes  $C_{11}^{eff}$ ,  $C_{12}^{eff}$ ,  $C_{13}^{eff}$  aumentan su valor de forma aproximadamente lineal al aumentar f<sub>CNT</sub>, siendo mayor este incremento para valores mayores de  $v_{BT}$ . Comparando los dos tipos de inclusiones, presentan comportamiento similar, obteniéndose mayores valores para las inclusiones de tipo partículas esféricas. Respecto al tipo de matriz, los aumentos de valor son más acusados para el tipo PDMS, pero el tipo PVDF presenta valores mayores.

El coeficiente  $C_{33}^{eff}$  presenta distinto comportamiento según el tipo de inclusión. Para el tipo de fibra continua se mantiene constante respecto a f<sub>CNT</sub> y v<sub>BT</sub>, mientras que para el tipo partículas esféricas aumenta aproximadamente de forma lineal, obteniéndose valores mayores al aumentar  $f_{\text{CNT}}$  y v $_{\text{BT}}$ . Si comparamos el tipo de matriz el comportamiento es similar observándose mayores valores para el tipo PVDF para  $f_{\text{CNT}}$  y v $_{\text{BT}}$ calculados.

Los coeficientes  $C_{44}^{eff}$ ,  $C_{66}^{eff}$  aumentan su valor de forma aproximadamente lineal al aumentar f<sub>CNT</sub>, siendo mayor este incremento para valores mayores de v<sub>BT</sub>. Comparando los dos tipos de inclusiones, presentan comportamiento similar, obteniéndose mayores valores para las inclusiones de tipo partículas esféricas. Respecto al tipo de matriz, los aumentos de valor son más acusados para el tipo PDMS, pero el tipo PVDF presenta valores mayores.

#### Coeficientes piezoeléctricos

El coeficiente  $e_{13}^{eff}$  aumenta su valor al aumentar f<sub>CNT</sub>, de forma más acusada cuanto mayor es v<sub>BT</sub>. Comparando los dos tipos de inclusiones, presentan comportamiento similar, obteniéndose mayores valores para las inclusiones de tipo partículas esféricas para los valores de v<sub>BT</sub> calculados. Respecto a los dos tipos de matriz, las variaciones son más acusadas para el tipo PDMS, pero el tipo PVDF presenta valores mayores.

El coeficiente  $e_{33}^{eff}$  presenta distinto comportamiento según el tipo de inclusión. Para el tipo de fibra continua se mantiene constante respecto a f<sub>CNT</sub> y v<sub>BT</sub>, mientras que para el tipo partículas esféricas aumenta, siendo este incremento más acusado al aumentar v<sub>BT</sub>, no obstante se obtienen mayores valores con el tipo fibra. Si comparamos el tipo de matriz, el comportamiento es similar observándose mayores valores para el tipo PVDF.

El coeficiente  $e_{15}^{eff}$  presenta comportamiento similar para los dos tipos de inclusión y matriz, aumenta su valor ligeramente al aumentar f<sub>CNT</sub> y v<sub>BT</sub>. Si comparamos el tipo de matriz, se observan mayores valores para el tipo PVDF, igualmente ocurre con la fibra si comparamos tipo de inclusión.

Coeficientes dieléctricos

El coeficiente  $\epsilon_{11}^{eff}$  presenta comportamiento similar si comparamos los dos tipos de inclusiones, se mantiene constante y empieza a aumentar para valores de  $f_{CNT}$  mayores a 0.3, mientras que para v $_{BT}$  aumentan ligeramente con el incremento de este. Se obtienen valores ligeramente mayores para el tipo fibra contiuna. Respecto al tipo de matriz, los aumentos a partir de valores de  $f_{\text{CNT}}$  mayores a 0.3 son mas acusados para el tipo PVDF y se obtienen mayores valores que para PDMS.

El coeficiente  $\epsilon_{33}^{eff}$  presenta comportamiento similar si comparamos los dos tipos de inclusiones, se mantiene constante y empieza a aumentar para valores de  $f_{CNT}$  mayores a 0.3 de forma acusada, mientras que para v $_{BT}$ disminuye con el incremento de este para valores de  $f_{\text{CNT}}$  mayores a 0.3. Se obtienen valores similares para los dos tipos de inclusión. Respecto al tipo de matriz, se observa comportamiento similar y se obtienen mayores valores para el tipo PVDF.

# **5.4 Influencia de matriz con aglomeraciones de CNTs**

En este apartado se va a analizar la influencia de la adición de CNTs en la matriz del material compuesto piezoeléctrico sobre los coeficientes efectivos de dicho material cuando presenta aglomeraciones de CNTs.

Para ello, se va a considerar el material compuesto de inclusiones de BT embebidas en una matriz polimérica con una adición en su matriz de CNTs del tipo MWCNT (15,15) y con aglomeraciones (ξ=0.5ζ).

En este caso, se van a estudiar las siguientes configuraciones del material todas ellas con adición de CNTs en la matriz polimérica:

- Material con inclusiones BT de fibra continua y matriz PDMS
- Material con inclusiones BT de partículas esféricas y matriz PDMS

La adición de CNTs con existencia de aglomeraciones se ha modelado de igual forma que en el apartado 5.3. Para el caso de adición de CNTs con aglomeraciones (ξ=0.5ζ) el valor del límite de percolación va a depender del parámetro ζ. En este caso, se va a hacer el estudio para 3 valores de ζ (0.15, 0.4, 0.57), por lo que se tendrá los siguientes límites de percolación:

| $f_c$ | 0.7  | 0.9  | 1.09 |
|-------|------|------|------|
|       | 0.15 | 0.40 | 0.57 |

Tabla 5–12. Parámetro de aglomeración ζ y su límite de percolación asociado. Extraído de [10].

Los coeficientes efectivos se han analizado para los 3 valores de ζ indicados en la tabla 5-11, por lo que según (5-4) y dado que f<sub>c</sub> varía con  $\zeta$ , para cada valor de  $\zeta$  se han analizado 3 valores de f<sub>CNT</sub>. Por tanto, se han calculado las propiedades elásticas y dieléctricas de la matriz PDMS con adición de CNTs para 9 valores de  $f_{\text{CNT}}$ .

|      | $0.1f_c$ | $0.5f_c$ | $0.99f_c$ |
|------|----------|----------|-----------|
| 0.15 | 0.07     | 0.09     | 0.109     |
| 0.40 | 0.35     | 0.45     | 0.545     |
| 0.57 | 0.693    | 0.891    | 1.079     |

Tabla 5–13. Valores de f<sub>CNT</sub> para cada valor de  $\zeta$ 

Las propiedades elásticas modificadas de la matriz se han calculado mediante una rutina de MATLAB, en la que se ha implementado las ecuaciones (3-5), (3-6) y (3-7) para obtener las constantes efectivas  $E_m^{eff}$ ,  $v_m^{eff}$  de la matriz con adición de CNT a partir de las constantes de la matriz y los módulos elásticos de Hill de los CNT. Los módulos de Hill se obtuvieron con anterioridad mediante una rutina de MATLAB a partir de las constantes elásticas de los CNT obtenidas de [14] según sus índices (15,15). A partir de las constantes efectivas calculadas  $E_m^{eff}$ ,  $v_m^{eff}$  para un valor de f<sub>CNT</sub> se obtienen las propiedades efectivas de la matriz con adición de CNTs según (3-2) y (3-4). Las rutinas de MATLAB serán descritas en el Anexo.

Las propiedades dieléctricas modificadas de la matriz se han calculado según (3-8) para cada valor de  $f_{\text{CNT}}$ , teniendo en cuenta los valores del límite de percolación de la tabla 5-11, y tomando un valor del exponente crítico p=1.2 [10].

En la tabla 5-14, 5-15 y 5-16 se muestran las propiedades efectivas de la matriz PDMS calculadas para los 3 valores de ζ, donde las unidades de las propiedades elásticas, piezoeléctricas y dieléctricas son N/m<sup>2</sup>, C/m<sup>2</sup> y F/m respectivamente. Para las propiedades dieléctricas se indica el coeficiente dieléctrico relativo  $\frac{\epsilon}{\epsilon_0}$ (adimensional) porque este es el valor que debe ser introducido en ANSYS.

Las propiedades de las inclusiones de BT son tomadas de la tabla 5-7.

Tabla 5–14. Propiedades efectivas de las matriz PDMS para  $\zeta = 0.15$ 

| $f_{CNT}$ $C_{11}$ (10 <sup>9</sup> ) $C_{12}$ (10 <sup>9</sup> ) $C_{13}$ (10 <sup>9</sup> ) $C_{33}$ (10 <sup>9</sup> ) $C_{44}$ (10 <sup>9</sup> ) $C_{66}$ (10 <sup>9</sup> ) $e_{15}$ $e_{13}$ $e_{33}$ $\frac{\epsilon_{11}}{\epsilon_0}$ $\frac{\epsilon_{33}}{\epsilon_0}$ |  |  |  |  |  |
|----------------------------------------------------------------------------------------------------|--|--|--|--|--|
| $0.07$ $0.5267$ $0.3974$ $0.3974$ $0.5267$ $0.06469$ $0.06469$ - - - 3.09 3.09                                                                                                    |  |  |  |  |  |
| $0.35$ 1.297 $0.6532$ $0.6532$ 1.297 $0.3217$ $0.3217$ $  -$ 6.25 6.25                                                                                                    |  |  |  |  |  |
| $0.693$ 2.249 $0.9729$ $0.9729$ 2.249 $0.6379$ $0.6379$ $  -$ 683.23 683.23                                                                                                    |  |  |  |  |  |

| $f_{\text{CNT}}$ $C_{11}(10^9)$ $C_{12}(10^9)$ $C_{13}(10^9)$ $C_{33}(10^9)$ $C_{44}(10^9)$ $C_{66}(10^9)$ $e_{15}$ $e_{13}$ $e_{33}$ $\frac{e_{11}}{e_0}$ |  |  |  |  | $\frac{\epsilon_{33}}{2}$<br>$\epsilon_0$ |
|----------------------------------------------------------------------------------------------------|--|--|--|--|-------------------------------------------|
| $0.09$ $0.5699$ $0.4144$ $0.4144$ $0.5699$ $0.07776$ $0.07776$ $  -$ 3.09 3.09                                                                             |  |  |  |  |                                           |
| $0.45$ 1.490 $0.7206$ $0.7206$ 1.490 $0.3846$ $0.3846$ - - 6.25 6.25                                                                                       |  |  |  |  |                                           |
| $0.891$ $2.622$ $1.097$ $1.097$ $2.622$ $0.7625$ $0.7625$ $ -$ 683.23 683.23                                                                               |  |  |  |  |                                           |

Tabla 5–15. Propiedades efectivas de las matriz PDMS para  $\zeta = 0.40$ 

Tabla 5–16. Propiedades efectivas de las matriz PDMS para  $\zeta = 0.57$ 

|  |  | $f_{CNT}$ $C_{11}$ (10 <sup>9</sup> ) $C_{12}$ (10 <sup>9</sup> ) $C_{13}$ (10 <sup>9</sup> ) $C_{33}$ (10 <sup>9</sup> ) $C_{44}$ (10 <sup>9</sup> ) $C_{66}$ (10 <sup>9</sup> ) $e_{15}$ $e_{13}$ $e_{33}$ $\frac{\epsilon_{11}}{\epsilon_0}$ $\frac{\epsilon_{33}}{\epsilon_0}$ |  |  |  |
|--|--|----------------------------------------------------------------------------------------------------|--|--|--|
|  |  | $0.109$ $0.5990$ $0.4267$ $0.4267$ $0.5990$ $0.08616$ $0.08616$ $  -$ 3.09 3.09                                                                                                    |  |  |  |
|  |  | $0.545$ $1.622$ $0.7704$ $0.7704$ $1.622$ $0.4259$ $0.4259$ $  -$ 6.25 6.25                                                                                                    |  |  |  |
|  |  | $1.079$ $2.863$ $1.175$ $1.175$ $2.863$ $0.8439$ $0.8439$ $  -$ 675.79 675.79                                                                                                    |  |  |  |

Nuevamente, los modelos RVE descritos en los apartados 5.2.1 y 5.2.2 para el material compuesto piezoeléctrico BT/polímero, uno con inclusiones de fibra continua y otro con partículas esféricas, se han utilizado para obtener mediante nuestra metodología de cálculo los coeficientes efectivos para 6 valores distintos de fracción volumétrica de inclusiones v $_{BT}$  (igual que en apartado 5.2), para un valor dado de fracción volumétrica de nanotubos. Este proceso se ha realizado para 9 valores distintos de  $f_{\text{CNT}}$  (3 valores de  $f_{\text{CNT}}$  por cada valor de ζ), para cada una de las siguientes combinaciones de constituyentes del material con adición de CNTs con aglomeraciones:

- Inclusiones de fibra continua de BT y matriz PDMS
- Inclusiones de partículas esféricas de BT y matriz PDMS

Los coeficientes efectivos que se han obtenido se han registrado en archivos de texto para poder ser procesados por MATLAB. Mediante una rutina de MATLAB se ha elaborado una gráfica para cada coeficiente efectivo y tipo de inclusión, en la que se representan los valores obtenidos del coeficiente efectivo para cada valor de ζ (en ordenadas), para los 3 valores de f<sub>CNT</sub> definidos para cada ζ (en abcisas).

Las figuras 5-43, 5-44, 5-45 y 5-46 muestran las gráficas con los resultados obtenidos mediante nuestra metodología para cada coeficiente efectivo elástico, piezoeléctrico y dieléctrico para  $v_{TB} = 0.111$ , pudiéndose comparar en una misma gráfica los valores obtenidos del coeficiente para los 4 valores de ζ considerados, y a la vez comparar mediante las dos gráficas de cada fila los valores del coeficiente para los dos tipos de inclusiones.

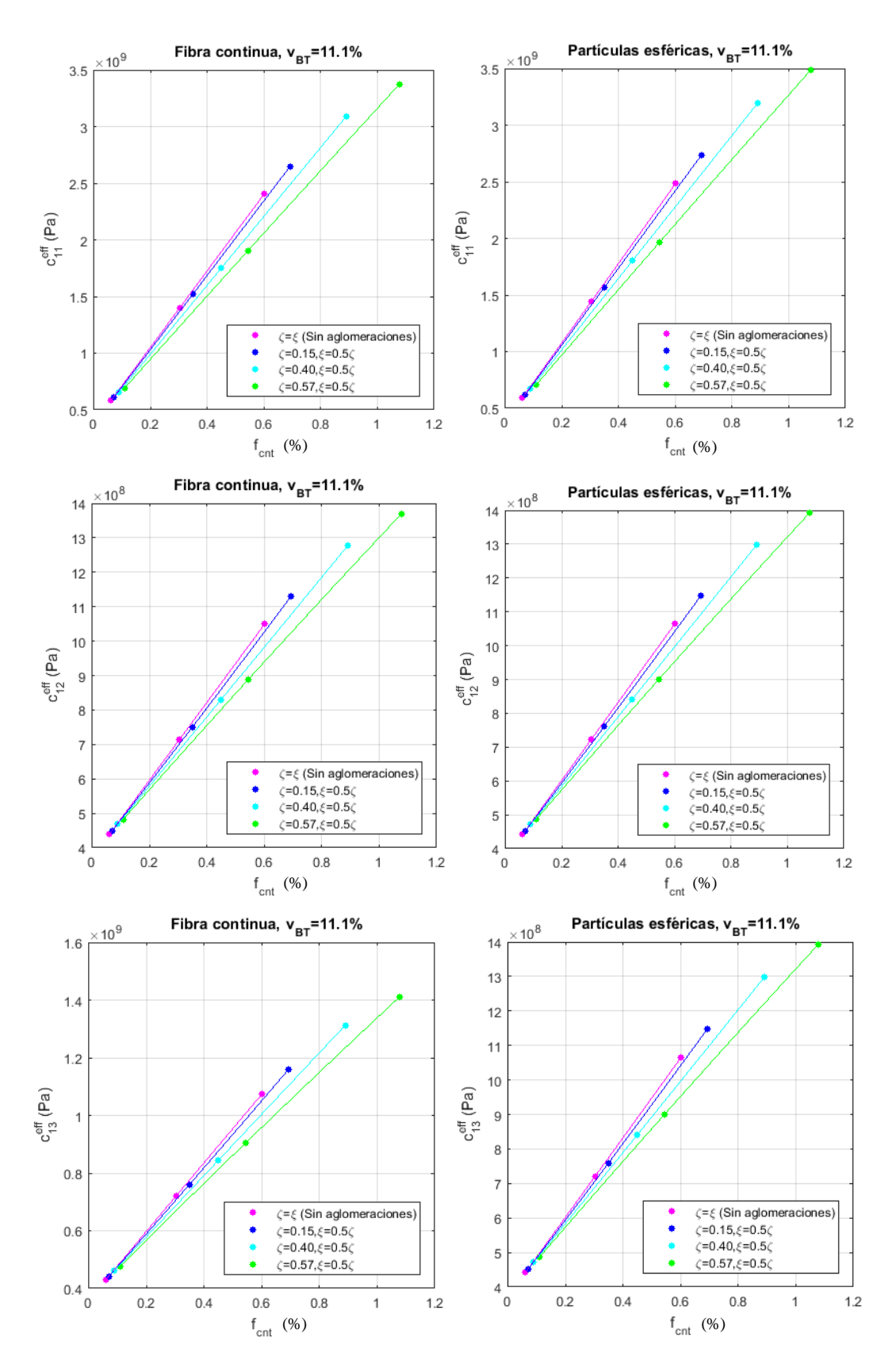

Figura 5-43. Coeficientes elásticos efectivos de material BT/PDMS/CNT con  $v_{BT}=11.1\%$  en función de la fracción de volumen de CNT. Comparación entre inclusiones de fibra continua e inclusiones de partículas esféricas para 4 valores de ζ.

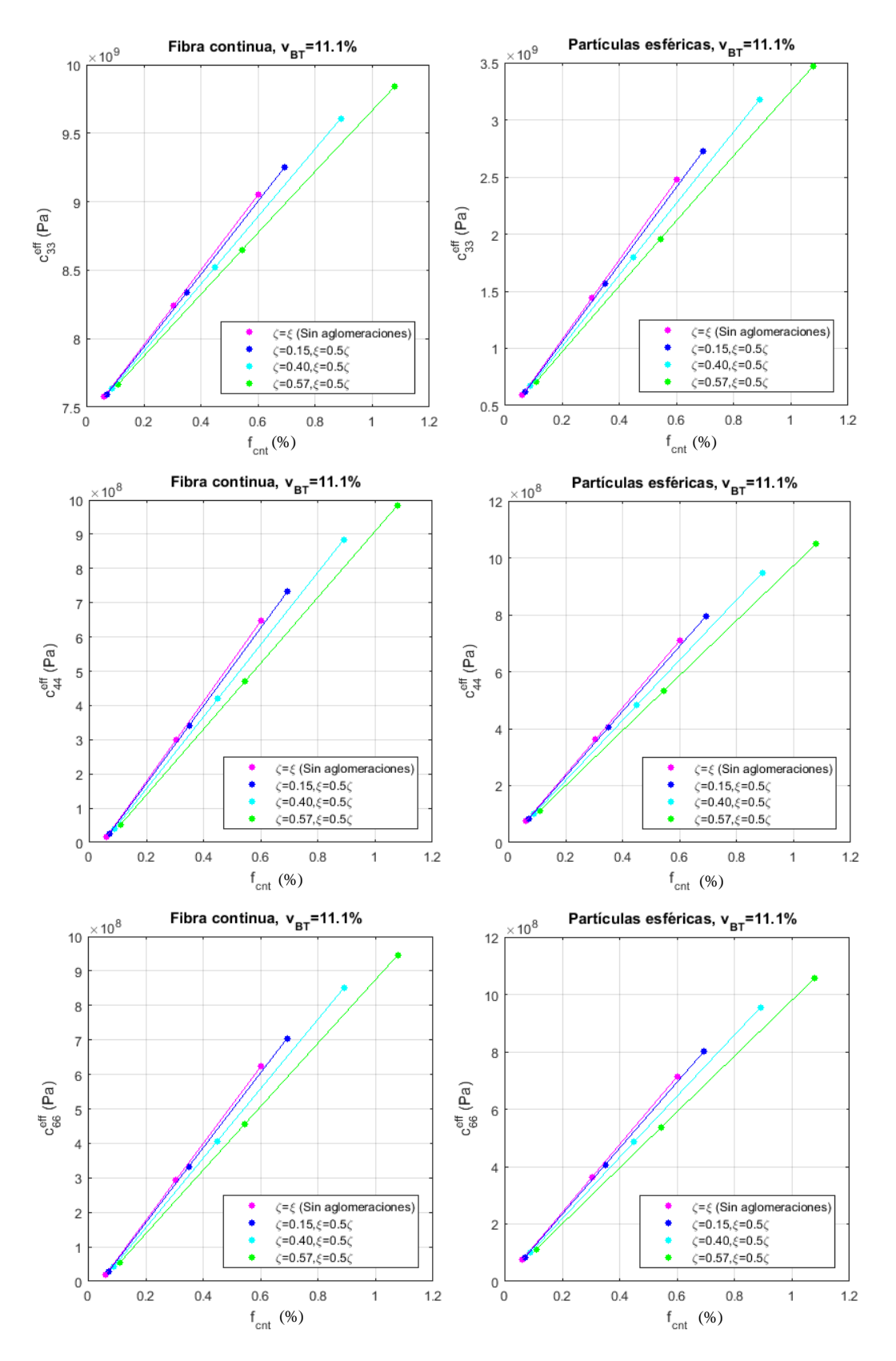

Figura 5-44. Coeficientes elásticos efectivos de material BT/PDMS/CNT con  $v_{BT}=11.1\%$  en función de la fracción de volumen de CNT. Comparación entre inclusiones de fibra continua e inclusiones de partículas esféricas para 4 valores de ζ.

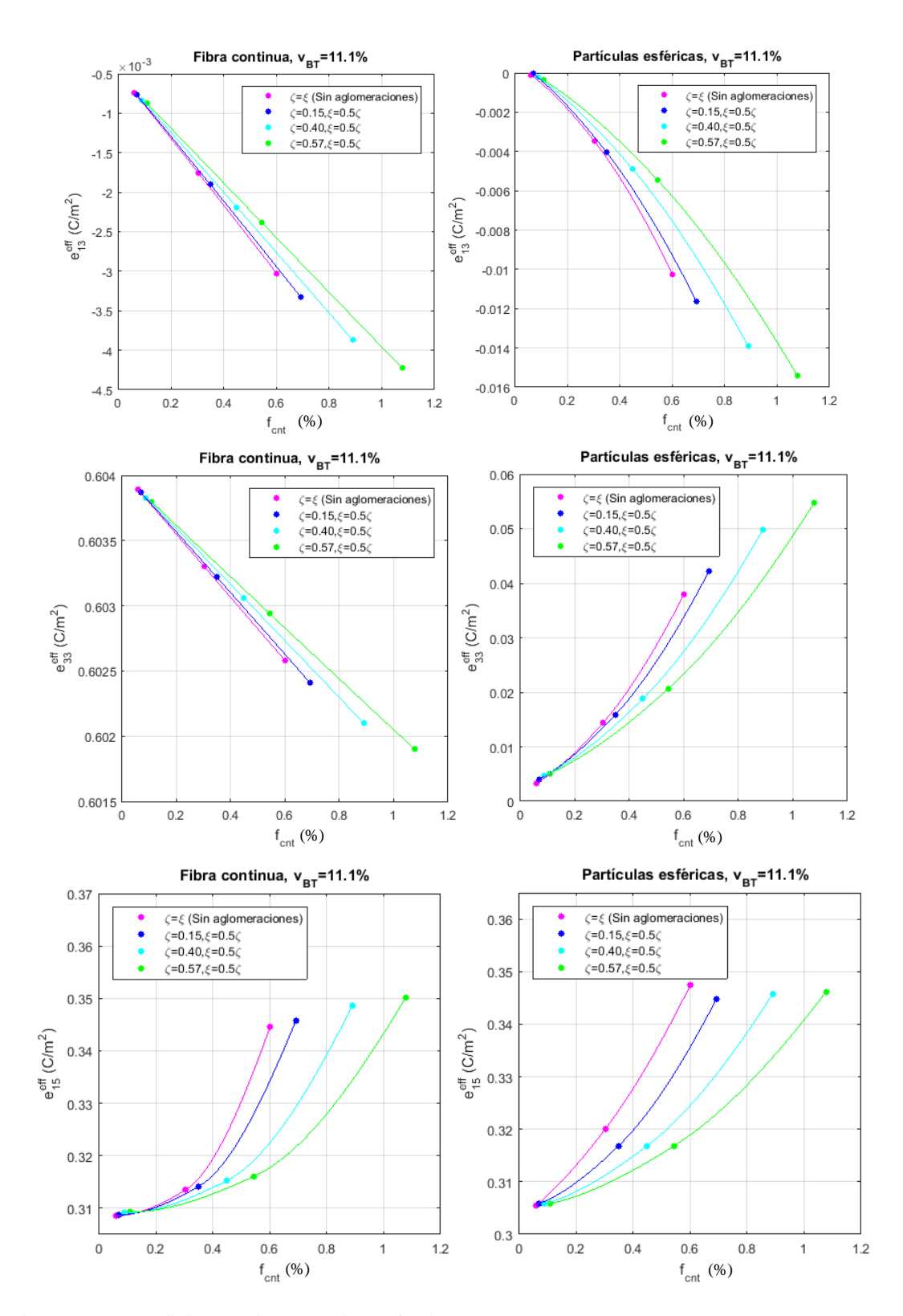

Figura 5-45. Coeficientes piezoeléctricos efectivos de material BT/PDMS/CNT con v<sub>BT</sub>=11.1% en función de la fracción de volumen de CNT. Comparación entre inclusiones de fibra continua e inclusiones de partículas esféricas para 4 valores de ζ.

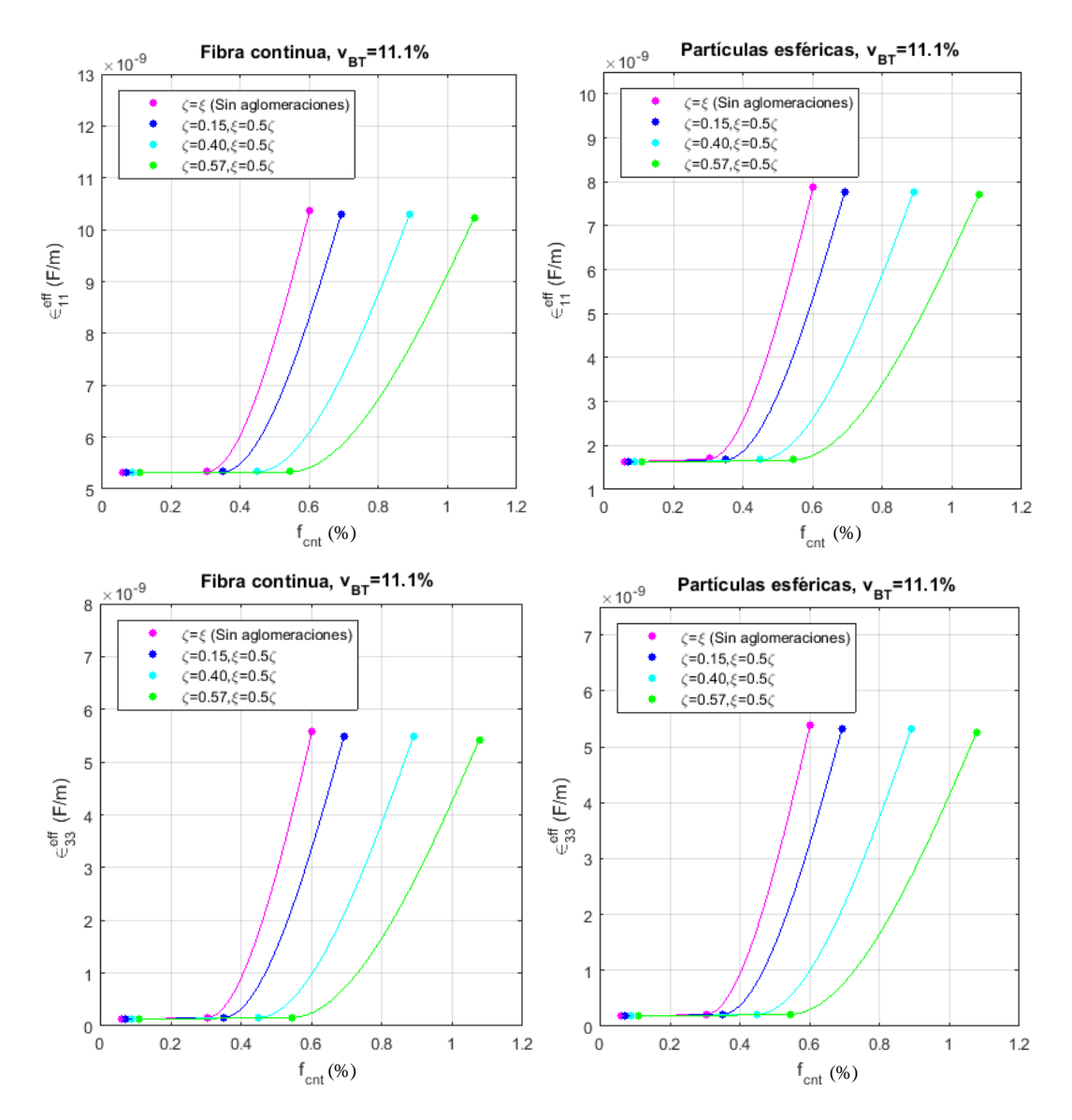

Figura 5-46. Coeficientes dieléctricos efectivos de material BT/PDMS/CNT con  $v_{BT}=11.1\%$  en función de la fracción de volumen de CNT. Comparación entre inclusiones de fibra continua e inclusiones de partículas esféricas para 4 valores de ζ.

Las figuras 5-47, 5-48, 5-49 y 5-50 muestran las gráficas con los resultados obtenidos mediante nuestra metodología para cada coeficiente efectivo elástico, piezoeléctrico y dieléctrico para  $v_{TB} = 0.666$ , pudiéndose comparar en una misma gráfica los valores obtenidos del coeficiente para los 4 valores de ζ considerados, y a la vez comparar mediante las dos gráficas de cada fila los valores del coeficiente para los dos tipos de inclusiones.

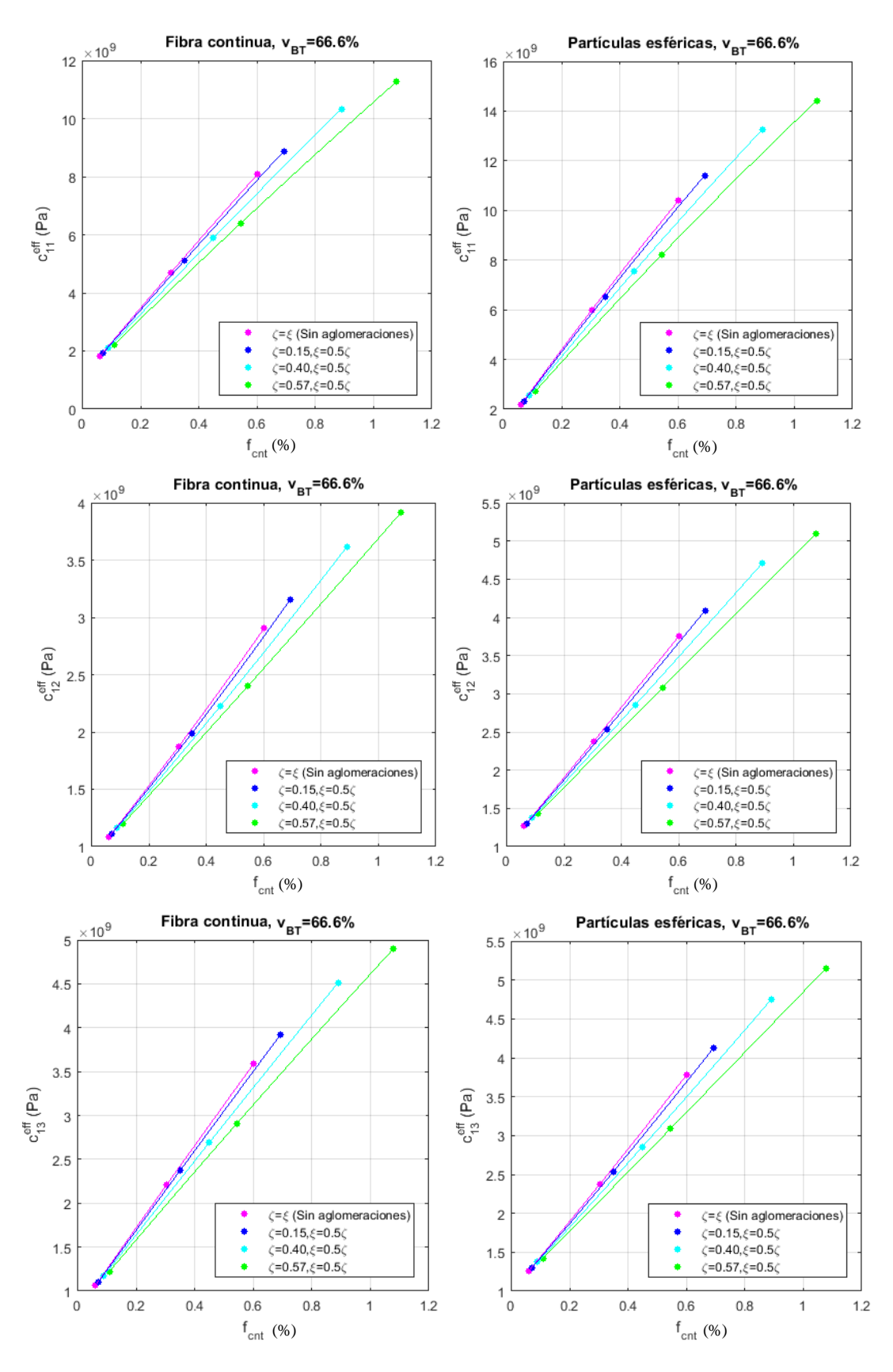

Figura 5-47. Coeficientes elásticos efectivos de material BT/PDMS/CNT con  $v_{BT}=66.6\%$  en función de la fracción de volumen de CNT. Comparación entre inclusiones de fibra continua e inclusiones de partículas esféricas para 4 valores de ζ.

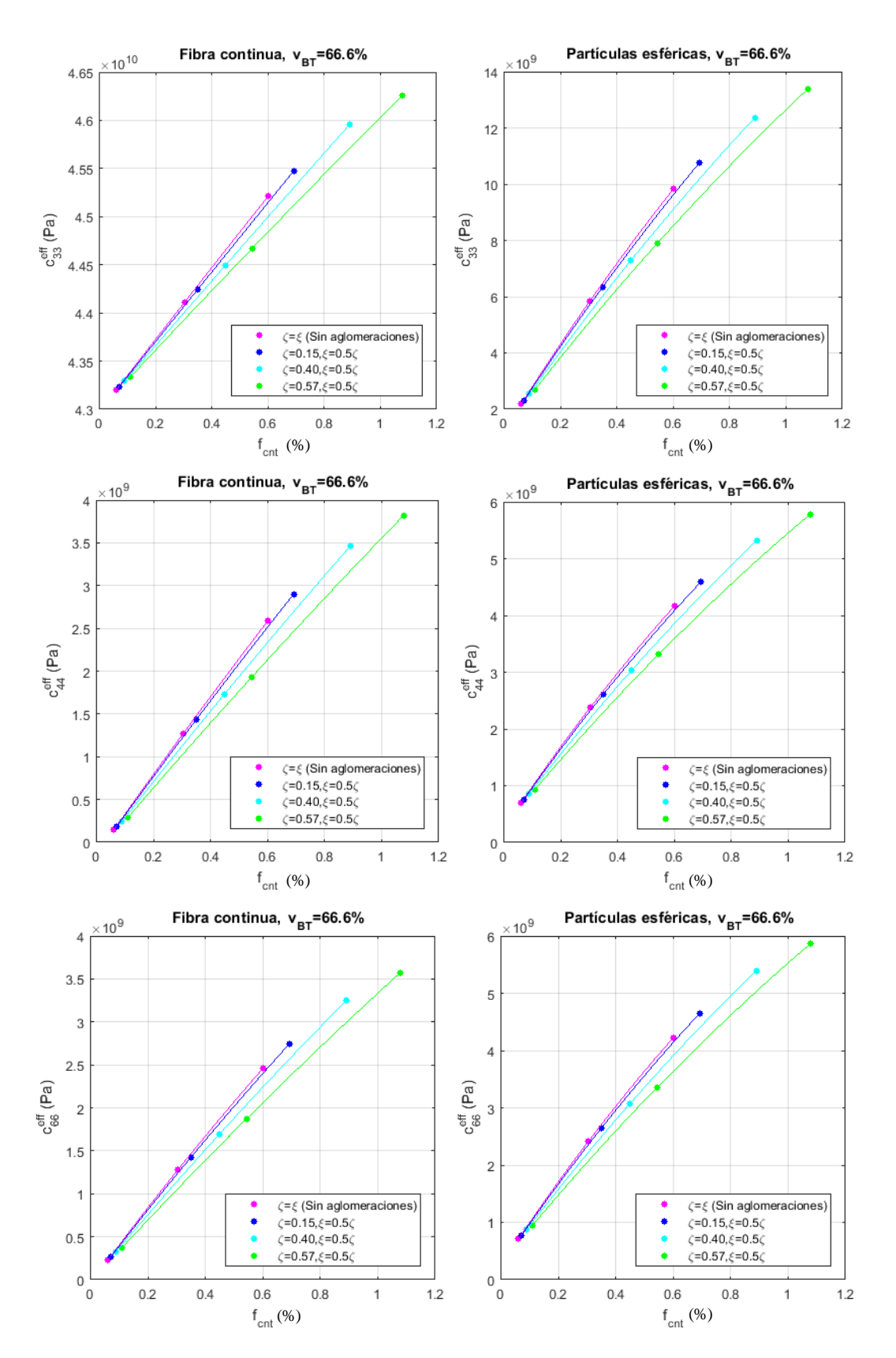

Figura 5-48. Coeficientes elásticos efectivos de material BT/PDMS/CNT con  $v_{BT}=66.6\%$  en función de la fracción de volumen de CNT. Comparación entre inclusiones de fibra continua e inclusiones de partículas esféricas para 4 valores de ζ.

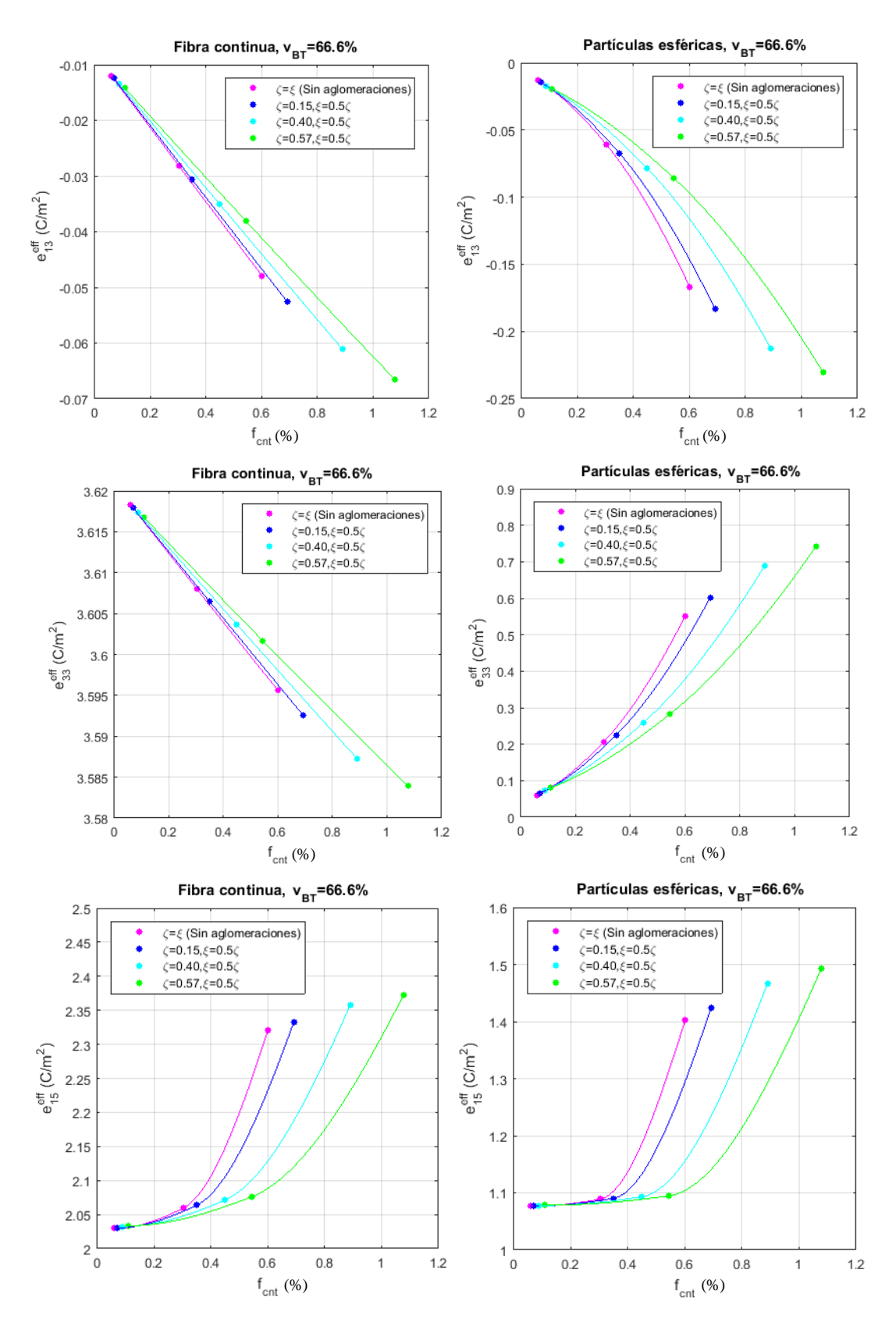

Figura 5-49. Coeficientes piezoeléctricos efectivos de material BT/PDMS/CNT con v<sub>BT</sub>=66.6% en función de la fracción de volumen de CNT. Comparación entre inclusiones de fibra continua e inclusiones de partículas esféricas para 4 valores de ζ.

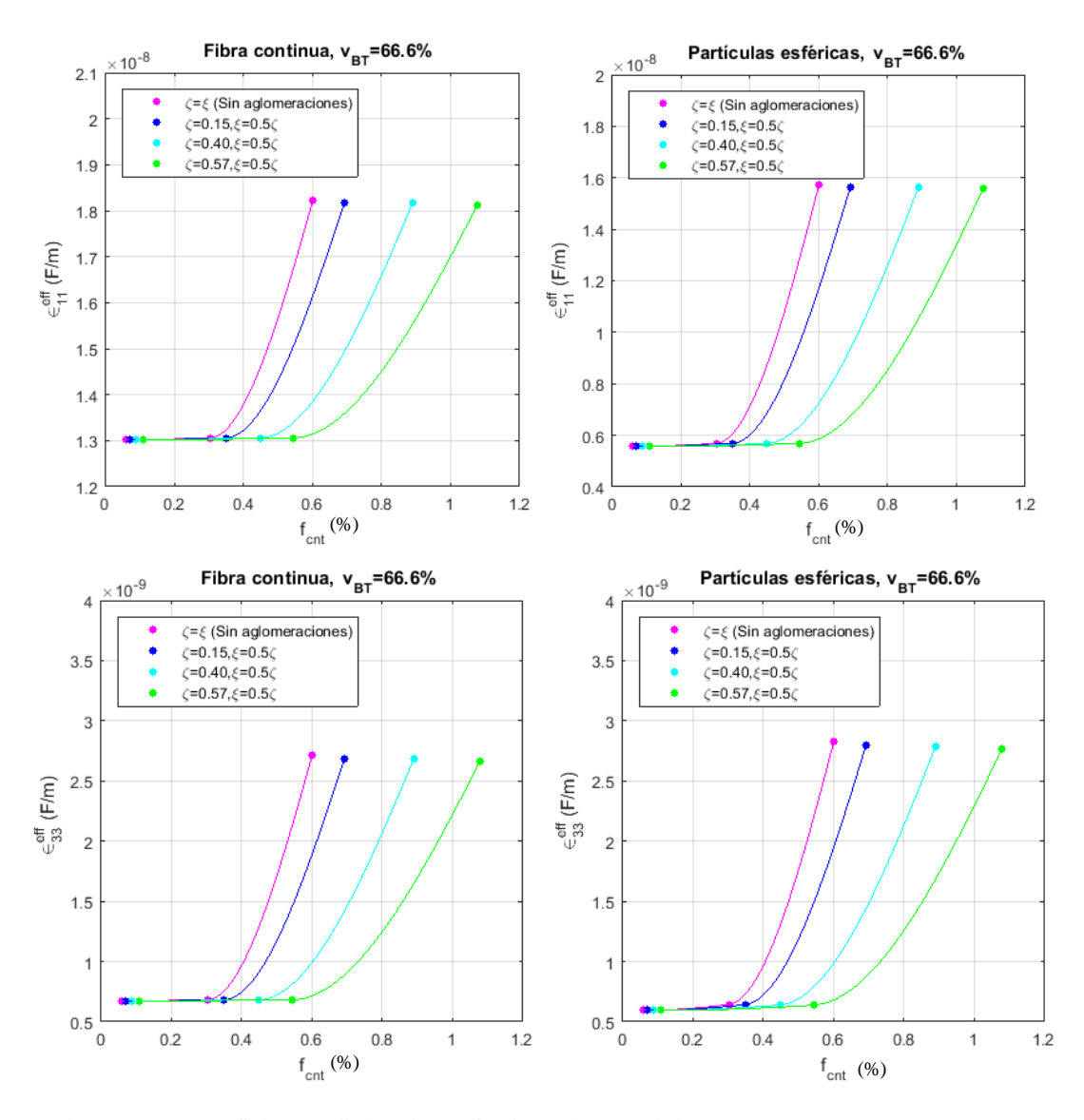

Figura 5-50. Coeficientes dieléctricos efectivos de material BT/PDMS/CNT con  $v_{BT}$ =66.6% en función de la fracción de volumen de CNT. Comparación entre inclusiones de fibra continua e inclusiones de partículas esféricas para 4 valores de ζ.

Si analizamos los gráficos con los resultados obtenidos, se han observado los siguientes aspectos para los distintos coeficientes efectivos.

Coeficientes elásticos

Los coeficientes  $C_{11}^{eff}$ ,  $C_{12}^{eff}$ ,  $C_{13}^{eff}$ ,  $C_{33}^{eff}$ ,  $C_{44}^{eff}$ ,  $C_{66}^{eff}$  presentan comportamiento similar para todos los valores de  $\zeta$  analizados, aumentando de forma aproximadamente lineal al aumentar f<sub>CNT</sub>. Igualmente se observa ligera tendencia a un valor ligeramente mayor de los coeficientes al disminuir el valor de ζ. Si comparamos los tipos de inclusión, se obtienen valores similares salvo para  $C_{33}^{eff}$  que registra valores mayores para el tipo fibra. Respecto a v<sub>BT</sub>, la tendencia es similar para distintos fracciones de inclusiones, obteniéndose valores mayores de los coeficientes para mayores valores de  $v_{BT}$ .

#### Coeficientes piezoeléctricos

El coeficiente  $e_{13}^{eff}$  presenta comportamiento similar para todos los valores de  $\zeta$  analizados, aumentando de forma aproximadamente lineal al aumentar  $f_{CNT}$  para el tipo fibra, mientras que para el tipo partículas esféricas la tendencia es ligeramente exponencial, es decir el coeficiente varía más acusadamente al disminuir ζ. Por otro lado, se obtienen mayores valores para el tipo partículas esféricas. Respecto a v<sub>BT</sub>, los comportamientos son similares y se obtienen valores mayores del coeficiente para mayores valores de  $v_{BT}$ .

El coeficiente  $e_{33}^{eff}$  presenta distinto comportamiento según el tipo de inclusión. Para el tipo de fibra continua presenta tendencia lineal disminuyendo al aumentar f<sub>CNT</sub>, mientras que para el tipo partículas esféricas muestra tendencia ligeramente exponencial aumentando al incrementarse  $f_{\text{CNT}}$ , del mismo modo que se obtienen mayores valores al disminuir ζ. Respecto a  $v_{BT}$ , los comportamientos son similares y se obtienen valores mayores del coeficiente para mayores valores de  $v_{\text{BT}}$ .

El coeficiente  $e_{15}^{eff}$  presenta comportamiento y valores similares para los dos tipos de inclusión, aumentando de forma exponencial al aumentar f<sub>CNT</sub>, del mismo modo aumentando más acusadamente al disminuir ζ. Respecto a  $v_{BT}$ , los comportamientos son similares y se obtienen valores mayores del coeficiente para mayores valores de v<sub>BT</sub>.

Coeficientes dieléctricos

El coeficiente  $\epsilon_{11}^{eff}$  presenta comportamiento similar si comparamos los dos tipos de inclusiones, se mantiene constante para valores bajos de f<sub>CNT</sub> y aumenta de forma exponencial para valores altos. Además, se observa que el coeficiente aumenta más drásticamente a menor f<sub>CNT</sub> mientras más bajo sea el valor de ζ. Por otro lado, se obtienen valores mayores para el tipo fibra. Respecto a v<sub>BT</sub>, los comportamientos son similares y se obtienen valores mayores del coeficiente para mayores valores de  $v_{\text{BT}}$ .

El coeficiente  $\epsilon_{33}^{eff}$  presenta comportamiento similar si comparamos los dos tipos de inclusiones y valores similares, se mantiene constante para valores bajos de  $f_{CNT}$  y aumenta de forma exponencial para valores altos. Además, se observa que el coeficiente aumenta más drásticamente a menor f<sub>CNT</sub> mientras más bajo sea el valor de ζ. Respecto a  $v_{BT}$ , los comportamientos son similares y se obtienen valores mayores del coeficiente para menores valores de  $v_{BT}$ .

n este capítulo se van a exponer las acciones que se han llevado a cabo en este trabajo y las conclusiones que se han extraído a partir de los resultados obtenidos de las mismas. Además, se propondrán líneas de trabajo futuras encaminadas a ampliar el alcance de los estudios aquí desarrollados. E

# **6.1 Resumen**

En este trabajo se ha desarrollado una metodología de cálculo para la obtención de las propiedades efectivas de materiales compuestos piezoeléctricos periódicos basada en la modelización micromecánica del material. Para tal fin, se han expuesto los fundamentos de la metología elaborada, los cuales son, las ecuaciones constitutivas del material piezoeléctrico, el método del elemento de volumen representativo, en el cual están basados los modelos micromecánicos empleados en este estudio, y la técnica de homogeneización numérica, utilizada para predecir las propiedades efectivas del material piezoeléctrico.

Mediante nuestra metodología de cálculo, se ha realizado la modelización micromecánica del compuesto piezoeléctrico periódico y la resolución numérica de dicho modelo mediante el método de los elementos finitos. Para ello, mediante el programa de elementos finitos ANSYS, se ha elaborado un modelo de elementos finitos, se han aplicado las condiciones de contorno periódicas sobre el modelo y se han calculado las propiedades efectivas del material.

Posteriormente, se ha llevado a cabo una validación de nuestra metodología de cálculo mediante la resolución de un caso de compuesto piezoeléctrico periódico extraído de Berger [20], y se ha empleado para estudiar la influencia de determinados factores en las propiedades efectivas del material piezoeléctrico BT/polímero. Se ha estudiado la influencia de la relación de aspecto de las inclusiones piezoeléctricas de BT y el material polimérico de la matriz, analizando los casos de inclusiones de fibra continua (alta relación de aspecto) e inclusiones de partículas esféricas (baja relación de aspecto), y a su vez la utilización de una matriz no piezoeléctrica (PDMS) y una piezoeléctrica (PVDF). Además, se ha estudiado la influencia de la adición de CNTs en la matriz polimérica del compuesto BT/polímero, analizándose para los dos tipos de inclusiones y los dos tipos de material de la matriz citados anteriormente. Finalmente, se ha analizado la influencia de la aparición de aglomeraciones de CNTs en el compuesto BT/PDMS con adición de CNTs. La modelización del compuesto piezoeléctrico, así como la adición de CNTs al mismo, se han basado en la modelización 2D propuesta en [10].

# **6.2 Conclusiones**

A la vista de los resultados obtenidos de la validación de la metodología de cálculo desarrollada en este trabajo para la obtención de las propiedades efectivas de un compuesto piezoeléctrico periódico, y de los estudios llevados a cabo para analizar la influencia de distintos factores en las propiedades efectivas de dicho material, podemos extraer las siguientes conclusiones:

 Se ha comprobado la validez de la metodología de cálculo desarrollada para obtener las propiedades efectivas de un compuesto piezoeléctrico periódico. Este hecho se ha constatado por la buena coincidencia que presentan los resultados obtenidos con nuestra metodología para un caso de compuesto piezoeléctrico periódico con los resultados para dicho caso expuesto por Berger en [20].

- Desde el punto de vista de la relación de aspecto de las inclusiones en el material BT/polímero, se ha observado que los coeficientes elásticos presentan mayores aumentos para partículas esféricas frente al aumento de v<sub>BT</sub>, excepto el coeficiente  $C_{33}^{eff}$ , que presenta valores mayores para fibra continua. Si comparamos los dos tipos de matriz, los coeficientes elásticos aumentan considerablemente con matriz PVDF, mientras que apenas varían con PDMS, salvo  $C_{33}^{eff}$ , que presenta aumentos similares para los dos tipos de matriz. En cuanto a los coeficientes piezoeléctricos, frente a un aumento de v<sub>BT</sub>,  $e_{13}^{eff}$ presenta mayor aumento para partículas esféricas, mientras que  $e_{33}^{eff}$ ,  $e_{15}^{eff}$ exhiben mayor aumento para fibra continua. Respecto al tipo de matriz, todos los coeficientes piezoeléctricos muestran aumentos con matriz PVDF, mientras que con matriz PDMS solo exhiben aumentos significativos  $e_{15}^{eff}$ y  $e_{33}^{eff}$ con fibra continua. Por último, los coeficientes dieléctricos presentan mayores aumentos con fibra continua frente al aumento de v<sub>BT</sub>, y exhiben aumentos significativos con los dos tipos de matriz, ligeramente mayores con PVDF.
- Del análisis de la influencia en los coeficientes efectivos de la adición de CNTs en la matriz del compuesto BT/polímero, se ha observado que los coeficientes elásticos aumentan al aumentar  $f_{\text{CNT}}$ con los dos tipos de inclusiones aunque se consiguen mayores valores con partículas esféricas. Estos aumentos son mayores para mayores valores de v<sub>BT</sub>, excepto para el coeficiente  $C_{33}^{eff}$  con fibra continua, que apenas varía. Respecto al tipo de matriz, los coeficientes elásticos muestran aumentos con los dos tipos de matriz, presentando mayores valores con matriz PVDF. En cuanto a los coeficientes piezoeléctricos, frente a un aumento de f<sub>CNT</sub>, se producen mayores aumentos con partículas esféricas, sobre todo a medida que aumenta v $_{\rm BT}$ , excepto para  $e_{33}^{eff}$  con fibra que permanece constante. No obstante,  $e_{33}^{eff}$ ,  $e_{15}^{eff}$  exhiben mayor valor con fibra. Si comparamos tipos de matriz, las variaciones son iguales, pero se obtienen mayores valores con PVDF. Con respecto a los coeficientes dieléctricos, presentan valores similares con los dos tipos de inclusiones. Estos no varían para  $f_{\text{CNT}}$ menores a 0.3 y para valores mayores a 0.3 aumentan.  $\epsilon_{11}^{eff}$  exhibe mayores valores al aumentar  $v_{BT}$ , mientras que  $\epsilon_{33}^{eff}$  presenta mayores valores para v<sub>BT</sub> menores, para valores de f<sub>CNT</sub> mayores a 0.3. Respecto al tipo de matriz, las variaciones de los coeficientes dieléctricos son iguales, pero se obtienen mayores valores con PVDF.
- Del análisis de la influencia en los coeficientes efectivos de la aparición de aglomeraciones de CNTs en la matriz del compuesto BT/PDMS con adición de CNTs, se ha observado que los coeficientes elásticos reducen su valor ligeramente al aumentar las aglomeraciones de la misma forma con los dos tipos de inclusiones, y este hecho se acrecienta con el aumento de  $f_{\text{CNT}}$ . Con los coeficientes piezoeléctricos ocurre igual, siendo la reducción más significativa para el coeficiente  $e_{15}^{eff}$ . Respecto a los coeficientes dieléctricos, exhiben el mismo comportamiento para los dos tipos de inclusiones, para  $f_{\text{CNT}}$  bajos no varían, mientras que para  $f_{\text{CNT}}$  mayores a 0.3, se reducen drásticamente al aumentar las aglomeraciones.

# **6.3 Trabajos futuros**

En este trabajo se ha desarrollado una metología de cálculo para el análisis de las propiedades efectivas del compuesto piezoeléctrico periódico y se ha mostrado las capacidades de la misma mediante diversos análisis. Con el fin de mejorar las prestaciones de esta herramienta y ampliar su alcance se proponen las siguientes líneas de trabajo:

 Estudio de la influencia de las propiedades del mallado del modelo de elementos finitos en la precisión de los coeficientes efectivos del compuesto piezoeléctrico calculados, para lo que habría que contar con mayor capacidad computacional.

- Análisis de la influencia de la dirección de polarización de las inclusiones en los coeficientes efectivos del material.
- Obtención de coeficientes efectivos de compuesto piezoeléctrico con inclusiones distribuidas aleatoriamente.
- Estudio para la obtención de las propiedades térmicas de compuesto piezoeléctrico.
- Estudio de la influencia de los parámetros de la fabricación mediante impresión 3D en las propiedades efectivas del material.
- [1] «Materiales piezoeléctricos», boletín*,* nº 3, 2010.
- [2] C. L. Tucker y E. Liang, «Stiffness predictions for unidirectional short-fiber composites: Review and evaluation», *Composites science and technology,* vol. 59, pp. 655-671, 1999.
- [3] K.P. Babu, P.M. Mohite y C.S. Upadhyay, «Development of an RVE and its stiffnes predictions based on mathematical homogenization theory for short fibre composites», *International Journal of Solids and Structures,* vol. 130-131, pp. 80-104, 2018.
- [4] A.A. Saputra, V. Sladek, J. Sladek y C. Song, «Micromechanics determination of effective material coefficients of cement-based piezoelectric ceramic composites», *Journal of Intelligent Material Systems and Structures,* vol. 29, nº 5, pp. 845-862, 2018.
- [5] F. Li y G. Li, «Application of ANSYS APDL in the Design of Piezoelectric Transducer», 5<sup>th</sup> International Conference on Advanced Engineering Materials and Technology, AEMT, 2015.
- [6] S. Bodkhe y P. Ermanni, «Challenges in 3D printing of piezoelectric materials», *Multifunctional Materials,* vol. 2, nº 2, 2019.
- [7] D. Maurya, M. Peddigari y M. Kang «Lead-free piezoelectric materials and composites for high power density energy harvesting», *Journal of Material Research,* vol. 33, nº 16, pp. 2235-2263, 2018.
- [8] J.A. Krishnaswamy, F.C. Buroni, F. García- Sanchez, R. Melnik, L. Rodriguez-Tembleque, A. Saez, « Improving the performance of lead-free piezoelectric composites by using polycrystalline inclusions and tuning the dielectric matrix enviroment», *Smart Materials and Structures,* vol. 28, nº 7, 2019.
- [9] R. Saito, G. Dresselhaus y M.S. Dresselhaus, Physical Properties of Carbon Nanotubes, Imperial College Press, London, 1998.
- [10] J.A. Krishnaswamy, F.C. Buroni, F. García- Sanchez, R. Melnik, L. Rodriguez-Tembleque, A. Saez, « Lead-free piezocomposites with CNT-modified matrices:Accounting for agglomerations and molecular defects», *Composite Structures,* vol. 224, 2019.
- [11] E.C.N. Silva, J.S.O. Fonseca y N. Kikuchi, «Optimal design of periodic piezocomposites», *Comput. Methods Appl. Eng.*, vol. 159, pp. 49-77, 1998
- [12] S. Iijima, «Helical microtubes of graphitic carbon», *Nature,* vol. 354, nº 6348, pp. 56-58, 1991.
- [13] A. Duarte, B.L. Ferreira, P. R.O. Nóvoa, A. T. Marques, «Multifunctional Material Systems: A state-ofthe-art review», *Composite Structures,* vol. 151, pp. 3-35, 2016.
- [14] L. Shen y J. Li, «Transversely isotropic elastic properties of multiwalled carbon nanotubes», *Physical Review B,* vol. 71, 2005.
- [15] D. Shi, X. Feng, Y.Y. Huang, K. Hwang y H. Gao, «The Effect of Nanotube Waviness and Agglomeration on the Elastic Property of Carbon Nanotube-Reinforced Composites», *Journal of Engineering Materials and Technology,* vol. 126, nº 3, pp. 250-257, 2004.
- [16] R. Qin, Y. Xiao y H. Lan, «Numerical Simulation of Effective Properties of 3D Piezoelectric Composites», *Journal of Engineering,* vol. 2014, 2014.
- [17] R. Hill, «Elastic Properties of Reinforced Solids: Some Theoretical Principles», *J. Mech. Phys. Solids,*  vol. 11, pp. 357-372, 1963.
- [18] T. I. Zohdi, Computacional modeling and design of new random microheterogeneous materials, International Journal of Solids and Structures, CISM Course notes, 2002.
- [19] O. Zienkiewicz, El Método de los Elementos Finitos, Ed. Reverte, 1981.
- [20] H. Berger, S. Kari, U. Gabbert, R. Rodriguez-Ramos, R. Guinovart, J.A. Otero y J. Bravo-Castillero, «An analytical and numerical approach for calculating effective material coefficients of piezoelectric fiber composites», *International Journal of Solids and Structures,* vol. 42, nº 21-223, pp. 5692-5714, 2005.
- [21] E.J. Barbero, Finite Element Analysis of Composite Materials Using ANSYS®, Second ed., Boca Raton: CRC Press, Taylor & Francis Group, 2014.
- [22] J.Y. Li, «The effective electroelastic moduli of textured piezoelectric polycrystallline aggregates», *Journal of the Mechanics and Physics Solids,* vol. 48, nº 3, pp. 529-5552, 2000.
- [23] J.A. Krishnaswamy, F.C. Buroni, E. García-Macías, R. Melnik, L. Rodriguez-Tembleque y A. Saez, «Design of 3D printable lead-free PVDF/CNT/BaTiO<sub>3</sub> piezoelectric composites for sensing and energy harvesting», *Smart Materials and Structures*, 2019.
- [24] Antonio Castro Sanchez, Modelización micromecánica de materiales compuestos: comparativa entre modelos analíticos y numéricos (MEF), Universidad de Sevilla, 2018.

En este anexo se van a describir brevemente las rutinas de los programas comerciales ANSYS y MATLAB empleadas en este trabajo.

# **A. Rutinas de ANSYS**

• SRECOVER.mac

Rutina extraída de [13] con la que se obtiene las componentes de la tensión media del modelo RVE

# EPELRECOVER.mac

Rutina análoga a SRECOVER.mac con la que se obtiene las componentes de la deformación media del modelo RVE.

# • VALIDACION\_CC1.mac

Crea el modelo de elementos finitos del modelo RVE propuesto para la validación de la metodología de cálculo desarrollada, le aplica las condiciones de contorno del grupo de condiciones de contorno CC1, calcula los coeficientes  $C_{11}$ ,  $C_{12}$  para distintos valores de  $v_f$ , y los guarda en un archivo de texto.

# VALIDACION\_CC2.mac

Crea el modelo de elementos finitos del modelo RVE propuesto para la validación de la metodología de cálculo desarrollada, le aplica las condiciones de contorno del grupo de condiciones de contorno CC2, calcula los coeficientes  $C_{13}$ ,  $C_{33}$  para distintos valores de  $v_f$ , y los guarda en un archivo de texto.

# VALIDACION\_CC3.mac

Crea el modelo de elementos finitos del modelo RVE propuesto para la validación de la metodología de cálculo desarrollada, le aplica las condiciones de contorno del grupo de condiciones de contorno CC3, calcula los coeficientes  $C_{44}$  para distintos valores de  $v_f$ , y los guarda en un archivo de texto.

# VALIDACION\_CC4.mac

Crea el modelo de elementos finitos del modelo RVE propuesto para la validación de la metodología de cálculo desarrollada, le aplica las condiciones de contorno del grupo de condiciones de contorno CC4, calcula los coeficientes  $C_{66}$  para distintos valores de  $v_f$ , y los guarda en un archivo de texto.

# • VALIDACION CC5.mac

Crea el modelo de elementos finitos del modelo RVE propuesto para la validación de la metodología de

cálculo desarrollada, le aplica las condiciones de contorno del grupo de condiciones de contorno CC5, calcula los coeficientes  $e_{13}$ ,  $e_{33}$ ,  $\epsilon_{33}$  para distintos valores de  $v_f$ , y los guarda en un archivo de texto.

• VALIDACION\_CC6.mac

Crea el modelo de elementos finitos del modelo RVE propuesto para la validación de la metodología de cálculo desarrollada, le aplica las condiciones de contorno del grupo de condiciones de contorno CC6, calcula los coeficientes  $\epsilon_{11}$ ,  $\epsilon_{15}$  para distintos valores de  $v_f$ , y los guarda en un archivo de texto.

• FIBRA+PDMS CC1.mac

Crea el modelo de elementos finitos del modelo RVE propuesto para compuesto piezoeléctrico con inclusiones de fibra continua y matriz PDMS, le aplica las condiciones de contorno del grupo de condiciones de contorno CC1, calcula los coeficientes  $C_{11}$ ,  $C_{12}$  para distintos valores de  $v_f$ , y los guarda en un archivo de texto.

#### • FIBRA+PDMS CC2.mac

Crea el modelo de elementos finitos del modelo RVE propuesto para compuesto piezoeléctrico con inclusiones de fibra continua y matriz PDMS, le aplica las condiciones de contorno del grupo de condiciones de contorno CC2, calcula los coeficientes  $C_{13}$ ,  $C_{33}$  para distintos valores de  $v_f$ , y los guarda en un archivo de texto.

#### • FIBRA+PDMS\_CC3.mac

Crea el modelo de elementos finitos del modelo RVE propuesto para compuesto piezoeléctrico con inclusiones de fibra continua y matriz PDMS, le aplica las condiciones de contorno del grupo de condiciones de contorno CC3, calcula los coeficientes  $C_{44}$  para distintos valores de  $v_f$ , y los guarda en un archivo de texto.

#### • FIBRA+PDMS\_CC4.mac

Crea el modelo de elementos finitos del modelo RVE propuesto para compuesto piezoeléctrico con inclusiones de fibra continua y matriz PDMS, le aplica las condiciones de contorno del grupo de condiciones de contorno CC4, calcula los coeficientes  $C_{66}$  para distintos valores de  $v_f$ , y los guarda en un archivo de texto.

#### • FIBRA+PDMS\_CC5.mac

Crea el modelo de elementos finitos del modelo RVE propuesto para compuesto piezoeléctrico con inclusiones de fibra continua y matriz PDMS, le aplica las condiciones de contorno del grupo de condiciones de contorno CC5, calcula los coeficientes  $e_{13}$ ,  $e_{33}$ ,  $e_{33}$  para distintos valores de  $v_f$ , y los guarda en un archivo de texto.

#### • FIBRA+PDMS CC6.mac

Crea el modelo de elementos finitos del modelo RVE propuesto para compuesto piezoeléctrico con inclusiones de fibra continua y matriz PDMS, le aplica las condiciones de contorno del grupo de condiciones de contorno CC6, calcula los coeficientes  $\epsilon_{11}$ ,  $e_{15}$  para distintos valores de  $v_f$ , y los guarda en un archivo de texto.

#### FIBRA+PVDF\_CC1.mac

Crea el modelo de elementos finitos del modelo RVE propuesto para compuesto piezoeléctrico con inclusiones de fibra continua y matriz PVDF, le aplica las condiciones de contorno del grupo de condiciones

de contorno CC1, calcula los coeficientes  $C_{11}$ ,  $C_{12}$  para distintos valores de  $v_f$ , y los guarda en un archivo de texto.

## • FIBRA+PVDF\_CC2.mac

Crea el modelo de elementos finitos del modelo RVE propuesto para compuesto piezoeléctrico con inclusiones de fibra continua y matriz PVDF, le aplica las condiciones de contorno del grupo de condiciones de contorno CC2, calcula los coeficientes  $C_{13}$ ,  $C_{33}$  para distintos valores de  $v_f$ , y los guarda en un archivo de texto.

## • FIBRA+PVDF\_CC3.mac

Crea el modelo de elementos finitos del modelo RVE propuesto para compuesto piezoeléctrico con inclusiones de fibra continua y matriz PVDF, le aplica las condiciones de contorno del grupo de condiciones de contorno CC3, calcula los coeficientes  $C_{44}$  para distintos valores de  $v_f$ , y los guarda en un archivo de texto.

# • FIBRA+PVDF CC4.mac

Crea el modelo de elementos finitos del modelo RVE propuesto para compuesto piezoeléctrico con inclusiones de fibra continua y matriz PVDF, le aplica las condiciones de contorno del grupo de condiciones de contorno CC4, calcula los coeficientes  $C_{66}$  para distintos valores de  $v_f$ , y los guarda en un archivo de texto.

## • FIBRA+PVDF\_CC5.mac

Crea el modelo de elementos finitos del modelo RVE propuesto para compuesto piezoeléctrico con inclusiones de fibra continua y matriz PVDF, le aplica las condiciones de contorno del grupo de condiciones de contorno CC5, calcula los coeficientes  $e_{13}$ ,  $e_{33}$ ,  $e_{33}$  para distintos valores de  $v_f$ , y los guarda en un archivo de texto.

# • FIBRA+PVDF\_CC6.mac

Crea el modelo de elementos finitos del modelo RVE propuesto para compuesto piezoeléctrico con inclusiones de fibra continua y matriz PVDF, le aplica las condiciones de contorno del grupo de condiciones de contorno CC6, calcula los coeficientes  $\epsilon_{11}$ ,  $e_{15}$  para distintos valores de  $v_f$ , y los guarda en un archivo de texto.

# • FIBRA+PDMS+CNT\_CC1.mac

Crea el modelo de elementos finitos del modelo RVE propuesto para compuesto piezoeléctrico con inclusiones de fibra continua y matriz PDMS con adición de CNTs, le aplica las condiciones de contorno del grupo de condiciones de contorno CC1, calcula los coeficientes C<sub>11</sub>, C<sub>12</sub> para distintos valores de v<sub>f</sub> y f<sub>CNT</sub>, y los guarda en un archivo de texto.

# • FIBRA+PDMS+CNT\_CC2.mac

Crea el modelo de elementos finitos del modelo RVE propuesto para compuesto piezoeléctrico con inclusiones de fibra continua y matriz PDMS con adición de CNTs, le aplica las condiciones de contorno del grupo de condiciones de contorno CC2, calcula los coeficientes  $C_{13}$ ,  $C_{33}$  para distintos valores de  $v_f$  y f<sub>CNT</sub>, y los guarda en un archivo de texto.

# FIBRA+PDMS+CNT \_CC3.mac

Crea el modelo de elementos finitos del modelo RVE propuesto para compuesto piezoeléctrico con

inclusiones de fibra continua y matriz PDMS con adición de CNTs, le aplica las condiciones de contorno del grupo de condiciones de contorno CC3, calcula los coeficientes  $C_{44}$  para distintos valores de v<sub>f</sub> y f<sub>CNT</sub>, y los guarda en un archivo de texto.

• FIBRA+PDMS+CNT CC4.mac

Crea el modelo de elementos finitos del modelo RVE propuesto para compuesto piezoeléctrico con inclusiones de fibra continua y matriz PDMS con adición de CNTs, le aplica las condiciones de contorno del grupo de condiciones de contorno CC4, calcula los coeficientes  $C_{66}$  para distintos valores de v<sub>f</sub> y f<sub>CNT</sub>, y los guarda en un archivo de texto.

## • FIBRA+PDMS+CNT\_CC5.mac

Crea el modelo de elementos finitos del modelo RVE propuesto para compuesto piezoeléctrico con inclusiones de fibra continua y matriz PDMS con adición de CNTs, le aplica las condiciones de contorno del grupo de condiciones de contorno CC5, calcula los coeficientes  $e_{13}$ ,  $e_{33}$ ,  $e_{33}$  para distintos valores de  $v_f$  y f<sub>CNT</sub>, y los guarda en un archivo de texto.

## • FIBRA+PDMS+CNT\_CC6.mac

Crea el modelo de elementos finitos del modelo RVE propuesto para compuesto piezoeléctrico con inclusiones de fibra continua y matriz PDMS con adición de CNTs, le aplica las condiciones de contorno del grupo de condiciones de contorno CC6, calcula los coeficientes  $\epsilon_{11}$ , e<sub>15</sub> para distintos valores de v<sub>f</sub> y f<sub>CNT</sub>, y los guarda en un archivo de texto.

#### • FIBRA+PVDF+CNT CC1.mac

Crea el modelo de elementos finitos del modelo RVE propuesto para compuesto piezoeléctrico con inclusiones de fibra continua y matriz PVDF con adición de CNTs, le aplica las condiciones de contorno del grupo de condiciones de contorno CC1, calcula los coeficientes C<sub>11</sub>, C<sub>12</sub> para distintos valores de v<sub>f</sub> y f<sub>CNT</sub>, y los guarda en un archivo de texto.

#### • FIBRA+ PVDF + CNT \_CC2.mac

Crea el modelo de elementos finitos del modelo RVE propuesto para compuesto piezoeléctrico con inclusiones de fibra continua y matriz PVDF con adición de CNTs, le aplica las condiciones de contorno del grupo de condiciones de contorno CC2, calcula los coeficientes  $C_{13}$ ,  $C_{33}$  para distintos valores de  $v_f$  y f<sub>CNT</sub>, y los guarda en un archivo de texto.

#### • FIBRA+ PVDF + CNT \_CC3.mac

Crea el modelo de elementos finitos del modelo RVE propuesto para compuesto piezoeléctrico con inclusiones de fibra continua y matriz PVDF con adición de CNTs, le aplica las condiciones de contorno del grupo de condiciones de contorno CC3, calcula los coeficientes  $C_{44}$  para distintos valores de v<sub>f</sub> y f<sub>CNT</sub>, y los guarda en un archivo de texto.

#### • FIBRA+ PVDF + CNT CC4.mac

Crea el modelo de elementos finitos del modelo RVE propuesto para compuesto piezoeléctrico con inclusiones de fibra continua y matriz PVDF con adición de CNTs, le aplica las condiciones de contorno del grupo de condiciones de contorno CC4, calcula los coeficientes  $C_{66}$  para distintos valores de v<sub>f</sub> y f<sub>CNT</sub>, y los guarda en un archivo de texto.

• FIBRA+ PVDF +CNT \_CC5.mac

Crea el modelo de elementos finitos del modelo RVE propuesto para compuesto piezoeléctrico con inclusiones de fibra continua y matriz PVDF con adición de CNTs, le aplica las condiciones de contorno del grupo de condiciones de contorno CC5, calcula los coeficientes e<sub>13</sub>, e<sub>33</sub>,  $\epsilon_{33}$  para distintos valores de v<sub>f</sub> y f<sub>CNT</sub>, y los guarda en un archivo de texto.

## • FIBRA+ PVDF + CNT \_CC6.mac

Crea el modelo de elementos finitos del modelo RVE propuesto para compuesto piezoeléctrico con inclusiones de fibra continua y matriz PVDF con adición de CNTs, le aplica las condiciones de contorno del grupo de condiciones de contorno CC6, calcula los coeficientes  $\epsilon_{11}$ , e<sub>15</sub> para distintos valores de v<sub>f</sub> y f<sub>CNT</sub>, y los guarda en un archivo de texto.

## • FIBRA+PDMS+CNTaglo(z\_0.15)\_CC1.mac

Crea el modelo de elementos finitos del modelo RVE propuesto para compuesto piezoeléctrico con inclusiones de fibra continua y matriz PDMS con adición de CNTs con aglomeraciones, le aplica las condiciones de contorno del grupo de condiciones de contorno CC1, calcula los coeficientes C<sub>11</sub>, C<sub>12</sub> para distintos valores de  $v_f$  y f<sub>CNT</sub>, y los guarda en un archivo de texto.

# • FIBRA+PDMS+ CNTaglo(z\_0.15)\_CC2.mac

Crea el modelo de elementos finitos del modelo RVE propuesto para compuesto piezoeléctrico con inclusiones de fibra continua y matriz PDMS con adición de CNTs con aglomeraciones, le aplica las condiciones de contorno del grupo de condiciones de contorno CC2, calcula los coeficientes  $C_{13}$ ,  $C_{33}$  para distintos valores de  $v_f$  y f<sub>CNT</sub>, y los guarda en un archivo de texto.

#### • FIBRA+PDMS+CNTaglo(z 0.15) CC3.mac

Crea el modelo de elementos finitos del modelo RVE propuesto para compuesto piezoeléctrico con inclusiones de fibra continua y matriz PDMS con adición de CNTs con aglomeraciones, le aplica las condiciones de contorno del grupo de condiciones de contorno CC3, calcula los coeficientes C<sub>44</sub> para distintos valores de  $v_f$  y f<sub>CNT</sub>, y los guarda en un archivo de texto.

#### • FIBRA+PDMS+ CNTaglo(z\_0.15)\_CC4.mac

Crea el modelo de elementos finitos del modelo RVE propuesto para compuesto piezoeléctrico con inclusiones de fibra continua y matriz PDMS con adición de CNTs con aglomeraciones, le aplica las condiciones de contorno del grupo de condiciones de contorno CC4, calcula los coeficientes  $C_{66}$  para distintos valores de  $v_f$  y f<sub>CNT</sub>, y los guarda en un archivo de texto.

# • FIBRA+PDMS+ CNTaglo(z\_0.15)\_CC5.mac

Crea el modelo de elementos finitos del modelo RVE propuesto para compuesto piezoeléctrico con inclusiones de fibra continua y matriz PDMS con adición de CNTs con aglomeraciones, le aplica las condiciones de contorno del grupo de condiciones de contorno CC5, calcula los coeficientes e<sub>13</sub>, e<sub>33</sub>, e<sub>33</sub> para distintos valores de  $v_f y f_{CNT}$ , y los guarda en un archivo de texto.

#### • FIBRA+PDMS+  $CNTaglo(z_0.15)$ <sub>CC6</sub>.mac

Crea el modelo de elementos finitos del modelo RVE propuesto para compuesto piezoeléctrico con inclusiones de fibra continua y matriz PDMS con adición de CNTs con aglomeraciones, le aplica las condiciones de contorno del grupo de condiciones de contorno CC6, calcula los coeficientes  $\epsilon_{11}$ , e<sub>15</sub> para distintos valores de  $v_f$  y f<sub>CNT</sub>, y los guarda en un archivo de texto.

## • FIBRA+PDMS+CNTaglo(z\_0.40)\_CC1.mac

Crea el modelo de elementos finitos del modelo RVE propuesto para compuesto piezoeléctrico con inclusiones de fibra continua y matriz PDMS con adición de CNTs con aglomeraciones, le aplica las condiciones de contorno del grupo de condiciones de contorno CC1, calcula los coeficientes  $C_{11}$ ,  $C_{12}$  para distintos valores de  $v_f$  y f<sub>CNT</sub>, y los guarda en un archivo de texto.

## • FIBRA+PDMS+ CNTaglo(z\_0.40)\_CC2.mac

Crea el modelo de elementos finitos del modelo RVE propuesto para compuesto piezoeléctrico con inclusiones de fibra continua y matriz PDMS con adición de CNTs con aglomeraciones, le aplica las condiciones de contorno del grupo de condiciones de contorno CC2, calcula los coeficientes  $C_{13}$ ,  $C_{33}$  para distintos valores de  $v_f$  y f<sub>CNT</sub>, y los guarda en un archivo de texto.

## • FIBRA+PDMS+CNTaglo(z\_0.40)\_CC3.mac

Crea el modelo de elementos finitos del modelo RVE propuesto para compuesto piezoeléctrico con inclusiones de fibra continua y matriz PDMS con adición de CNTs con aglomeraciones, le aplica las condiciones de contorno del grupo de condiciones de contorno CC3, calcula los coeficientes  $C_{44}$  para distintos valores de  $v_f$  y f<sub>CNT</sub>, y los guarda en un archivo de texto.

#### • FIBRA+PDMS+ CNTaglo( $z$  0.40) CC4.mac

Crea el modelo de elementos finitos del modelo RVE propuesto para compuesto piezoeléctrico con inclusiones de fibra continua y matriz PDMS con adición de CNTs con aglomeraciones, le aplica las condiciones de contorno del grupo de condiciones de contorno CC4, calcula los coeficientes  $C_{66}$  para distintos valores de  $v_f$  y f<sub>CNT</sub>, y los guarda en un archivo de texto.

#### • FIBRA+PDMS+ CNTaglo(z\_0.40)\_CC5.mac

Crea el modelo de elementos finitos del modelo RVE propuesto para compuesto piezoeléctrico con inclusiones de fibra continua y matriz PDMS con adición de CNTs con aglomeraciones, le aplica las condiciones de contorno del grupo de condiciones de contorno CC5, calcula los coeficientes e<sub>13</sub>, e<sub>33</sub>,  $\epsilon_{33}$  para distintos valores de  $v_f$  y f<sub>CNT</sub>, y los guarda en un archivo de texto.

# • FIBRA+PDMS+ CNTaglo(z\_0.40)\_CC6.mac

Crea el modelo de elementos finitos del modelo RVE propuesto para compuesto piezoeléctrico con inclusiones de fibra continua y matriz PDMS con adición de CNTs con aglomeraciones, le aplica las condiciones de contorno del grupo de condiciones de contorno CC6, calcula los coeficientes  $\epsilon_{11}$ , e<sub>15</sub> para distintos valores de  $v_f$  y f<sub>CNT</sub>, y los guarda en un archivo de texto.

## • FIBRA+PDMS+CNTaglo(z\_0.57)\_CC1.mac

Crea el modelo de elementos finitos del modelo RVE propuesto para compuesto piezoeléctrico con inclusiones de fibra continua y matriz PDMS con adición de CNTs con aglomeraciones, le aplica las condiciones de contorno del grupo de condiciones de contorno CC1, calcula los coeficientes  $C_{11}$ ,  $C_{12}$  para distintos valores de  $v_f$  y f<sub>CNT</sub>, y los guarda en un archivo de texto.

# • FIBRA+PDMS+ CNTaglo(z\_0.57)\_CC2.mac

Crea el modelo de elementos finitos del modelo RVE propuesto para compuesto piezoeléctrico con inclusiones de fibra continua y matriz PDMS con adición de CNTs con aglomeraciones, le aplica las condiciones de contorno del grupo de condiciones de contorno CC2, calcula los coeficientes  $C_{13}$ ,  $C_{33}$  para distintos valores de  $v_f$  y f<sub>CNT</sub>, y los guarda en un archivo de texto.

# • FIBRA+PDMS+CNTaglo(z\_0.57)\_CC3.mac

Crea el modelo de elementos finitos del modelo RVE propuesto para compuesto piezoeléctrico con inclusiones de fibra continua y matriz PDMS con adición de CNTs con aglomeraciones, le aplica las condiciones de contorno del grupo de condiciones de contorno CC3, calcula los coeficientes C<sub>44</sub> para distintos valores de  $v_f$  y f<sub>CNT</sub>, y los guarda en un archivo de texto.

# FIBRA+PDMS+ CNTaglo(z\_0.57)\_CC4.mac

Crea el modelo de elementos finitos del modelo RVE propuesto para compuesto piezoeléctrico con inclusiones de fibra continua y matriz PDMS con adición de CNTs con aglomeraciones, le aplica las condiciones de contorno del grupo de condiciones de contorno CC4, calcula los coeficientes  $C_{66}$  para distintos valores de  $v_f$  y f<sub>CNT</sub>, y los guarda en un archivo de texto.

#### • FIBRA+PDMS+ CNTaglo( $z$  0.57) CC5.mac

Crea el modelo de elementos finitos del modelo RVE propuesto para compuesto piezoeléctrico con inclusiones de fibra continua y matriz PDMS con adición de CNTs con aglomeraciones, le aplica las condiciones de contorno del grupo de condiciones de contorno CC5, calcula los coeficientes  $e_{13}$ ,  $e_{33}$ ,  $e_{33}$  para distintos valores de  $v_f$  y f<sub>CNT</sub>, y los guarda en un archivo de texto.

#### • FIBRA+PDMS+ CNTaglo(z\_0.57)\_CC6.mac

Crea el modelo de elementos finitos del modelo RVE propuesto para compuesto piezoeléctrico con inclusiones de fibra continua y matriz PDMS con adición de CNTs con aglomeraciones, le aplica las condiciones de contorno del grupo de condiciones de contorno CC6, calcula los coeficientes  $\epsilon_{11}$ , e<sub>15</sub> para distintos valores de  $v_f$  y f<sub>CNT</sub>, y los guarda en un archivo de texto.

# • INCLUSION+PDMS\_CC1.mac

Crea el modelo de elementos finitos del modelo RVE propuesto para compuesto piezoeléctrico con inclusiones de partículas esféricas y matriz PDMS, le aplica las condiciones de contorno del grupo de condiciones de contorno CC1, calcula los coeficientes  $C_{11}$ ,  $C_{12}$  para distintos valores de  $v_f$ , y los guarda en un archivo de texto.

#### • INCLUSION+PDMS\_CC2.mac

Crea el modelo de elementos finitos del modelo RVE propuesto para compuesto piezoeléctrico con inclusiones de partículas esféricas y matriz PDMS, le aplica las condiciones de contorno del grupo de condiciones de contorno CC2, calcula los coeficientes  $C_{13}$ ,  $C_{33}$  para distintos valores de  $v_f$ , y los guarda en un archivo de texto.

## • INCLUSION+PDMS\_CC3.mac

Crea el modelo de elementos finitos del modelo RVE propuesto para compuesto piezoeléctrico con inclusiones de partículas esféricas y matriz PDMS, le aplica las condiciones de contorno del grupo de condiciones de contorno CC3, calcula los coeficientes  $C_{44}$  para distintos valores de  $v_f$ , y los guarda en un archivo de texto.

# • INCLUSION+PDMS\_CC4.mac

Crea el modelo de elementos finitos del modelo RVE propuesto para compuesto piezoeléctrico con inclusiones de partículas esféricas y matriz PDMS, le aplica las condiciones de contorno del grupo de condiciones de contorno CC4, calcula los coeficientes  $C_{66}$  para distintos valores de  $v_f$ , y los guarda en un archivo de texto.

# • INCLUSION+PDMS\_CC5.mac

Crea el modelo de elementos finitos del modelo RVE propuesto para compuesto piezoeléctrico con inclusiones de partículas esféricas y matriz PDMS, le aplica las condiciones de contorno del grupo de condiciones de contorno CC5, calcula los coeficientes  $e_{13}$ ,  $e_{33}$ ,  $e_{33}$  para distintos valores de  $v_f$ , y los guarda en un archivo de texto.

# • INCLUSION+PDMS CC6.mac

Crea el modelo de elementos finitos del modelo RVE propuesto para compuesto piezoeléctrico con inclusiones de partículas esféricas y matriz PDMS, le aplica las condiciones de contorno del grupo de condiciones de contorno CC6, calcula los coeficientes  $\epsilon_{11}$ ,  $e_{15}$  para distintos valores de  $v_f$ , y los guarda en un archivo de texto.

# • INCLUSION+PVDF\_CC1.mac

Crea el modelo de elementos finitos del modelo RVE propuesto para compuesto piezoeléctrico con inclusiones de partículas esféricas y matriz PVDF, le aplica las condiciones de contorno del grupo de condiciones de contorno CC1, calcula los coeficientes  $C_{11}$ ,  $C_{12}$  para distintos valores de  $v_f$ , y los guarda en un archivo de texto.

# • INCLUSION+PVDF\_CC2.mac

Crea el modelo de elementos finitos del modelo RVE propuesto para compuesto piezoeléctrico con inclusiones de partículas esféricas y matriz PVDF, le aplica las condiciones de contorno del grupo de condiciones de contorno CC2, calcula los coeficientes  $C_{13}$ ,  $C_{33}$  para distintos valores de  $v_f$ , y los guarda en un archivo de texto.

## • INCLUSION+PVDF\_CC3.mac

Crea el modelo de elementos finitos del modelo RVE propuesto para compuesto piezoeléctrico con inclusiones de partículas esféricas y matriz PVDF, le aplica las condiciones de contorno del grupo de condiciones de contorno CC3, calcula los coeficientes  $C_{44}$  para distintos valores de  $v_f$ , y los guarda en un archivo de texto.

## • INCLUSION+PVDF\_CC4.mac

Crea el modelo de elementos finitos del modelo RVE propuesto para compuesto piezoeléctrico con inclusiones de partículas esféricas y matriz PVDF, le aplica las condiciones de contorno del grupo de condiciones de contorno CC4, calcula los coeficientes  $C_{66}$  para distintos valores de  $v_f$ , y los guarda en un archivo de texto.

# • INCLUSION+PVDF\_CC5.mac

Crea el modelo de elementos finitos del modelo RVE propuesto para compuesto piezoeléctrico con inclusiones de partículas esféricas y matriz PVDF, le aplica las condiciones de contorno del grupo de condiciones de contorno CC5, calcula los coeficientes  $e_{13}$ ,  $e_{33}$ ,  $e_{33}$  para distintos valores de  $v_f$ , y los guarda en un archivo de texto.

# • INCLUSION+PVDF\_CC6.mac

Crea el modelo de elementos finitos del modelo RVE propuesto para compuesto piezoeléctrico con inclusiones de partículas esféricas y matriz PVDF, le aplica las condiciones de contorno del grupo de condiciones de contorno CC6, calcula los coeficientes  $\epsilon_{11}$ ,  $e_{15}$  para distintos valores de  $v_f$ , y los guarda en un archivo de texto.

# • INCLUSION+PDMS+CNT CC1.mac

Crea el modelo de elementos finitos del modelo RVE propuesto para compuesto piezoeléctrico con inclusiones de partículas esféricas y matriz PDMS con adición de CNTs, le aplica las condiciones de contorno del grupo de condiciones de contorno CC1, calcula los coeficientes C<sub>11</sub>, C<sub>12</sub> para distintos valores de v<sub>f</sub> y f<sub>CNT</sub>, y los guarda en un archivo de texto.

# • INCLUSION+PDMS+CNT\_CC2.mac

Crea el modelo de elementos finitos del modelo RVE propuesto para compuesto piezoeléctrico con inclusiones de partículas esféricas y matriz PDMS con adición de CNTs, le aplica las condiciones de contorno del grupo de condiciones de contorno CC2, calcula los coeficientes C<sub>13</sub>, C<sub>33</sub> para distintos valores de v<sub>f</sub> y f<sub>CNT</sub>, y los guarda en un archivo de texto.

# • INCLUSION+PDMS+CNT CC3.mac

Crea el modelo de elementos finitos del modelo RVE propuesto para compuesto piezoeléctrico con inclusiones de partículas esféricas y matriz PDMS con adición de CNTs, le aplica las condiciones de contorno del grupo de condiciones de contorno CC3, calcula los coeficientes  $C_{44}$  para distintos valores de v<sub>f</sub> y f<sub>CNT</sub>, y los guarda en un archivo de texto.

#### • INCLUSION+PDMS+CNT\_CC4.mac

Crea el modelo de elementos finitos del modelo RVE propuesto para compuesto piezoeléctrico con inclusiones de partículas esféricas y matriz PDMS con adición de CNTs, le aplica las condiciones de contorno del grupo de condiciones de contorno CC4, calcula los coeficientes  $C_{66}$  para distintos valores de v<sub>f</sub> y f<sub>CNT</sub>, y los guarda en un archivo de texto.

• INCLUSION+PDMS+CNT\_CC5.mac

Crea el modelo de elementos finitos del modelo RVE propuesto para compuesto piezoeléctrico con inclusiones de partículas esféricas y matriz PDMS con adición de CNTs, le aplica las condiciones de contorno del grupo de condiciones de contorno CC5, calcula los coeficientes e<sub>13</sub>, e<sub>33</sub>,  $\epsilon_{33}$ , para distintos valores de v<sub>f</sub> y  $f_{\text{CNT}}$ , y los guarda en un archivo de texto.

## • INCLUSION+PDMS+CNT CC6.mac

Crea el modelo de elementos finitos del modelo RVE propuesto para compuesto piezoeléctrico con inclusiones de partículas esféricas y matriz PDMS con adición de CNTs, le aplica las condiciones de contorno del grupo de condiciones de contorno CC6, calcula los coeficientes  $\epsilon_{11}$ , e<sub>15</sub> para distintos valores de v<sub>f</sub> y f<sub>CNT</sub>, y los guarda en un archivo de texto.

## • INCLUSION+PVDF+CNT\_CC1.mac

Crea el modelo de elementos finitos del modelo RVE propuesto para compuesto piezoeléctrico con inclusiones de partículas esféricas y matriz PVDF con adición de CNTs, le aplica las condiciones de contorno del grupo de condiciones de contorno CC1, calcula los coeficientes C<sub>11</sub>, C<sub>12</sub> para distintos valores de v<sub>f</sub> y f<sub>CNT</sub>, y los guarda en un archivo de texto.

# • INCLUSION+ PVDF +CNT \_CC2.mac

Crea el modelo de elementos finitos del modelo RVE propuesto para compuesto piezoeléctrico con inclusiones de partículas esféricas y matriz PVDF con adición de CNTs, le aplica las condiciones de contorno del grupo de condiciones de contorno CC2, calcula los coeficientes C<sub>13</sub>, C<sub>33</sub> para distintos valores de v<sub>f</sub> y f<sub>CNT</sub>, y los guarda en un archivo de texto.

#### • INCLUSION+ PVDF +CNT CC3.mac

Crea el modelo de elementos finitos del modelo RVE propuesto para compuesto piezoeléctrico con inclusiones de partículas esféricas y matriz PVDF con adición de CNTs, le aplica las condiciones de contorno del grupo de condiciones de contorno CC3, calcula los coeficientes  $C_{44}$  para distintos valores de v<sub>f</sub> y f<sub>CNT</sub>, y los guarda en un archivo de texto.

#### • INCLUSION+ PVDF + CNT \_ CC4.mac

Crea el modelo de elementos finitos del modelo RVE propuesto para compuesto piezoeléctrico con inclusiones de partículas esféricas y matriz PVDF con adición de CNTs, le aplica las condiciones de contorno del grupo de condiciones de contorno CC4, calcula los coeficientes  $C_{66}$  para distintos valores de  $v_f$  y  $f_{\text{CNT}}$ , y los guarda en un archivo de texto.
#### • INCLUSION+ PVDF +CNT \_CC5.mac

Crea el modelo de elementos finitos del modelo RVE propuesto para compuesto piezoeléctrico con inclusiones de partículas esféricas y matriz PVDF con adición de CNTs, le aplica las condiciones de contorno del grupo de condiciones de contorno CC5, calcula los coeficientes e<sub>13</sub>, e<sub>33</sub>,  $\epsilon_{33}$ , para distintos valores de v<sub>f</sub> y  $f_{CNT}$ , y los guarda en un archivo de texto.

# • INCLUSION+ PVDF +CNT \_CC6.mac

Crea el modelo de elementos finitos del modelo RVE propuesto para compuesto piezoeléctrico con inclusiones de partículas esféricas y matriz PVDF con adición de CNTs, le aplica las condiciones de contorno del grupo de condiciones de contorno CC6, calcula los coeficientes  $\epsilon_{11}$ , e<sub>15</sub> para distintos valores de v<sub>f</sub> y f<sub>CNT</sub>, y los guarda en un archivo de texto.

# • INCLUSION+PDMS+CNTaglo(z\_0.15)\_CC1.mac

Crea el modelo de elementos finitos del modelo RVE propuesto para compuesto piezoeléctrico con inclusiones de partículas esféricas y matriz PDMS con adición de CNTs con aglomeraciones, le aplica las condiciones de contorno del grupo de condiciones de contorno CC1, calcula los coeficientes C<sub>11</sub>, C<sub>12</sub> para distintos valores de  $v_f$  y f<sub>CNT</sub>, y los guarda en un archivo de texto.

# • INCLUSION+PDMS+ CNTaglo(z\_0.15)\_CC2.mac

Crea el modelo de elementos finitos del modelo RVE propuesto para compuesto piezoeléctrico con inclusiones de partículas esféricas y matriz PDMS con adición de CNTs con aglomeraciones, le aplica las condiciones de contorno del grupo de condiciones de contorno CC2, calcula los coeficientes  $C_{13}$ ,  $C_{33}$  para distintos valores de  $v_f$  y f<sub>CNT</sub>, y los guarda en un archivo de texto.

# • INCLUSION+PDMS+CNTaglo(z 0.15) CC3.mac

Crea el modelo de elementos finitos del modelo RVE propuesto para compuesto piezoeléctrico con inclusiones de partículas esféricas y matriz PDMS con adición de CNTs con aglomeraciones, le aplica las condiciones de contorno del grupo de condiciones de contorno CC3, calcula los coeficientes C<sub>44</sub> para distintos valores de  $v_f$  y f<sub>CNT</sub>, y los guarda en un archivo de texto.

# • INCLUSION+PDMS+ CNTaglo(z\_0.15)\_CC4.mac

Crea el modelo de elementos finitos del modelo RVE propuesto para compuesto piezoeléctrico con inclusiones de partículas esféricas y matriz PDMS con adición de CNTs con aglomeraciones, le aplica las condiciones de contorno del grupo de condiciones de contorno CC4, calcula los coeficientes  $C_{66}$  para distintos valores de  $v_f$  y f<sub>CNT</sub>, y los guarda en un archivo de texto.

# $\bullet$  INCLUSION+PDMS+ CNTaglo(z\_0.15)\_CC5.mac

Crea el modelo de elementos finitos del modelo RVE propuesto para compuesto piezoeléctrico con inclusiones de partículas esféricas y matriz PDMS con adición de CNTs con aglomeraciones, le aplica las condiciones de contorno del grupo de condiciones de contorno CC5, calcula los coeficientes e<sub>13</sub>, e<sub>33</sub>, e<sub>33</sub> para distintos valores de  $v_f y f_{CNT}$ , y los guarda en un archivo de texto.

• INCLUSION+PDMS+ CNTaglo(z\_0.15)\_CC6.mac

Crea el modelo de elementos finitos del modelo RVE propuesto para compuesto piezoeléctrico con inclusiones de partículas esféricas y matriz PDMS con adición de CNTs con aglomeraciones, le aplica las condiciones de contorno del grupo de condiciones de contorno CC6, calcula los coeficientes  $\epsilon_{11}$ , e<sub>15</sub> para distintos valores de  $v_f$  y f<sub>CNT</sub>, y los guarda en un archivo de texto.

#### • INCLUSION+PDMS+CNTaglo(z\_0.40)\_CC1.mac

Crea el modelo de elementos finitos del modelo RVE propuesto para compuesto piezoeléctrico con inclusiones de partículas esféricas y matriz PDMS con adición de CNTs con aglomeraciones, le aplica las condiciones de contorno del grupo de condiciones de contorno CC1, calcula los coeficientes  $C_{11}$ ,  $C_{12}$  para distintos valores de  $v_f$  y f<sub>CNT</sub>, y los guarda en un archivo de texto.

#### • INCLUSION+PDMS+ CNTaglo(z\_0.40)\_CC2.mac

Crea el modelo de elementos finitos del modelo RVE propuesto para compuesto piezoeléctrico con inclusiones de partículas esféricas y matriz PDMS con adición de CNTs con aglomeraciones, le aplica las condiciones de contorno del grupo de condiciones de contorno CC2, calcula los coeficientes C<sub>13</sub>, C<sub>33</sub> para distintos valores de  $v_f$  y f<sub>CNT</sub>, y los guarda en un archivo de texto.

#### • INCLUSION+PDMS+CNTaglo(z\_0.40)\_CC3.mac

Crea el modelo de elementos finitos del modelo RVE propuesto para compuesto piezoeléctrico con inclusiones de partículas esféricas y matriz PDMS con adición de CNTs con aglomeraciones, le aplica las condiciones de contorno del grupo de condiciones de contorno CC3, calcula los coeficientes  $C_{44}$  para distintos valores de  $v_f$  y f<sub>CNT</sub>, y los guarda en un archivo de texto.

#### • INCLUSION+PDMS+ CNTaglo(z 0.40) CC4.mac

Crea el modelo de elementos finitos del modelo RVE propuesto para compuesto piezoeléctrico con inclusiones de partículas esféricas y matriz PDMS con adición de CNTs con aglomeraciones, le aplica las condiciones de contorno del grupo de condiciones de contorno CC4, calcula los coeficientes  $C_{66}$  para distintos valores de  $v_f$  y f<sub>CNT</sub>, y los guarda en un archivo de texto.

#### • INCLUSION+PDMS+ CNTaglo(z\_0.40)\_CC5.mac

Crea el modelo de elementos finitos del modelo RVE propuesto para compuesto piezoeléctrico con inclusiones de partículas esféricas y matriz PDMS con adición de CNTs con aglomeraciones, le aplica las condiciones de contorno del grupo de condiciones de contorno CC5, calcula los coeficientes e<sub>13</sub>, e<sub>33</sub>,  $\epsilon_{33}$  para distintos valores de  $v_f$  y f<sub>CNT</sub>, y los guarda en un archivo de texto.

# • INCLUSION+PDMS+ CNTaglo(z\_0.40)\_CC6.mac

Crea el modelo de elementos finitos del modelo RVE propuesto para compuesto piezoeléctrico con inclusiones de partículas esféricas y matriz PDMS con adición de CNTs con aglomeraciones, le aplica las condiciones de contorno del grupo de condiciones de contorno CC6, calcula los coeficientes  $\epsilon_{11}$ , e<sub>15</sub> para distintos valores de  $v_f$  y f<sub>CNT</sub>, y los guarda en un archivo de texto.

#### • INCLUSION+PDMS+CNTaglo(z\_0.57)\_CC1.mac

Crea el modelo de elementos finitos del modelo RVE propuesto para compuesto piezoeléctrico con inclusiones de partículas esféricas y matriz PDMS con adición de CNTs con aglomeraciones, le aplica las condiciones de contorno del grupo de condiciones de contorno CC1, calcula los coeficientes C<sub>11</sub>, C<sub>12</sub> para distintos valores de  $v_f$  y f<sub>CNT</sub>, y los guarda en un archivo de texto.

# • INCLUSION+PDMS+ CNTaglo(z\_0.57)\_CC2.mac

Crea el modelo de elementos finitos del modelo RVE propuesto para compuesto piezoeléctrico con inclusiones de partículas esféricas y matriz PDMS con adición de CNTs con aglomeraciones, le aplica las condiciones de contorno del grupo de condiciones de contorno CC2, calcula los coeficientes  $C_{13}$ ,  $C_{33}$  para distintos valores de  $v_f$  y f<sub>CNT</sub>, y los guarda en un archivo de texto.

# • INCLUSION+PDMS+CNTaglo(z\_0.57)\_CC3.mac

Crea el modelo de elementos finitos del modelo RVE propuesto para compuesto piezoeléctrico con inclusiones de partículas esféricas y matriz PDMS con adición de CNTs con aglomeraciones, le aplica las condiciones de contorno del grupo de condiciones de contorno CC3, calcula los coeficientes C<sub>44</sub> para distintos valores de  $v_f$  y f<sub>CNT</sub>, y los guarda en un archivo de texto.

# INCLUSION+PDMS+ CNTaglo(z\_0.57)\_CC4.mac

Crea el modelo de elementos finitos del modelo RVE propuesto para compuesto piezoeléctrico con inclusiones de partículas esféricas y matriz PDMS con adición de CNTs con aglomeraciones, le aplica las condiciones de contorno del grupo de condiciones de contorno CC4, calcula los coeficientes  $C_{66}$  para distintos valores de  $v_f$  y f<sub>CNT</sub>, y los guarda en un archivo de texto.

# • INCLUSION+PDMS+ CNTaglo( $z$  0.57) CC5.mac

Crea el modelo de elementos finitos del modelo RVE propuesto para compuesto piezoeléctrico con inclusiones de partículas esféricas y matriz PDMS con adición de CNTs con aglomeraciones, le aplica las condiciones de contorno del grupo de condiciones de contorno CC5, calcula los coeficientes  $e_{13}$ ,  $e_{33}$ ,  $e_{33}$  para distintos valores de  $v_f$  y f<sub>CNT</sub>, y los guarda en un archivo de texto.

# INCLUSION+PDMS+ CNTaglo(z\_0.57)\_CC6.mac

Crea el modelo de elementos finitos del modelo RVE propuesto para compuesto piezoeléctrico con inclusiones de partículas esféricas y matriz PDMS con adición de CNTs con aglomeraciones, le aplica las condiciones de contorno del grupo de condiciones de contorno CC6, calcula los coeficientes  $\epsilon_{11}$ , e<sub>15</sub> para distintos valores de  $v_f$  y f<sub>CNT</sub>, y los guarda en un archivo de texto.

# **B. Rutinas de MATLAB**

ResultadosANSYS.m

Extrae los resultados almacenados en los archivos de textos generados por ANSYS y crea una gráfica por cada coeficiente efectivo donde se representa los valores del coeficiente para distintos valores de v $_{BT}$  y f<sub>CNT</sub>.

#### HillsCoef.m

Obtiene los módulos elásticos de Hill a partir de las propiedades mecánicas de los nanotubos de carbono.

#### CNT\_MATRIZ.m

Obtiene las propiedades mecánicas efectivas de la matriz con adición de CNTs sin aglomeraciones, a partir de las propiedades mecánicas de la matriz y los módulos de Hill de los CNTs.

#### CNTAgglo\_MATRIZ.m

Obtiene las propiedades mecánicas efectivas de la matriz con adición de CNTs con aglomeraciones, a partir de las propiedades mecánicas de la matriz, los módulos de Hill de los CNTs y el parámetro ζ.